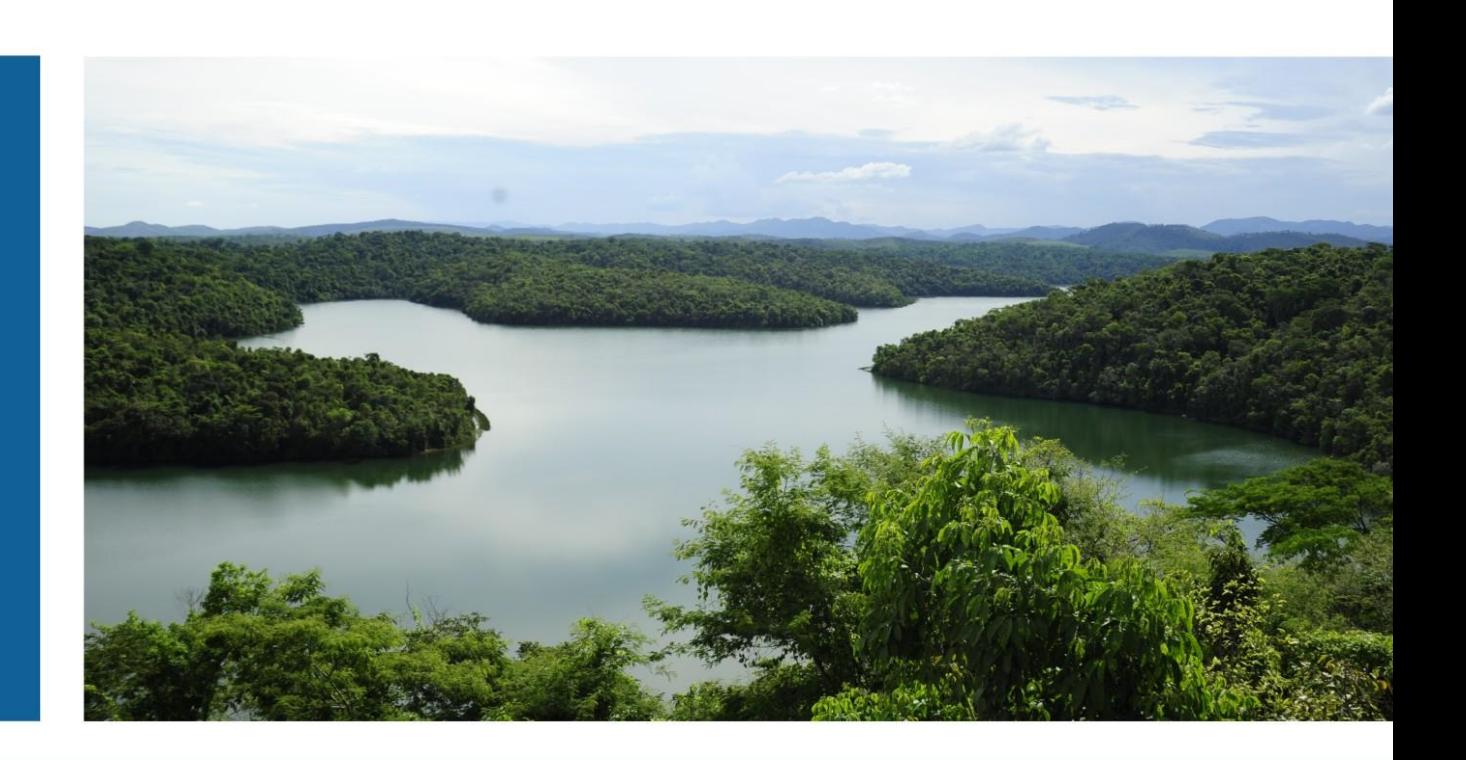

# Metodologia para o Cadastro de Usuários de Recursos Hídricos

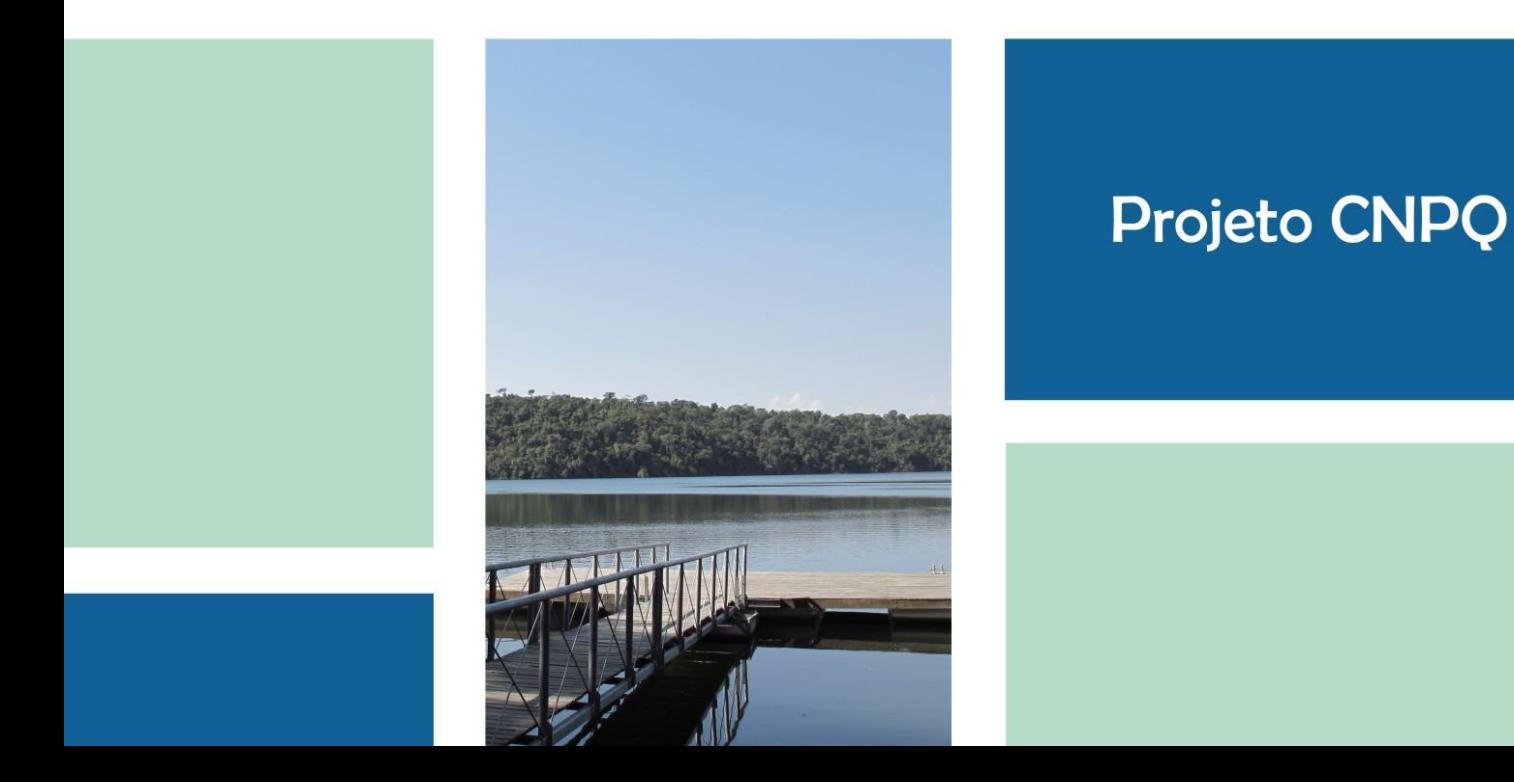

Sistema Estadual de Meio Ambiente e Recursos Hídricos Secretaria de Estado de Meio Ambiente e Desenvolvimento Sustentável **Instituto Mineiro de Gestão das Águas**

# Metodologia para o Cadastro de Usuários de Recursos **Hídricos**

Belo Horizonte 2014

#### **Governo do Estado de Minas Gerais**  Alberto Pinto Coelho Governador

#### **Sistema Estadual de Meio Ambiente e Recursos Hídricos – Sisema**

**Secretaria de Estado de Meio Ambiente e Desenvolvimento Sustentável – Semad** Alceu José Torres Marques

**Instituto Mineiro de Gestão das Águas – Igam** Marília Carvalho de Melo Diretora Geral

**Chefe de Gabinete** Maria Auxiliadora Nemésio Cotta

**Coordenadora do Projeto CNPq** Maria de Lourdes Amaral Nascimento

**Diretora de Pesquisa, Desenvolvimento e Monitoramento das Águas - DPMA** Ana Carolina Miranda Lopes de Almeida

**Gerente de Gestão da Informação em Recursos Hídricos - GEIRH** Caroline Matos da Cruz Correia

#### **Bolsistas CNPq**

Márcia Maria de Sousa - Geógrafa Erika Machado Pereira - Geógrafa Fernanda Cristiele Laiso Ribeiro - Geógrafa

#### **Equipe Técnica**

Albert Antonio Andrade de Oliveira - Geógrafo Ana Carla Santos Ribeiro – Geógrafa Maria Luiza Silva Ramos – Engenheira Geóloga Simone Aparecida de Faria - Administradora Sônia de Souza Ferreira - Geógrafa

#### **Estagiários**

Atos Moreira Ribas de Souza – Engenharia Ambiental Marcelo Luiz de Pinho Tavares – Engenharia Ambiental Camila de Almeida Flores - Geógrafa

I59m Instituto Mineiro de Gestão das Águas. Metodologia para o cadastro de usuários de recursos hídricos / Instituto Mineiro de Gestão das Águas. --- Belo Horizonte: IGAM, 2014. 142 p; il. Projeto CNPq. 1. Recursos hídricos - gerenciamento. 2. Cadastro de usuários metodologia. 3. Cobrança pelo uso da água. 4. bacia hidrográfica do rio Doce. I. Título. CDU: 556.18

# **LISTA DE ILUSTRAÇÕES**

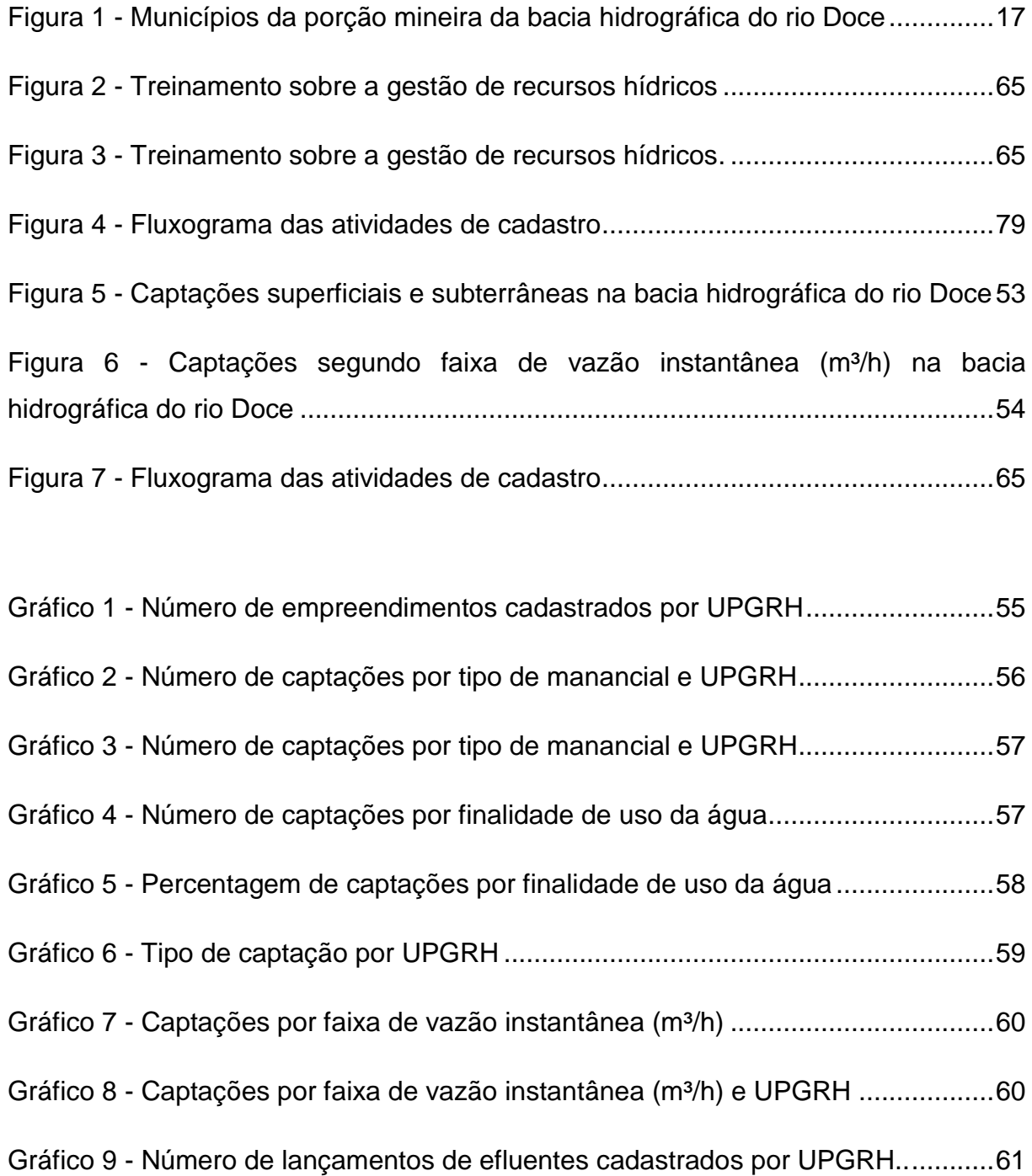

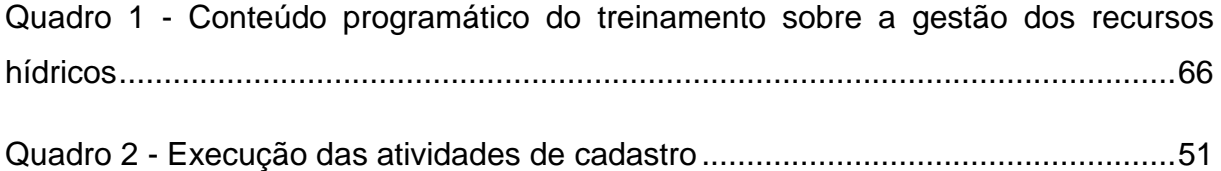

# **LISTA DE TABELAS**

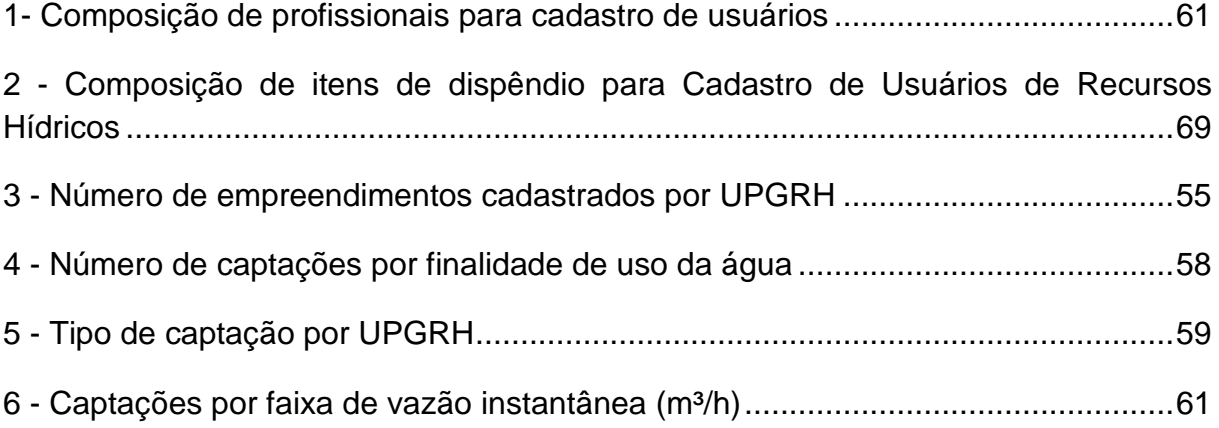

## **LISTA DE ABREVIATURA E SIGLAS**

AGB - Agência de Bacia Hidrográfica ou Associação Executiva de Apoio a Gestão

de Bacias Hidrográficas

- ANA Agência Nacional das Águas
- Aneel Agência Nacional de Energia Elétrica
- Camg Cidade Administrativa Presidente Tancredo Neves
- CBH Comitê de Bacia Hidrográfica
- CERH Conselho Estadual de Recursos Hídricos
- Ciem Centro Industrial e Empresarial de Minas Gerais

Cisab - Consórcio Intermunicipal de Saneamento Básico da Zona da Mata de Minas Gerais

- CNARH Cadastro Nacional de Usuários de Recursos Hídricos
- CNPq Conselho Nacional de Desenvolvimento Científico e Tecnológico
- CNRH Conselho Nacional de Recursos Hídricos
- Conama Conselho Nacional do Meio Ambiente
- Copam Conselho Estadual de Política Ambiental
- Copasa Companhia de Saneamento de Minas Gerais
- CPRM Companhia de Pesquisa de Recursos Minerais
- CT-Hidro Fundo Setorial de Recursos Hídricos
- CTI Câmara Técnica de Integração
- DAE Departamento de Água e Esgoto
- Demae Departamento Municipal de Água e Esgoto
- DNPM Departamento Nacional de Produção Mineral
- DO1 bacia rio Piranga
- DO2 bacia rio Piracicaba
- DO3 bacia rio Santo Antônio
- DO4 bacia rio Suaçuí
- DO5 bacia rio Caratinga
- DO6 bacia rio Manhuaçu
- Emater Empresa de Assistência Técnica e Extensão Rural
- Feam Fundação Estadual do Meio Ambiente

Fhidro - Fundo de Recuperação, Proteção e Desenvolvimento Sustentável das

Bacias Hidrográficas do Estado de Minas Gerais

Finep - Financiadora de Estudos e Projetos

FJP - Fundação João Pinheiro

GDERH - Gerência de Desenvolvimento de Recursos Hídricos

Gecob - Cobrança Pelo Uso de Recursos Hídricos

Gipom - Gerência de Integração com as Políticas Municipais

GTIRH - Gerência de Tecnologia da Informação em Recursos Hídricos

Ibama - Instituto Brasileiro do Meio Ambiente e dos Recursos Naturais Renováveis

IBGE - Instituto Brasileiro de Geografia e Estatística

IBIO/AGB Doce - Entidade Delegatária ou Equiparada de Funções de Agência de

Água da Bacia Hidrográfica do Rio Doce

Igam - Instituto Mineiro de Gestão das Águas

Incra - Instituto Nacional de Colonização e Reforma Agrária

MCTI - Ministério da Ciência, Tecnologia e Inovação

NACBH - Núcleo de Apoio aos Comitês de Bacias Hidrográficas

ONG - Organização Não-Governamental

Pacto - Pacto para a Gestão Integrada dos Recursos Hídricos da Bacia Hidrográfica do Rio Doce

PARH Doce - Planos de Ações de Recursos Hídricos da Bacia do Rio Doce

PERH - Plano Estadual de Recursos Hídricos

PIRH Doce - Plano Integrado de Recursos Hídricos da Bacia do Rio Doce

Prodemge - Companhia de Tecnologia da Informação do Estado de Minas Gerais

SAAE - Serviço Autônomo de Água e Esgoto

SEIRH - Sistema Estadual de Informações sobre Recursos Hídricos

Semad - Secretaria de Estado de Meio-Ambiente e Desenvolvimento Sustentável

Siagas - Sistema de Informações de Águas Subterrâneas

Siam - Sistema Integrado de Informação Ambiental

Sisema - Sistema Estadual de Meio Ambiente

Supram - Superintendência Regional de Regularização Ambiental

UPGRH - Unidade de Planejamento e Gestão de Recursos Hídricos

# **SUMÁRIO**

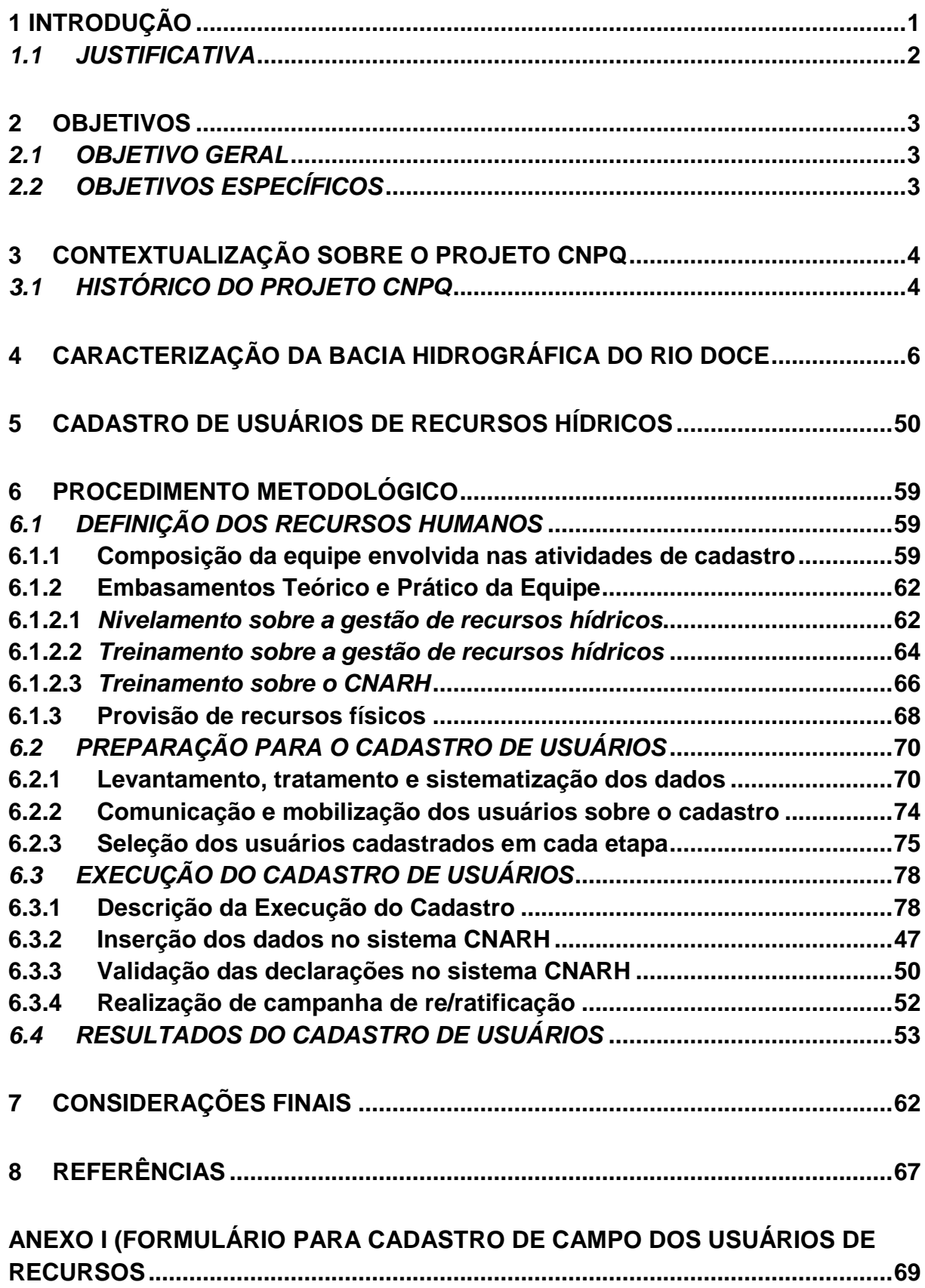

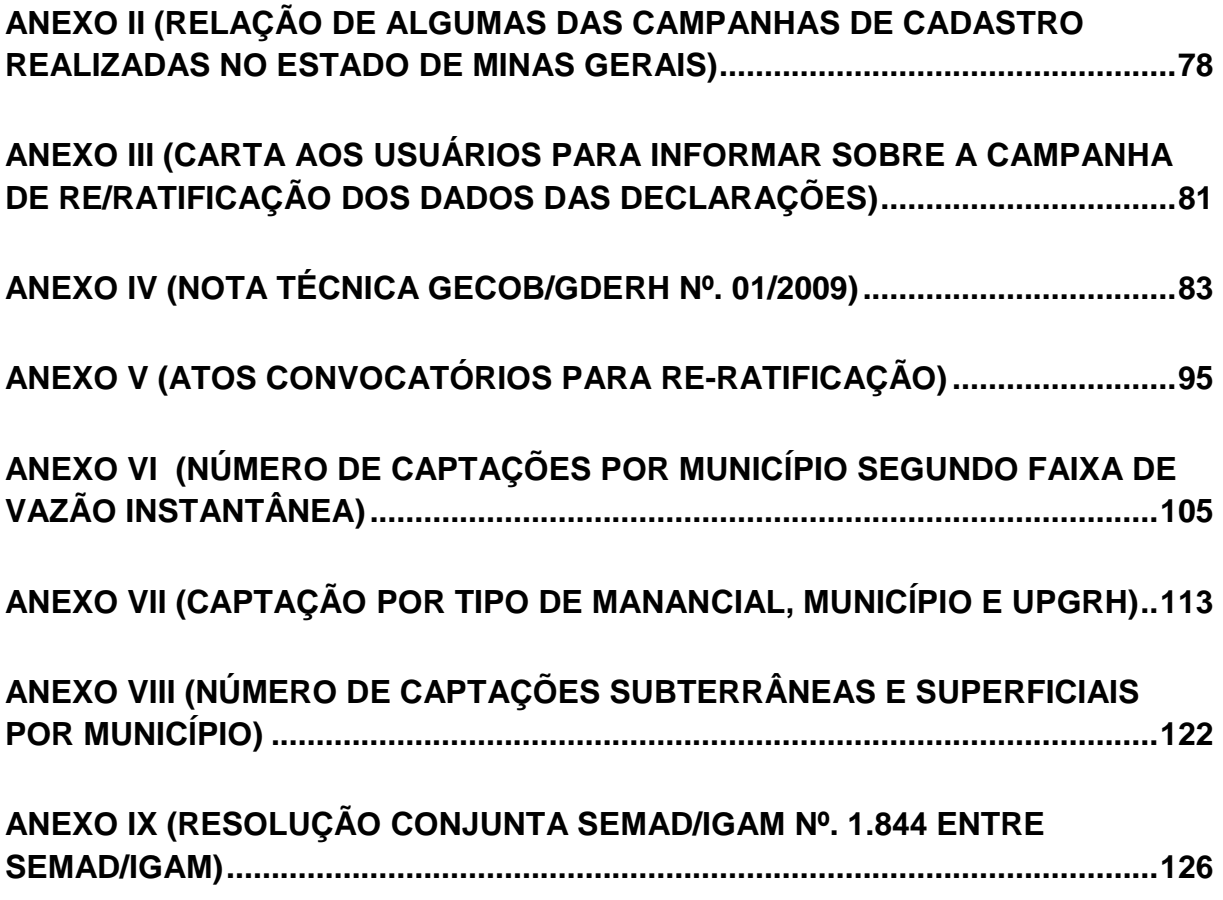

## <span id="page-10-0"></span>**1 INTRODUÇÃO**

O presente documento apresenta uma metodologia para o cadastro de usuários de recursos hídricos, desenvolvida por meio de um estudo de caso aplicado na porção mineira da bacia hidrográfica do rio Doce. Esse estudo de caso foi desenvolvido a partir do Projeto intitulado "Capacitação de agentes do órgão gestor de recursos hídricos de Minas Gerais no processo de atualização e complementação do cadastro de usuários de água, com vistas à implementação da cobrança pelo uso de recursos hídricos", elaborado pelo Instituto Mineiro de Gestão das Águas (Igam) conforme o Edital MCT/CNPq/CT-Hidro/ANA nº 15/2010.

O cadastro de usuários de recursos hídricos é uma ferramenta que tem dentre suas principais finalidades contribuir na implantação e manutenção dos instrumentos de gestão de recursos hídricos.

A competência legal no Estado de Minas Gerais para a execução das atividades de cadastramento e manutenção de base de dados atualizada é das Agências de Bacias Hidrográficas (AGBs) ou entidades a elas equiparadas. Todavia, enquanto AGBs não estiverem constituídas e estruturadas ou não contarem com recursos provenientes da cobrança, o Igam realizará essas atividades nas UPGRHs consideradas prioritárias, seja pela ocorrência de conflitos pelo uso da água ou pela necessidade de ampliar o conhecimento sobre os múltiplos usos, dentre outros fatores.

Nesse sentido, a metodologia de cadastro orientará o planejamento e a execução das atividades de cadastramento em bacias hidrográficas. O aperfeiçoamento técnico-operacional adquirido pelo Igam durante a experiência do Projeto subsidiará o órgão no apoio e acompanhamento dos cadastros executados por órgãos e entidades que atuam na gestão das águas. A consolidação desta proposta também contribuirá para dar autonomia a tais órgãos e entidades na execução das atividades de cadastramento.

Assim, espera-se com a execução deste projeto a aquisição de conhecimento prático sobre as atividades de cadastramento, em especial no que se refere às visitas técnicas e a inserção das informações no Cadastro Nacional de Usuários de Recursos Hídricos (CNARH). O ganho de conhecimento e a internalização das etapas subsidiarão os agentes gestores de recursos hídricos na análise e proposição de novos mecanismos de cadastramento com vistas à redução de custos e otimização do processo que fundamentam essa metodologia de cadastro de usuários consolidada para o Estado.

#### <span id="page-11-0"></span>*1.1 JUSTIFICATIVA*

A metodologia de cadastro repercute a necessidade de apropriação de toda a execução das atividades de cadastro, com vistas à proposição de melhorias e otimização das atividades e, consequentemente, redução dos custos.

O órgão gestor, como mencionado, tem autonomia de realizar campanhas de cadastro. Ressalta-se que os cadastros de usuários são realizados por empresas contratadas fazendo com que o órgão gestor tenha um conhecimento fragmentado do processo. A título de exemplo, menciona-se a divisão das tarefas de inserção das informações no CNARH, realizada pelas empresas contratadas e a validação das declarações realizada pelo Igam. Estes fatos também demonstram a necessidade de capacitação dos técnicos para o melhor desempenho no acompanhamento das atividades de cadastro.

O Igam acompanhou a execução das atividades de cadastro de diferentes campanhas realizadas no Estado de Minas Gerais e, em especial, realizou a execução do cadastro na bacia do rio Doce em que organizou as experiências de forma a compor uma proposta de metodológica. Essa metodologia de cadastro pretende apresentar procedimentos, recomendações e orientações da preparação do cadastro até a apresentação dos resultados.

## <span id="page-12-0"></span>**2 OBJETIVOS**

## <span id="page-12-1"></span>*2.1 OBJETIVO GERAL*

Apresentar a metodologia utilizada na execução do cadastro de usuários de recursos hídricos outorgados na porção mineira da bacia hidrográfica do rio Doce.

# <span id="page-12-2"></span>*2.2 OBJETIVOS ESPECÍFICOS*

- Contextualizar o cadastro de usuários de recursos hídricos;
- Demonstrar as atividades do cadastro de usuários outorgados executadas na porção mineira da bacia hidrográfica do rio Doce;
- Oferecer alternativas metodológicas para a apresentação dos resultados do cadastro de usuários.

# <span id="page-13-0"></span>**3 CONTEXTUALIZAÇÃO SOBRE O PROJETO CNPq**

#### <span id="page-13-1"></span>*3.1 HISTÓRICO DO PROJETO CNPq*

O Projeto nomeado "Capacitação de agentes do órgão gestor de recursos hídricos de Minas Gerais no processo de atualização e complementação do cadastro de usuários de água, com vistas à implementação da cobrança pelo uso de recursos hídricos" foi submetido ao Fundo Setorial de Recursos Hídricos (CT-Hidro) pelo Igam. Este projeto passou por seleção pública de propostas por meio do Edital MCT/CNPq/CT-Hidro/ANA nº. 15/2010.

O lançamento do Edital de "Capacitação de Agentes Gestores em Recursos Hídricos" foi uma iniciativa do Fundo Setorial de Recursos Hídricos (CT-Hidro), operado pela Financiadora de Estudos e Projetos (Finep), vinculada ao Ministério da Ciência, Tecnologia e Inovação (MCTI), em parceria com a Agência Nacional de Águas (ANA) e com o Conselho Nacional de Desenvolvimento Científico e Tecnológico (CNPq). O objetivo era possibilitar a transferência de conhecimento e tecnologia sobre temas relacionados a recursos hídricos.

Na divisão de competências, o CT-Hidro realizou o repasse de recursos para o pagamento das três bolsistas e diárias de campo, por meio do CNPq. O Igam disponibilizou os recursos físicos (escritório e transporte), além de recursos financeiros para a contratação do estagiário. Foi disponibilizado, também, pelo Igam, um quadro de servidores e colaboradores com formação e experiência técnica para participar do Projeto, com vistas a garantir a incorporação dos conhecimentos gerados e a continuidade das ações realizadas. Portanto, houve uma junção de recursos humanos, físicos e financeiros necessários para garantir a sustentabilidade das ações propostas no Projeto.

Em outubro de 2010, com base na recomendação do CT-Hidro, a Diretoria do CNPq aprovou o Projeto do Igam. As atividades foram iniciadas em dezembro de 2010 após os bolsistas assinarem o Termo de Aceite encaminhado por meio de correio

eletrônico. A equipe inicialmente envolvida no Projeto era formada por uma coordenadora, supervisoras, bolsistas, colaboradores do Igam e estagiários.

Para atingir o objetivo de capacitar agentes do órgão gestor de recursos hídricos de Minas Gerais, no processo de atualização e complementação do cadastro de usuários de água, foram estabelecidas as seguintes metas:

- Capacitar uma equipe de analistas do Igam, bolsistas e estagiários para obtenção, atualização, complementação, tratamento e inserção das informações técnicas dos usuários, em conformidade com o CNARH;
- Executar as atividades de complementação, atualização e inserção dos dados de todos os usuários outorgados na porção mineira da bacia do rio Doce no CNARH; e.
- Elaborar uma proposta de Metodologia para o Cadastro de Usuários de Recursos Hídricos no Estado de Minas Gerais.

A escolha da bacia hidrográfica do rio Doce para a realização deste projeto foi devido à sua importância socioeconômica e a significativa extensão territorial (abrangendo os Estados de Minas Gerais e Espírito Santo). Foi assinado também um Acordo de Cooperação Técnica nomeado: "Pacto para a gestão integrada das águas na bacia hidrográfica do rio Doce", no ano de 2010, entre a ANA, os Estados de Minas Gerais e Espírito Santo e os CBHs com atuação na bacia.

O Acordo propõe a gestão integrada das águas e traz, em sua Cláusula Quarta, a harmonização dos "*procedimentos regulatórios de cadastro, outorga de direito de uso e fiscalização, de modo a atender às metas nos pontos de controle*" da ANA e dos órgãos gestores de Minas Gerais e Espírito Santo. Adicionalmente, o Plano de Metas do Acordo prevê a integração das bases de dados de recursos hídricos e implantação da cobrança.

# <span id="page-15-0"></span>**4 CARACTERIZAÇÃO DA BACIA HIDROGRÁFICA DO RIO DOCE**

A bacia hidrográfica do rio Doce pertence à região hidrográfica do Atlântico Sudeste e possui suas nascentes situadas nas serras da Mantiqueira e do Espinhaço no Estado de Minas Gerais. As suas águas percorrem cerca de 850 km até sua foz no Estado do Espírito Santo. Ela abrange um total de 229 municípios, com uma área de drenagem de aproximadamente 86.715 km². Da área total, 86% pertencem ao território mineiro, estando distribuída em seis Unidades de Planejamento e Gestão de Recursos Hídricos (UPGRHs), conforme [FIGURA 1.](#page-16-0) Os outros 14% da área da bacia se localizam em território capixaba (PIRH DOCE, 2010).

Em 98% da área total da bacia há predomínio do bioma Mata Atlântica, sendo o restante Cerrado. O relevo da bacia é considerado bastante acidentado, ondulado a montanhoso, sendo por isto, caracterizado como um "mar de morros". Em função das fortes declividades, as atividades econômicas e a ocupação urbana do solo ficaram limitadas em grande parte aos fundos de vale e pequenas planícies.

O relevo movimentado interferiu na produção do espaço urbano, que se iniciou junto ao talvegue dos cursos d'água, em áreas suscetíveis a inundações. O regime pluviométrico, condicionado pelo clima tropical, é marcado pela concentração de chuvas no período de primavera e verão, e estiagem durante o outono e inverno. Em termos de distribuição espacial, as chuvas na região ocorrem ao longo da Serra do Espinhaço, nas cabeceiras da bacia, havendo uma zona de depressão pluviométrica na região do município de Governador Valadares. As precipitações anuais voltam a se tornar elevadas à medida que se aproximam das regiões litorâneas (PIRH DOCE, 2010).

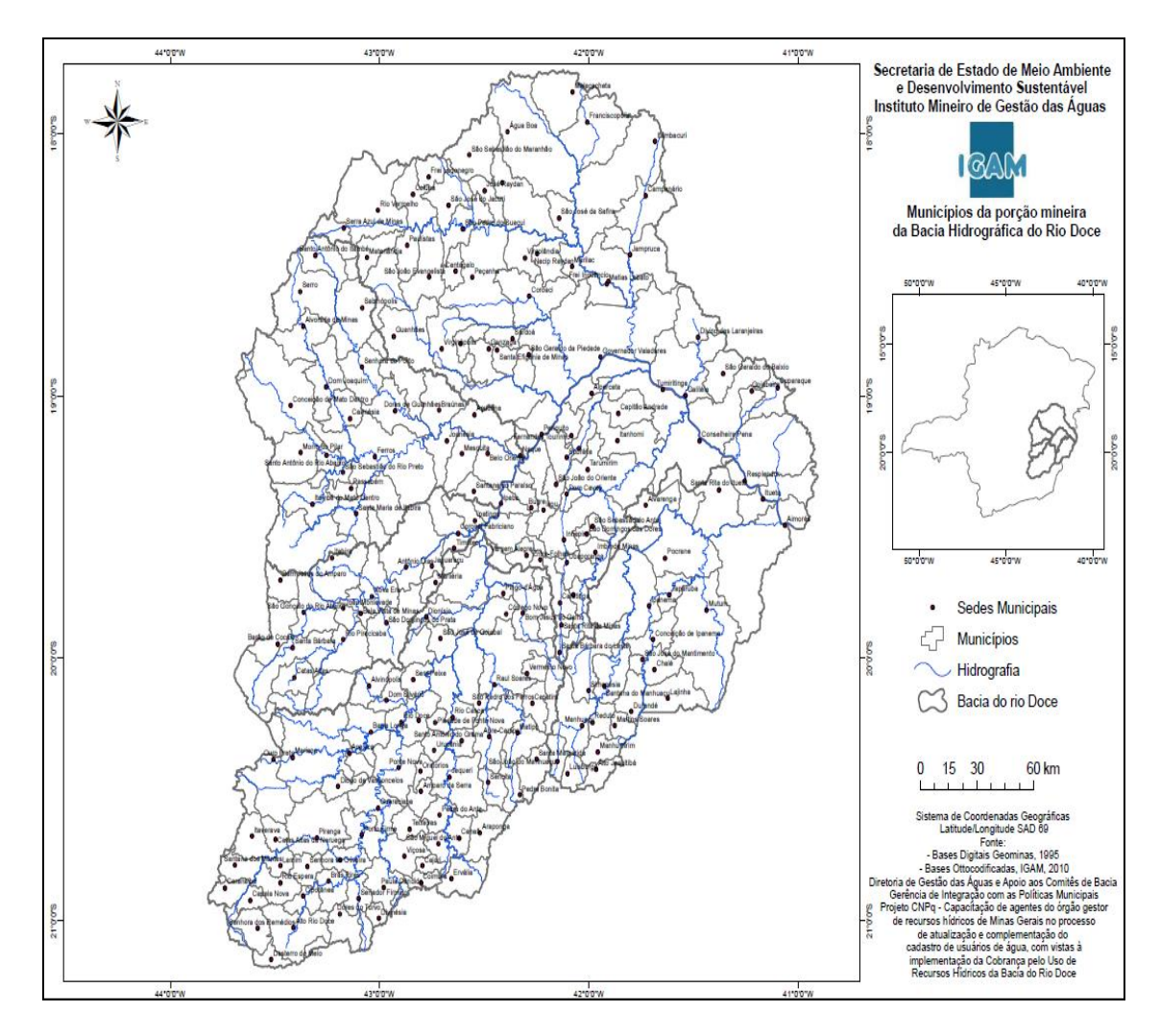

<span id="page-16-0"></span>FIGURA 1 - Municípios da porção mineira da Bacia Hidrográfica do Rio Doce FONTE: Produzido pelos autores, 2013.

A população urbana representa mais de 70% da população total da referida bacia hidrográfica que é superior a 3,7 milhões de habitantes. Entretanto, mais de 100 municípios possuem população rural maior que a urbana, evidenciando que essa ainda é significativa na bacia, sendo a mão de obra, em sua maioria, absorvida pela exploração agropecuária. No Médio rio Doce, estas atividades constituem o principal gerador de renda, emprego e ocupação de mão de obra em municípios de menor porte, principalmente onde a população rural predomina (PIRH DOCE, 2010).

As atividades econômicas da bacia do rio Doce são bastante diversificadas, destacando-se a agropecuária (lavouras tradicionais, cultura de café, cana-deaçúcar, criação de suínos, gado leiteiro e de corte), monocultura de eucalipto, agroindústria (sucroalcooleira), mineração (ferro, ouro, bauxita, manganês, pedras preciosas e outros), indústria (celulose, siderurgia e laticínios), comércio e serviços de apoio aos complexos industriais, além da geração de energia elétrica (PIRH DOCE, 2010).

A urbanização da bacia, aliada aos baixos índices de tratamento dos efluentes líquidos domésticos e industriais, contribuem significativamente para a degradação da qualidade dos cursos d'água. O tratamento dado aos resíduos sólidos na bacia também é considerado deficiente, sendo que, em sua maioria, as cidades se utilizam de lixões como disposição final (PIRH DOCE, 2010).

A determinação das demandas hídricas atuais na bacia do rio Doce baseia-se na existência de duas grandes classes de usos da água: os usos consuntivos e os usos não-consuntivos, sendo que as estimativas dessas demandas foram fundamentadas nos diferentes usos consuntivos identificados na bacia, a saber: irrigação, abastecimento urbano, dessedentação animal e consumo industrial. (PIRH DOCE, 2010).

A questão da disponibilidade de água aos seus múltiplos usos é um tema que se tornou emergente na bacia do rio Doce nas últimas décadas, demonstrando que o aumento populacional e dos consumos relativos às atividades econômicas têm pressionado as disponibilidades hídricas em determinadas regiões. Mesmo considerando a abundância de água identificada na bacia como um todo, determinadas regiões começam a perceber o esgotamento deste recurso em períodos de escassez mais intensos, reforçando a necessidade urgente de cadastramento dos usuários de água, visando a obtenção de dados referentes aos seus usos que poderão subsidiar o planejamento e gerenciamento desse recurso.

## <span id="page-19-0"></span>**5 CADASTRO DE USUÁRIOS DE RECURSOS HÍDRICOS**

O **cadastro de usuários de água**, que também pode ser designado como **cadastro de usuários de recursos hídricos**, é uma ferramenta da gestão de recursos hídricos, que tem dentre suas principais finalidades a de contribuir na implantação e manutenção dos instrumentos de gestão recursos hídricos. O **cadastro**, como será referido ao longo deste estudo de caso<sup>1</sup>, é citado no artigo 44, inciso II, da Lei Federal nº 9.433 de janeiro de 1997, sendo a sua manutenção de responsabilidade das Agências de Água.

A Lei Estadual nº. 13.199, de 29 de janeiro de 1999, em seu artigo 45, inciso II, reitera a Lei das Águas e inclui sob a responsabilidade das Agências de Bacia Hidrográfica (AGBs) a atualização do cadastro dos usos e usuários de recursos hídricos. Deste modo a legislação estadual estabelece que a manutenção e atualização do cadastro seja realizado pelas AGBs. Para a execução e o aperfeiçoamento do cadastro tem sido desempenhada pelo Igam.

O cadastro corresponde à coleta e ao armazenamento de dados sobre os usos<sup>2</sup> e os usuários de recursos hídricos<sup>3</sup>; e a sistematização desse conjunto de dados em informações gerenciais, com o objetivo de conhecer a demanda de água em uma região e/ou bacia hidrográfica. Essa ferramenta apresenta registros de pessoas físicas e jurídicas, usuárias de água bruta $^4$  superficial ou subterrânea organizada em um banco de dados podendo ser compreendido como o princípio da regularização

 $\overline{a}$  $1$  Estudo de Caso é um estudo profundo e exaustivo de um ou poucos objetos de maneira que se permita o seu amplo e detalhado conhecimento. 2

Algumas das finalidades de uso da água de interesse no Cadastro de Usuários de Recursos Hídricos são: Consumo Humano, Abastecimentos Público, Esgotamento Sanitário, Lavagem de Veículos, Irrigação, Criação Animal, Aqüicultura, Indústria, Mineração, Termelétrica, Aproveitamento Hidrelétrico e Outras Finalidades Uso.

<sup>3</sup> Usuário de Recursos Hídricos refere a qualquer pessoa física ou jurídica, de direito público ou privado, usuária de recursos hídricos, fazendo uso passível ou não de outorga, nos termos do artigo 12 da Lei nº. 9.433, de 1997, e das normas estaduais vigentes. Exclui-se desse universo os usuários atendidos diretamente por entidades de abastecimento e esgotamento sanitário (saneamento básico).

<sup>4</sup> É aquela água encontrada naturalmente nos rios, riachos, lagos, lagoas, açudes e aqüíferos, que não passou por nenhum processo de tratamento. Esta água pode ser também classificada em potável ou não potável.

das intervenções em curso de água, pois realiza a atualização de informações, como reforçado por Lopes e Monteiro<sup>5</sup> (2007, p.2) a seguir:

> O cadastro de usos de recursos hídricos tem por objetivo principal o conhecimento da demanda de água em uma determinada bacia hidrográfica. Sobre ele estão baseados alguns dos principais instrumentos da gestão de recursos hídricos como a outorga, a cobrança e a fiscalização. Os outros instrumentos, como o enquadramento dos corpos de água e o planejamento, têm no cadastro uma importante fonte de informação.

O cadastro tem como um de seus objetivos suprir a carência de dados qualitativos e quantitativos que podem estar desatualizados e/ou subutilizados nos diversos bancos de dados de recursos hídricos, com a finalidade de compor informações mais precisas e objetivas. Um banco de dados estruturado subsidia os órgãos gestores a constatar as demandas por água por região e, também, evitar os possíveis conflitos pelo seu uso; sendo o primeiro passo do ciclo da gestão de recursos hídricos. Complementando a ideia anterior, Ribeiro<sup>6</sup> (2009, p.6) explicita que:

> Visando a execução e aprimoramento do PERH, o Igam e as entidades que atuam na gestão das águas estão utilizando cada vez mais da ferramenta Cadastro de Usuários para subsidiar a implementação dos instrumentos de gestão.

Essa ferramenta deve ser entendida como um mecanismo público para a tomada de decisão por apresentar o registro das informações organizadas em um banco de dados. Para isto o cadastro deve ter por característica organizar, classificar e categorizar os usos da água por atributos<sup>7</sup> possibilitando gerar análises como a quantidade de água demandada por cada setor econômico. Esses dados são imprescindíveis para a implantação de políticas públicas para o avanço da qualidade e da quantidade da água, entre outras ações e programas. Portanto, é importante

**.** 

<sup>&</sup>lt;sup>5</sup> Escreveram um artigo, no ano de 2007, intitulado "Cadastro de Usuários de Recursos Hídricos em bacias de domínio da união nas regiões norte e centro-oeste: uma análise metodológica" e que será referido em outras partes deste Estudo de Caso.

<sup>6</sup> Escreveu uma monografia para a conclusão do curso de Geografia (IGC-UFMG), entregue no ano de 2010, intitulada "Reflexões referentes à inserção do Cadastro de usuários de Águas na implementação da Política Estadual de Recursos Hídricos em Minas Gerais – PERH" e que será referido em outras partes deste Estudo de Caso.

<sup>&</sup>lt;sup>7</sup> Exemplos de atributos são: Número do Processo, Nome do Empreendedor, Status do Processo, Número da Portaria, ou seja, por tipo de informação.

que esses dados sobre recursos hídricos sejam armazenados de forma padronizada e com acuidade técnica, para que obtenham confiabilidade e tenham credibilidade.

Os dados de cadastro no Estado de Minas Gerais são armazenados, até o momento, no Cadastro Nacional de Usuários de Recursos Hídricos (CNARH) instituído pela Resolução ANA nº 317 de 26 de agosto de 2003, tendo por objetivo registrar as informações sobre o uso da água de pessoas físicas ou jurídicas, de direito público ou privado, em todo o país. Esse registro de informações possibilita ao órgão gestor conhecer e mapear a distribuição dos usos múltiplos da água e de seus usuários, assim como manter, atualizar e complementar seus dados.

O CNARH apresenta conceitos e procedimentos específicos à gestão de recursos hídricos no âmbito federal diferente dos utilizados pelo Igam. Alguns deles, como o conceito de empreendimento integrado, são apontados por Lopes e Monteiro (2007, p.5):

> O cadastro abrange apenas os aspectos ligados ao uso direto de recursos hídricos, isto é, à demanda propriamente dita. Para a especificação do CNARH a unidade para cadastramento é o usuário de água, caracterizado pelo empreendimento que usa a água, de forma integrada, para um ou mais fins. O uso da água no empreendimento integrado se dá através de pontos de captações ou lançamentos em corpos de água diversos, superficiais ou subterrâneos (interferências), ou seja, a caracterização do uso de recursos hídricos no âmbito do CNARH pode ser estabelecida em três seções.

As três seções do CNARH referidas por Lopes e Monteiro (2007) armazenam os dados sobre o empreendimento, referentes às características administrativas, físicas e de interferência em recursos hídricos, conforme apontado por Lopes e Monteiro (2007, p.5). As características administrativas guardam os dados sobre a localização, endereço para correspondência, razão social do empreendimento, dentre outros. As características físicas são os dados dos componentes ou finalidades do uso da água, representados pelo abastecimento público, esgotamento sanitário, indústria, mineração, irrigação, criação animal, aquicultura, termelétrica, aproveitamento hidrelétrico, reservatório e outras finalidades de uso da água (consumo humano, lavagem de veículos, paisagismo, etc.). As características das interferências são referentes aos pontos de captação, de lançamento de efluente e uso não consuntivo (barragens, travessias, dragagem ou outras).

Vale lembrar que interferências em recursos hídricos são decorrentes de quaisquer atividades, empreendimentos ou intervenções que podem ou não alterar o regime, a quantidade ou qualidade de um corpo de água. Neste estudo serão considerados os usos e intervenções superficiais e subterrâneas que realizam algum tipo de alteração do corpo hídrico. Estas interferências podem ser, portanto, captações superficiais ou subterrâneas e também, lançamentos de efluentes. No cadastro as características administrativas, físicas e de interferência em recursos hídricos compõe as informações de cada usuário, enquanto razão social, sendo denominado como **Empreendimento Integrado**.

Um **Empreendimento**<sup>8</sup>, em outras palavras, corresponde a uma pessoa física ou jurídica usuária de recursos hídricos, independente do número de captações ou lançamentos de efluentes que possuam em sua propriedade ou área de atuação municipal. A identificação dos Empreendimentos de Minas Gerais inseridos no CNARH, cujos dados são consistidos e atualizados deverá considerar as captações de água bruta, superficial e subterrânea, que sejam significantes nos termos da Deliberação Normativa do CERH MG nº. 09 de 16 de junho 2004, bem como os lançamentos de efluentes em corpos de água superficiais e os barramentos em curso de água. Essa Deliberação exclui do universo de usuários o uso da água considerado insignificante e/ou que utilizam água exclusivamente de concessionária local, ou que façam lançamento de efluentes na rede pública coletora. Vale ressaltar que há cadastro que tem o foco na coleta de informações dos usos da água significante e também insignificante, dependendo do objetivo de cada cadastro.

As informações do sistema CNARH serviram de modelo para o Igam elaborar o **Formulário Padrão para Cadastro de Campo dos Usuários de Recursos** Hídricos<sup>9</sup> (Anexo I). Este documento elaborado e organizado pelo Instituto trata de campos pré-impressos onde são preenchidos os dados e as informações relativas aos usuários, usos e interferências em recursos hídricos, permitindo a formalização, o registro e o controle das atividades desenvolvidas. Os dados dos usuários, uma vez sistematizados no **Formulário de Campo**, são digitados no CNARH.

**.** 

<sup>&</sup>lt;sup>8</sup> Deste ponto em diante Empreendimento Integrado será tratado por Empreendimento.

<sup>&</sup>lt;sup>9</sup> Este será designado a partir deste tópico como Formulário de Campo.

A prática e o entendimento sobre os dados e informações em recursos hídricos foram obtidos a partir das necessidades e particularidades de cada **campanha de cadastro**<sup>10</sup> até então realizadas. Algumas experiências realizadas em Minas Gerais foram organizadas em um quadro (Anexo II), com o intuito de facilitar o entendimento e a visualização dessas campanhas e em dois trabalhos técnicos que contribuíram para o desenvolvimento deste estudo de caso.

Um desses trabalhos técnicos é um artigo desenvolvido com base na experiência de cadastro nas bacias federais do ribeirão Pipiripau (DF/GO), do rio Preto (DF/GO/MG) e dos rios Tocantins e Araguaia (DF/GO/MA/MT/PA/TO) executados pela ANA. Este trabalho apresenta as **metodologias de cadastro** utilizadas durante a campanha de cadastro em cada uma dessas bacias. Os autores Lopes e Monteiro concluem o documento descrevendo três tipos de metodologias e algumas recomendações.

Outro trabalho escrito por Ribeiro reforça ideias discutidas no documento de Lopes e Monteiro (2007), assim como inclui outras observações e etapas ao descrever as **atividades de cadastro**. Esse trabalho detalhado de levantamento bibliográfico teve como objetivo "identificar e avaliar a inserção da ferramenta cadastro na implantação e execução da Política Estadual de Recursos Hídricos no Estado de Minas Gerais - PERH" (RIBEIRO, 2009, p. 7).

Esses dois trabalhos propõem a partir de experiências e de estudo teórico que o cadastro pode ser realizado de três maneiras: **declaratório, censitário e misto** que vão influenciar o custo e o cronograma da campanha de cadastro, por exemplo. O cadastro **declaratório** é realizado a partir da iniciativa do usuário e/ou mediante convocação do órgão gestor por intermédio de resolução específica. Este cadastro pode ser realizado por preenchimento de formulário de campo virtual ou presencial pelo usuário em escritório designado para este fim. Portanto, cabe ao usuário procurar o órgão gestor para informar os dados de seu empreendimento.

**.** 

<sup>&</sup>lt;sup>10</sup> Campanha de Cadastro compreende a realização do Cadastro de Usuários em uma determinada bacia hidrográfica e/ou sub-bacias do Estado de Minas Gerais podendo ainda se estender as outras unidades territoriais (municípios, etc.) de acordo com os objetivos do projeto, da metodologia do trabalho, dos dados e informações solicitados, assim como, outras especificidades e demandas de cada Campanha.

O cadastro declaratório possibilita conhecer todos os usuários da bacia, objeto de trabalho com tempo de execução, custo financeiro e recursos humanos reduzidos. Essa forma de cadastro de acordo com Ribeiro (2009, p. 24) consiste em uma inovação que promove a agilidade no processo de cadastramento, consequentemente, na regularização dos usuários de recursos hídricos. Em contrapartida, a confiabilidade dos dados nem sempre é atingida, pois o usuário pode informar os dados incorretos, assim como, omitir e/ou mentir e também, pode haver dificuldade em repassar determinadas informações do empreendimento por não identificá-las no Formulário de Campo.

O cadastro **censitário** acontece por meio de visita técnica de cadastradores a cada um dos usuários de água outorgados e/ou não outorgados da área selecionada. Portanto, necessita de um planejamento adequado, com agendamento prévio para evitar desencontros, no caso de usuários outorgados e/ou outorgáveis. Em outras situações, que envolvem usuários não outorgados, sugere-se o planejamento das atividades de cadastro com o auxílio de mapas de rota em escala grande, pois esta é rica em detalhes e elaborada a partir de imagens do *Google Earth*®. Quando necessário e possível, para melhor qualidade e precisão de imagens de satélite, propõe-se a busca destas imagens junto a órgãos competentes $^{11}$ .

Estes mapas de rota devem ser trabalhados por profissionais com formação adequada, pois exigem conhecimento técnico e habilidade de transmitir a informação aos cadastradores e a outros profissionais envolvidos nas atividades de cadastramento. A identificação do uso e usuário de água por esses profissionais com recursos do Geoprocessamento<sup>12</sup> torna-se imprescindível, nesta metodologia de cadastro.

O Cadastro censitário resulta em dados consistentes e confiáveis, pois a visita técnica proporciona a obtenção de informações diretamente do usuário, com facilidade de entendimento e de questionamento sobre o empreendimento. As informações são atualizadas e mais fidedignas. Porém, torna-se dispendioso, pois

 $\overline{a}$ 

 $11$  Um exemplo é o Instituto Nacional de Pesquisas Espaciais (INPE).

 $12$  É um conjunto de conceitos, métodos e técnicas criado em torno do processamento eletrônico de dados que opera sobre registros de ocorrência georreferenciados, analisando suas características e relações geotopológicas para produzir informações geográficas.

necessita de acuidade técnica para a elaboração de seu planejamento, tempo de execução extenso das atividades de cadastramento, maior aporte financeiro e de recursos humanos qualificados, por isto, é menor a frequência de sua realização.

O cadastro **misto** refere-se a uma combinação de ações do cadastro declaratório e do censitário realizado por meio do preenchimento pelos usuários de formulário de campo virtual ou em escritórios designados para esta atividade ou visita técnica por cadastradores. Assim como as outras formas de cadastro o misto deve ser planejado conforme os objetivos estabelecidos, os recursos financeiros disponíveis, os recursos humanos necessários, o tempo e a área a ser cadastrada.

Depois da metodologia de cadastro escolhida é necessário delimitar o universo de usuários a ser cadastrado. Há dois **tipos de cadastramento** o **universal** e o **amostral**. O cadastramento universal tem como objetivo cadastrar todos os usuários de uma determinada região geográfica ou conforme o objetivo da campanha de cadastro, por exemplo, todos os usuários irrigantes de uma determinada UPGRH. O cadastramento amostral compreende um recorte qualitativo, quantitativo ou espacial dos usuários a serem cadastrados. Quanto à amostral pode ser exemplificada como uma seleção de usuários em um determinado universo, ou seja, estes usuários representam uma amostra em um determinado universo.

A escolha entre os dois tipos de cadastramento, na maioria das vezes, poderá ser pautada pela legislação. Como exemplo, a DN CERH nº 09 de 16 de junho de 2004 que define os usos insignificantes para as circunscrições hidrográficas em Minas Gerais e a DN nº. 34 de 16 de Agosto de 2010 que define o uso insignificante de poço tubulares situados nos municípios da região semi-árida pode ser objeto de distintas campanhas de cadastro, o que repercute em planejamento e, consequentemente, na execução das atividades de cadastramento.

Este banco pode ser alimentado por dois **tipos de fonte de dados** primários e/ou secundários. Os dados primários são dados atuais informados pelos usuários de recursos hídricos, portanto mais confiáveis. Estas informações sobre os empreendimentos podem ser coletadas por meio do cadastro em campo (visita técnica), cadastro presencial em escritórios, por telefone, por formulário de campo digital e também, por telefone e correio eletrônico.

Diferentemente, os dados secundários, são adquiridos a partir de estimativas e/ou a partir de outras fontes que podem, na maior parte das vezes, estar desatualizadas e fragmentadas em vários bancos de dados e documentos técnicos de diversas instituições públicas ou privadas. No cadastro dos usuários da bacia do rio Doce foi utilizado o banco de dados do Siam, do CNARH, Portarias de Outorga, imagens do *Google Earth*® e o endereço eletrônico do empreendimento, para auxiliar a pesquisa sobre o empreendimento e o pré-preenchimento do formulário de campo.

Após definidas a base legal, teórica e metodológica do cadastro, a elaboração do **Plano de Trabalho** com o planejamento das atividades de cadastro torna-se parte importante para organizar as etapas da execução das diferentes campanhas de cadastro. O Plano de Trabalho é um documento que enumera e descreve as ações a serem realizadas e pode-se nomear como procedimentos metodológicos o qual conterá: embasamento teórico e prático da equipe, definição dos recursos humanos e físicos, preparação para o cadastro, execução, validação das declarações no sistema CNARH, realização da campanha de re/ratificação e apresentação dos resultados. Este documento conduzirá e facilitará o desenvolvimento do cadastro e orientará a elaboração dos relatórios, documentos com os resultados.

O uso da água e, consequentemente, o conhecimento de sua utilização são atividades dinâmicas da gestão de recursos hídricos que repercutem na necessidade de atualização periódica dos dados e informações dos usos e dos usuários (RIBEIRO, 2009, 28).

A experiência prática desenvolvida durante as **atividades de cadastro**<sup>13</sup> será apresentada neste estudo de caso com a intenção de contribuir para a capacitação do órgão gestor, afinal um cadastro consistente pode ser compreendido como o

**.** 

<sup>&</sup>lt;sup>13</sup> As Atividades de Cadastro correspondem a cada um dos Procedimentos Metodológicos para o Cadastro de Usuários de Recursos Hídricos, desde o Embasamento Teórico e Prático da Equipe, Definição dos Recursos Humanos e Físicos, Preparação para o Cadastro, Execução do Cadastro, e Dificuldades que se apresentaram nas Atividades de Cadastro desenvolvido nesse Estudo de Caso no item 4.

princípio da regularização das intervenções em curso de água. Neste sentido a apropriação das definições, das metodologias de cadastro e dos tipos de cadastramento subsidiará a elaboração de um Plano de Trabalho que seja eficiente e eficaz.

## <span id="page-28-0"></span>**6 PROCEDIMENTO METODOLÓGICO**

O procedimento metodológico engloba todas as atividades de cadastro que correspondem ao embasamento teórico e prático da equipe, definição de recursos humanos e físicos, preparação para o cadastro, execução do cadastro, validação das declarações no sistema CNARH e realização de campanha de re/ratificação. Todas estas atividades e seus subitens são necessários para obter consistência e confiabilidade dos dados e informações adquiridas durante o cadastro.

# <span id="page-28-1"></span>*6.1 DEFINIÇÃO DOS RECURSOS HUMANOS*

#### <span id="page-28-2"></span>**6.1.1Composição da equipe envolvida nas atividades de cadastro**

Para a execução do Projeto, o Igam disponibilizou, como previsto, um Coordenador Geral, que tinha como atribuições reportar-se à ANA e ao CNPq, parceiros no lançamento do Edital<sup>14</sup>; dois analistas que supervisionaram as atividades, com experiência na coordenação do cadastro de usuários e implementação do instrumento da cobrança pelo uso da água. Assim como, seis analistas que colaboraram na execução das atividades do Projeto, conforme demanda, e dois estagiários, em situações distintas, que atuaram exclusivamente nas atividades do Projeto. Porém, outros profissionais do Instituto participaram como quatro estagiários da Gerência de Cobrança Pelo Uso de Recursos Hídricos (Gecob), 02 estagiários das extintas Gerência de Integração com as Políticas Municipais (Gipom) e Gerência de Desenvolvimento de Recursos Hídricos (GDERH) que se envolveram nas atividades de preparação de correspondências, treinamento, tratamento, coleta e inserção de dados.

As três bolsistas selecionadas pela Coordenação do Projeto foram contratadas por intermédio do CNPq e apresentavam formação e experiência necessárias para o trabalho de cadastro. As bolsistas foram responsáveis por: preparar e enviar as

 $\overline{a}$ <sup>14</sup> Edital MCT/CNPq/CT-Hidro/ANA Nº15/2010, ao qual se submeteu o Projeto.

correspondências; planejar as etapas de execução; levantar e tratar os dados; contatar os usuários; realizar as visitas técnicas; coletar as informações sobre os usos e usuários de recursos hídricos; consistir e inserir as informações no CNARH; e elaborar esta metodologia de cadastro.

As bolsistas atuaram também como facilitadoras das atividades de campo ao contatar, conforme a situação, lideranças de determinados setores como: saneamento, por meio do Consórcio Intermunicipal de Saneamento Básico da Zona da Mata de Minas Gerais – CISAB, e irrigação e criação animal (por meio da Emater, cooperativas e sindicatos rurais). Neste sentido, o papel do (a) facilitador (a) é identificar em cada município as lideranças locais com a finalidade de informá-las sobre o desenvolvimento das atividades de cadastro na bacia e, assim, torná-las disseminadores do cadastro.

Para a execução das atividades de cadastro o Igam recomenda, ou exige, no caso de empresa contratada, um quadro mínimo de profissionais, com o intuito de garantir o bom nível de qualidade nos dados do cadastro. O quadro deve ser composto por profissionais com formação, habilidades e competências específicas para desempenhar as funções de gerente de projetos, supervisor, técnicos administrativos, cadastradores, facilitador e analista de banco de dados e Geoprocessamento, com a finalidade de prestar serviços operacionais às atividades de cadastro.

As funções dos profissionais identificados para o planejamento e execução do cadastro devem abarcar experiências e/ou formação na área de meio ambiente, no que concerne à gestão de recursos hídricos. O gerente de projetos tem a função de reportar-se ao Igam ou outra entidade ou órgão contratante, para o caso de consultoria contratada, conforme demanda do projeto, e repassar as orientações ao supervisor. Ao supervisor cabe o papel de orientar os demais profissionais, conforme escopo e demandas do projeto, avaliar os resultados e a eficiência do trabalho de cadastramento e de digitação.

O técnico administrativo tem o papel de apoio operacional por meio da consulta aos bancos de dados do Siam e CNARH; atendimento ao usuário por telefone e correio eletrônico; digitação dos dados dos formulários de campo; entre outras atividades administrativas. O cadastrador é o profissional do projeto responsável pela coleta dos dados junto aos usuários de recursos hídricos e preenchimento do formulário.

O facilitador, como mencionado anteriormente identifica as lideranças locais para torná-las disseminadoras de informações do cadastro. O analista de banco de dados e geoprocessamento têm como atribuições: padronizar, organizar, tratar e analisar bancos de dados, configurar e montar bases cartográficas, visando à geração de layout e mapas temáticos para estabelecer rotas de cadastro, apresentar os resultados do cadastro dentre outras demandas.

A experiência deste estudo de caso mostrou que o número de profissionais envolvidos no projeto deve considerar o número de usuários, a metodologia escolhida, a área escopo do Cadastro e o tempo disponível para a conclusão dos trabalhos. A [TABELA 1](#page-30-0) expõe uma estrutura mínima para a composição de profissionais para cadastro de usuários como exemplificação. Portanto, não é possível delimitar o número de profissionais envolvidos por função a ser desempenhada no projeto, com exceção da função de gerente de Projetos que demanda apenas um profissional, cuja atribuição, entre outras, é reportar-se ao órgão gestor.

#### TABELA 1

<span id="page-30-0"></span>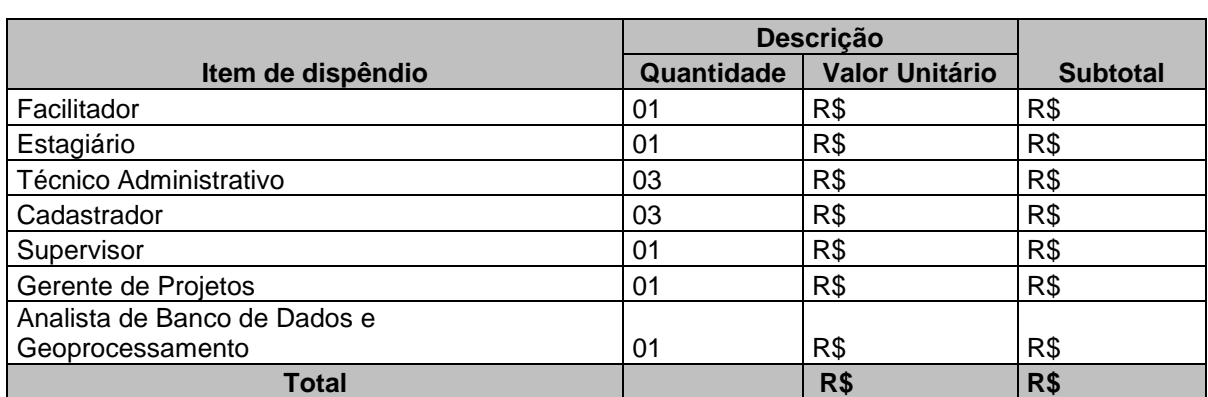

#### Composição de profissionais para cadastro de usuários

Fonte: Produzido pelos autores, 2013.

#### <span id="page-31-0"></span>**6.1.2 Embasamentos Teórico e Prático da Equipe**

O treinamento foi importante para a execução das atividades do cadastro, pois possibilitou a preparação da equipe técnica ao informar, esclarecer e capacitar para o cumprimento do projeto. Além de o treinamento e de capacitação todos os colaboradores envolvidos, auxiliando-os a se envolverem nos trabalhos ao longo de todo o projeto.

#### <span id="page-31-1"></span>*6.1.2.1 Nivelamento sobre a gestão de recursos hídricos*

O nivelamento das bolsistas e dos estagiários, estratégia inicialmente adotada, consistiu na leitura das bases legais e de documentos referentes à gestão de recursos hídricos no Estado de Minas Gerais, com destaque para a(o):

- Lei Federal nº. 9.433/97, a 'Lei das Águas';
- Lei Estadual nº. 13.199/99, que dispõe sobre a Política Estadual de Recursos Hídricos e dá outras providências;
- Decreto nº. 41.578/01, que regulamenta a Lei Estadual;
- Decreto nº 45.818/11, que contém o regulamento interno do Igam<sup>15</sup>;
- Deliberação Normativa nº. 04/02, sobre os Comitês de Bacias Hidrográficas;
- · Deliberação Normativa nº. 06/02, sobre as UPGRHs;
- Deliberação Normativa nº. 09/04, sobre usos insignificantes;
- Deliberação Normativa nº. 34/10, sobre os usos insignificantes em poços tubulares;

<sup>1</sup>  $15$  Alterado pelo Decreto nº. 46.636 de 28 de outubro de 2014

- Portarias Igam nº. 05/09 e 06/09, que validam os cadastros nas UPGRHs SF1, SF3, SF5 e DO2;
- Portaria Igam nº 03/11, que valida os Cadastros de Usuários de Recursos Hídricos nas UPGRHs DO1, DO2, DO3, DO4, DO5, DO6;
- Termo de Referência para elaboração de projetos para o Fundo de Recuperação, Proteção e Desenvolvimento Sustentável das Bacias Hidrográficas do Estado de Minas Gerais (Fhidro);
- Termo de Referência para contratação de empresa de consultoria para a realização do Cadastro realizado pelo Igam nas UPGRHs SF6, SF7, SF8 e SF9;
- Plano Integrado de Recursos Hídricos da Bacia Hidrográfica do rio Doce;
- Planos de Ações para as UPGRHs no âmbito da bacia do Rio Doce (PIRH) volume I e II;
- Planos de Ação de Recursos Hídricos das Bacias Afluentes (PARH); e
- Manual Técnico e Administrativo de Outorga de Direito de Uso de Recursos Hídricos no Estado de Minas Gerais.

Essa atividade foi necessária para que as bolsistas e os estagiários compreendessem aspectos técnicos e legais da gestão de recursos hídricos e internalizassem, conceitos, critérios, normas e especificações técnicas, que dizem respeito às atividades de cadastro.

A delimitação do escopo do nivelamento deve considerar as especificações, realidades e necessidades de cada cadastro e, deve compreender a leitura de documentos que sejam relacionados à área objeto do cadastro. O nivelamento foi o passo inicial do projeto para internalizar os conteúdos específicos. Com base na experiência adquirida, indica-se esta atividade para a instrução de equipes de cadastro em formação.

#### <span id="page-33-0"></span>*6.1.2.2 Treinamento sobre a gestão de recursos hídricos*

A etapa de treinamentos foi realizada por meio da exposição por analistas, de diferentes Gerências do Igam (**Erro! Fonte de referência não encontrada.** e 3) que transmitiram seus conhecimentos e experiências adquiridas no trabalho, formação e capacitação profissional. Parte dos treinamentos foi executada por uma empresa de consultoria contratada mediante termo de referência específico. Alguns setores do Igam envolvidos na época de execução de tais eventos foram:

• Procuradoria do Igam;

 $\overline{a}$ 

- Gerência de Tecnologia da Informação em Recursos Hídricos (GTIRH);<sup>16</sup>
- Gerência de Cobrança pelo uso da água (Gecob);<sup>17</sup>
- Núcleo de Apoio aos Comitês de Bacias Hidrográficas (NACBH);<sup>18</sup>
- **•** Gerência de Fiscalização e Monitoramento Ambiental;<sup>19</sup>
- **Gerência de Apoio à Regularização Ambiental (Geara)**  $^{20}$ .

<sup>&</sup>lt;sup>16</sup> Atual Gerência de Gestão da Informação em Recursos Hídricos – GEIRH.

<sup>&</sup>lt;sup>17</sup> Atual Gerência de Cobrança pelo Uso de Recursos Hídricos - Gecob.

<sup>18</sup> Atual Gerência de Apoio aos Comitês de Bacias Hidrográficas – GECBH.

<sup>&</sup>lt;sup>19</sup> A Gerência foi Extinta e as suas atribuições foram para Subsecretaria de Controle e Fiscalização Ambiental Integrada – SUCFIS/Semad.

<sup>20</sup> A Gerência foi extinta e as suas atribuições de outorga pelo uso da água foram repassadas para as Superintendências Regionais de Regularização Ambiental – Suprams.

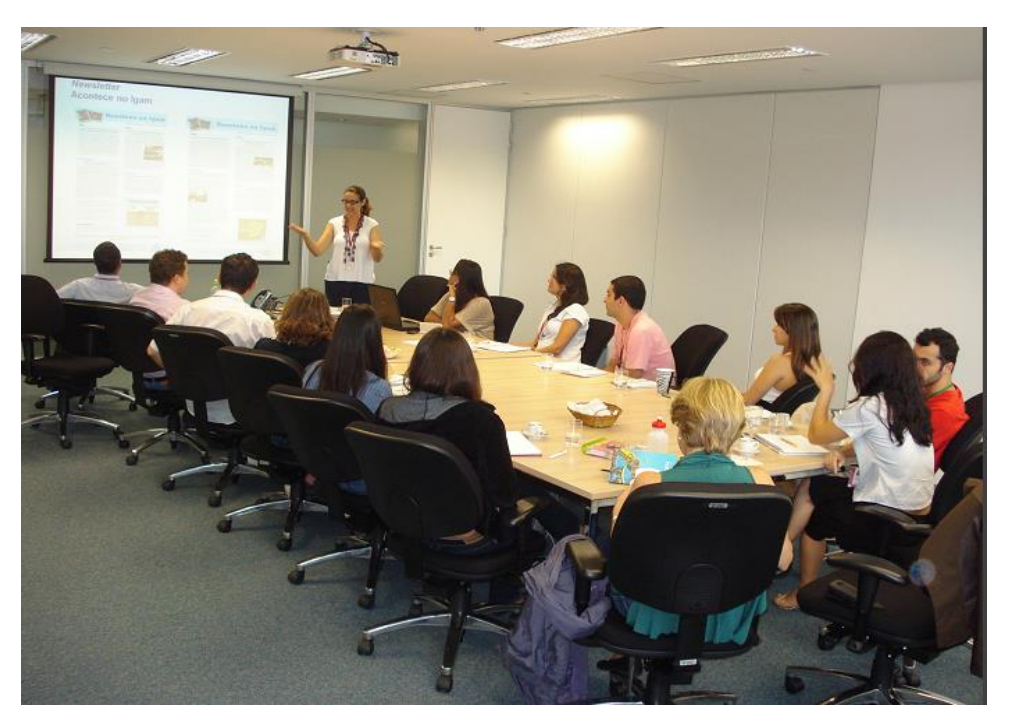

 FIGURA 2 - Treinamento sobre a gestão de recursos hídricos Fonte: Produzido pelos autores, 2013.

<span id="page-34-0"></span>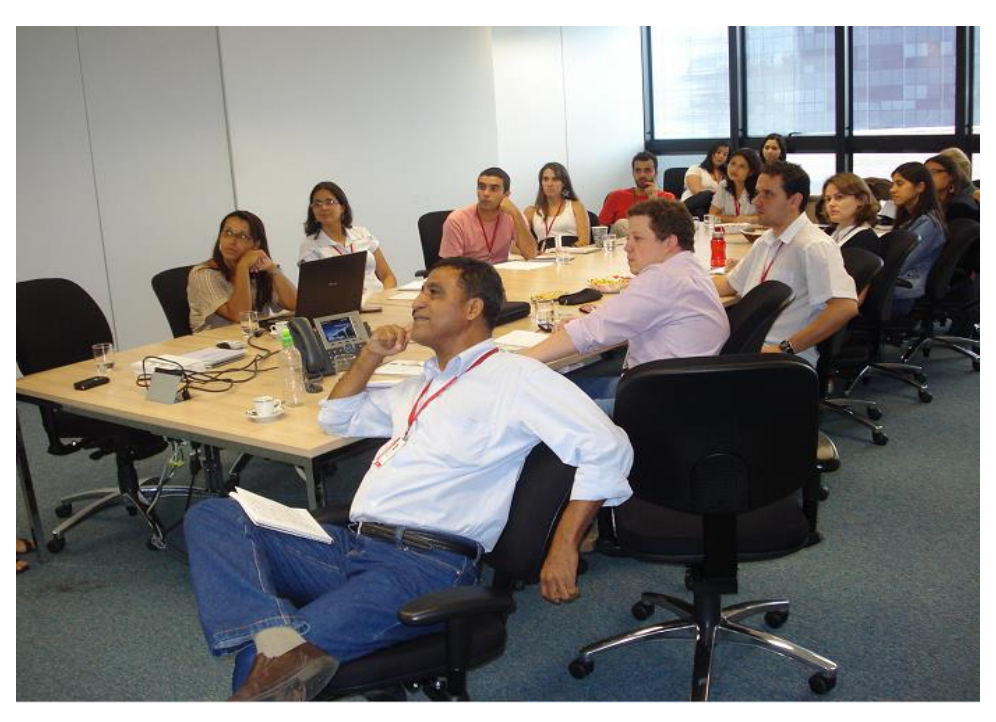

 FIGURA 3: Treinamento sobre a gestão de recursos hídricos Fonte: Produzido pelos autores, 2013.

<span id="page-34-1"></span>O treinamento foi realizado em oito dias e contou com o seguinte conteúdo programático disposto no [QUADRO 1:](#page-35-0)

#### QUADRO 1

Conteúdo programático do treinamento sobre a gestão dos recursos hídricos

<span id="page-35-0"></span>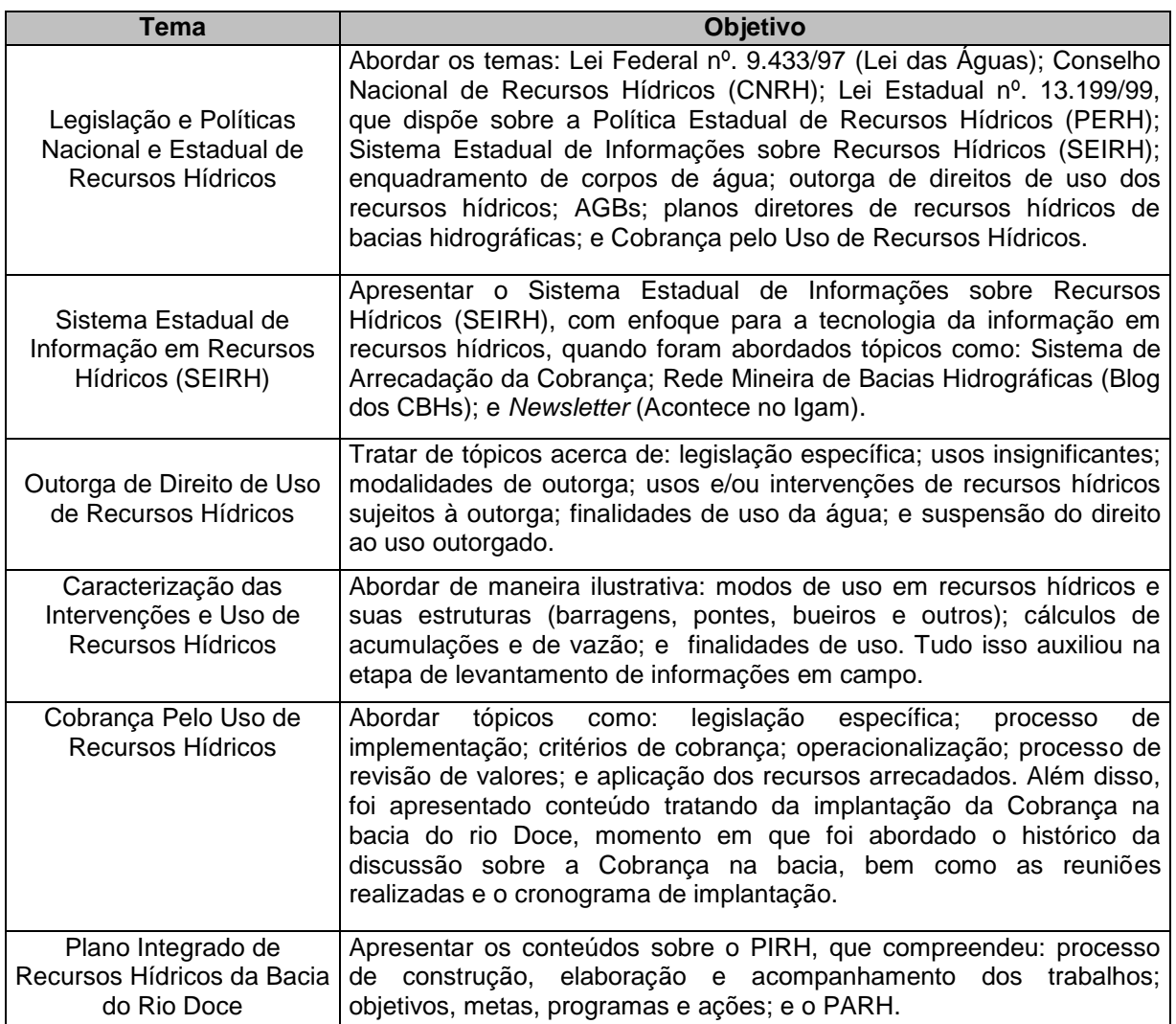

Fonte: Produzido pelos autores, 2013.

#### <span id="page-35-1"></span>*6.1.2.3 Treinamento sobre o CNARH*

As informações, os conhecimentos e as experiências apresentados ao longo do treinamento anterior colaboraram para a exposição e discussão sobre o levantamento de informações de usos e usuários de recursos hídricos, além de colaborar para o treinamento sobre a inserção de dados no CNARH, que foi a última etapa do treinamento.

Esta etapa final do treinamento foi ministrada por consultoras contratadas para prestação de serviços técnicos especializados, mediante termo de referência. A
técnica conduziu e articulou com participantes do projeto estratégias de abordagem de usuários e visita a empreendimentos, para a eficiência no levantamento de informações de campo, além de critérios específicos ao perfil dos usuários da bacia do rio Doce, para o preenchimento do formulário e digitação de dados no CNARH.

Nesse momento foram abordados os procedimentos para o cadastro, que consistem na verificação de dados no Siam, verificação de empreendimentos cadastrados no CNARH, por meio de consulta ao CPF/CNPJ, e digitação de dados no CNARH. Houve, também, exposição e discussão dos critérios existentes para o cadastramento de usuários de outras bacias hidrográficas do Estado, que poderiam nortear os trabalhos na bacia do rio Doce. Foram apresentadas as planilhas de controle adotadas na finalização dos trabalhos em outras bacias.

As informações da base legal foram retomadas o que permitiu identificar, nas atribuições e projetos de cada gerência, o vínculo com esta base, assim como, conhecer as relações existentes entre os trabalhos desenvolvidos nas gerências e as atividades de cadastro. Por meio deste conhecimento, foi possível à equipe do projeto identificar os colaboradores a quem se reportar para esclarecer informações relativas aos instrumentos e demais ferramentas de gestão, bem como outras informações que repercutem na execução do cadastro. Este aspecto foi importante, pois permitiu aprimorar o apoio técnico às entidades que venham a executar o cadastro, sob a coordenação do Igam, uma vez que analistas do Instituto estavam presentes nos treinamentos.

O treinamento sobre a gestão de recursos hídricos e o cadastro, ministrado no escopo do projeto teve características peculiares. Isto porque foi planejado e executado diretamente pelos analistas das gerências que compõem o Igam, o que inclusive, contribuiu para atender a uma das demandas do Projeto, que previa a capacitação de colaboradores do órgão gestor.

Para a realização de cadastros executados pelos demais órgãos e entidades que atuam na gestão de recursos hídricos (comitês, ONGs, agências, etc.) ou mesmo por consultorias contratadas, especializadas em atividades de cadastro, o Igam é responsável pela execução do treinamento da equipe envolvida, sobre temas

específicos como: aspectos técnicos e legais da gestão de recursos hídricos; bancos de dados do Siam e CNARH; e inserção de dados no sistema CNARH.

A capacitação técnica específica e formação de habilidades dos cadastradores e demais envolvidos, devem ser ministrados pelo órgão ou entidade (comitês, ONGs, agências, etc.) ou consultoria contratada e dizem respeito a: coleta de informações técnicas em campo; abordagem ao usuário; noções básicas do uso da água e geração de efluentes nos diversos sistemas produtivos; noções básicas dos sistemas hidráulicos de captação de águas superficiais e subterrâneas; noções básicas de sistemas de tratamento de efluentes; uso do receptor GPS; localização geográfica com o uso de mapas e outras informações pertinentes.

Neste caso, os órgãos, entidades e empresas de consultoria serão responsáveis por providenciar toda a logística necessária e arcar com as despesas associadas (equipamento multimídia, deslocamento de pessoas, aluguel/reserva de espaços adequados, diárias, etc.). Como órgão responsável pela coordenação do cadastro, para o Igam, executar e exigir treinamento adequado (para empresas contratadas) é uma maneira de garantir a boa qualidade dos dados do Cadastro.

### **6.1.3 Provisão de recursos físicos**

As atividades do Projeto foram desempenhadas na sede do Igam, localizada na Cidade Administrativa Presidente Tancredo Neves em Belo Horizonte (Camg), que disponibilizou infraestrutura para atender, satisfatoriamente, a execução das atividades:

- 13 (treze) computadores com acesso à internet para servidores, colaboradores, bolsistas e estagiários envolvidos na execução do projeto;
- 01 (um) computador com licença do software *ArcGIS®* versão 9.3 para tratamento e análise dos dados e elaboração de mapas;
- 13 (treze) estações de trabalho para alocação da equipe técnica;
- salas de reunião com equipamentos de projeção de imagens;
- telefone para ligações locais e interurbanas;
- exemplares impressos do Formulário Padrão para Cadastro de Campo dos Usuários de Recursos Hídricos versão 2.0;
- materiais de escritório, tais como: papel A4, cartuchos, lápis, canetas, etc.;
- impressoras;
- plotter; e
- transporte com condutor para a realização das visitas técnicas.

Para o desempenho das atividades de cadastro em outra campanha de Cadastro, os recursos físicos listados podem servir de referência, assim como os presentes no [\(TABELA 2\)](#page-38-0). No entanto, indica-se que esses recursos sejam providenciados de acordo com as reais necessidades e disponibilidade financeira. Exemplo disto é o transporte, que, conforme as especificações do projeto dependerão de cadastradores com habilitação do tipo A e/ou B.

#### TABELA 2

<span id="page-38-0"></span>Composição de itens de dispêndio para Cadastro de Usuários de Recursos Hídricos

(Continua)

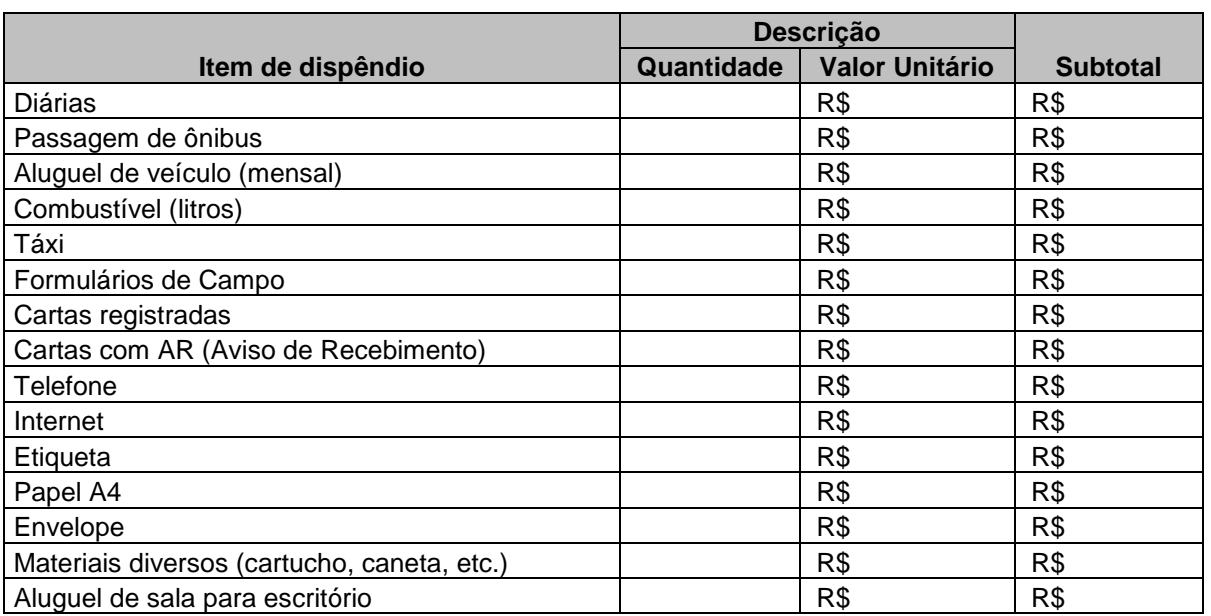

(Conclusão)

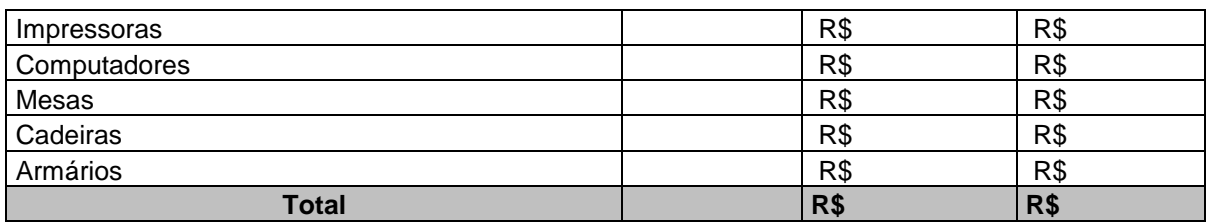

Fonte: Produzido pelos autores, 2013.

Assim, durante as atividades de planejamento do cadastro deve-se ponderar pela montagem de pelo menos um escritório que deverá possuir localização central e estratégica, devendo ser mantido em operação durante a semana no horário comercial no período de execução dos serviços. A escolha da instalação e, consequentemente, da localização do escritório será referente pela metodologia de cadastro, pela disponibilidade financeira e exigência do contratante, conforme o caso. O funcionamento do escritório cumprirá o papel de atendimento aos usuários de água, apoio aos cadastradores e digitação dos formulários de cadastro no CNARH.

### *6.2 PREPARAÇÃO PARA O CADASTRO DE USUÁRIOS*

O planejamento das atividades de cadastro considerou a estrutura necessária para o cumprimento dos objetivos do projeto; o tempo de vigência (02 anos), o número de usuários a serem cadastrados, e o número de profissionais. Porém, houve reajustes no planejamento, ao longo do projeto, devido à implantação da cobrança pelo uso da água para o segundo semestre de 2011.

#### **6.2.1 Levantamento, tratamento e sistematização dos dados**

O planejamento do cadastro iniciou com a solicitação do relatório do Siam, cedido pelo Igam, contendo todos os registros de outorga existentes de usuários da porção mineira da bacia do rio Doce, até a data de 31 de janeiro de 2011. Antes do tratamento e sistematização do banco de dados completo, foi realizado o levantamento, tratamento e sistematização para atender a uma demanda específica do projeto que previa a implantação da cobrança no segundo semestre de 2011. Para atender a esta prioridade, foram selecionados os grandes usuários de acordo com critérios definidos em parceria entre Igam e ANA em reuniões de planejamento do Projeto.

O referido banco de dados possuía 15.099 processos de usuários de recursos hídricos, distribuídos ao longo da bacia. Foram considerados para o tratamento do banco de dados apenas os processos de outorga com status "OUTORGA DEFERIDA", "OUTORGA RENOVADA" e "OUTORGA RETIFICADA<sup>21</sup>" e excluídos os modos de uso referentes aos usos não consuntivos, chegando a um universo de 1.198 (um mil cento e noventa e oito) empreendimentos integrados.

A partir dessa análise foi realizado o tratamento das coordenadas disponibilizadas nos processos de outorga para que se pudesse verificar a inserção ou não na área de interesse. Uma vez que havia processos com coordenadas geográficas e coordenadas UTM, fez-se necessário convertê-las em coordenadas geográficas decimalizadas para a inserção no *software* de análise espacial. Com essa análise foi possível chegar ao montante de 1.042 (um mil e quarenta e dois) empreendimentos integrados. Salienta-se que nesse universo de usuários identificados, é provável que haja mais de 01 (um) ponto de captação e de lançamento para cada empreendimento integrado.

Após a identificação do universo de usuários a serem cadastrados foi realizada uma conferência referente à vazão, coordenadas e outros dados, a partir das portarias de outorga publicadas no sítio eletrônico do Igam $^{22}$ , com o intuito de aumentar a acurácia das informações constantes no banco de dados. Essa atividade compreendeu, portanto, a avaliação das informações quanto à consistência dos

 $\overline{\phantom{a}}$ 

<sup>&</sup>lt;sup>21</sup> De acordo com a nomenclatura adotada, "Outorga Deferida" remete ao processo cuja solicitação do usuário foi deferida pelo Órgão Gestor e apresenta portaria publicada vigente; "Outorga Renovada" remete à Portaria cuja renovação foi solicitada pelo usuário, no período que antecede 90 dias de sua expiração, e aprovada pelo Órgão Gestor, que apresenta portaria publicada vigente; e "Outorga Retificada" refere-se à Portaria publicada em que houve alteração de ordem técnica ou jurídica, durante sua vigência.

<sup>22</sup> http://www.igam.mg.gov.br/

dados, campos com informações ausentes e sua complementação, bem como a organização das informações em planilhas para consultas.

Nesse processo também consideradas, informações já inseridas no CNARH referentes aos usuários da porção mineira da bacia hidrográfica do rio Doce. Os dados existentes no CNARH são oriundos de campanhas de cadastro anteriores, assim como, de cadastros realizados pelos próprios usuários (responsável legal) e por consultores. Esses dados foram verificados com a finalidade de constatar a consistência.

Outra fonte de dados utilizada foi a Declaração de Carga Poluidora da Fundação Estadual do Meio Ambiente (Feam) em que os usuários informam sobre o lançamento de efluentes líquidos, conforme [Deliberação Normativa Conjunta](http://www.siam.mg.gov.br/sla/download.pdf?idNorma=8151)  [Copam/CERH nº. 01/2008,](http://www.siam.mg.gov.br/sla/download.pdf?idNorma=8151) [Resolução Conama](http://www.mma.gov.br/port/conama/res/res05/res35705.pdf) nº. 357/2005 e [Resolução Conama](http://www.mma.gov.br/port/conama/legiabre.cfm?codlegi=646) [nº. 430/2011.](http://www.mma.gov.br/port/conama/legiabre.cfm?codlegi=646) A Declaração de Carga Poluidora apresenta dados que não são solicitados no Processo de Outorga, no entanto, dentre eles, está a Demanda Bioquímica de Oxigênio (DBO $_5$ ), imprescindível para a cobrança referente ao lançamento de efluentes. Porém esses dados são declarados mediante critérios de classificação, segundo o porte e potencial poluidor<sup>23</sup>. Esse banco de dados está sob a responsabilidade da Companhia de Tecnologia da Informação do Estado de Minas Gerais (Prodemge).

O levantamento de banco de dados para o cadastro dependerá do escopo e metodologia definidos ainda na elaboração do projeto. Desta maneira, para o cadastro de usuários outorgados e/ou não outorgados (para realização de estimativas), indica-se a consulta a fontes mencionadas nesse item, como:

Cadastro Nacional de Usuários de Recursos Hídricos (CNARH);

**.** 

- Empreendimentos licenciados pela Fundação Estadual do Meio Ambiente (Feam);
- Empreendimentos licenciados pelo Instituto Estadual de Florestas (IEF);

<sup>&</sup>lt;sup>23</sup> A obrigatoriedade e a periodicidade da Declaração de Carga Poluidora dependem da classe do empreendimento, desta forma as classes 5 e 6 declaram anualmente, as classes 3 e 4 a cada dois anos e as classes 1 e 2 não declaram.

- Empreendimentos licenciados pelo Instituto Brasileiro do Meio Ambiente e dos Recursos Naturais Renováveis (Ibama);
- Declaração de Carga Poluidora da Fundação Estadual do Meio Ambiente (Feam);
- Projeto Águas de Minas, do Igam, responsável pelo monitoramento da qualidade da água superficial e subterrânea para o Estado de Minas Gerais;
- Censo Agropecuário Instituto Brasileiro de Geografia e Estatística (IBGE);
- Agência Nacional de Energia Elétrica (Aneel);
- Departamento Nacional de Produção Mineral (DNPM);
- Sistema de Informação de Águas Subterrâneas (Siagas) do Serviço Geológico do Brasil (CPRM) com cadastros de poços tubulares;
- Instituto Nacional de Colonização e Reforma Agrária (Incra);
- Empresa de Assistência Técnica e Extensão Rural (Emater);
- Centro Industrial e Empresarial de Minas Gerais (Ciem);
- Fundação João Pinheiro (FJP);
- Cooperativas (Agropecuária, Indústria, Comércio, etc.);
- Cadastro de Pessoas Físicas e Cadastro Nacional de Pessoas Jurídicas da Receita Federal (CPF/CNPJ);
- Termo de Referência para elaboração de projetos para o Fhidro, entre outros.

A atividade de tratamento de cada banco de dados consistiu na identificação, correção, remoção e padronização dos dados, com a finalidade de uniformizá-los e torná-los adequados para a sistematização. Esta atividade compreendeu a organização dos atributos de acordo com categorização apropriada, de forma a facilitar a consulta, utilização e comparação entre os bancos. O tratamento e sistematização dos dados para cada projeto dependerá da Metodologia de Cadastro e do nível de estruturação, confiabilidade e tipos de informações do banco.

## **6.2.2 Comunicação e mobilização dos usuários sobre o cadastro**

Para o cumprimento desta etapa foi elaborado o modelo de ofício (Anexo III) enviado aos empreendimentos que foram objeto de cadastro, bem como as respectivas etiquetas com os endereços de envio. O objetivo das correspondências enviadas foi comunicar a todos os usuários outorgados da porção mineira da bacia do rio Doce, acerca da realização das atividades de cadastro, explicitando os objetivos e a importância do trabalho.

Inicialmente foram enviadas as correspondências para as seguintes UPGRHs: rio Piranga (DO1), rio Piracicaba (DO2), rio Suaçuí (DO4) e rio Caratinga (DO5). A etapa seguinte, para as UPGRHs rio Santo Antônio (DO3) e rio Manhuaçu (DO6). Das correspondências enviadas, 52 retornaram ao Igam devido a problemas no endereço informado no ato da outorga.

Outras oportunidades para a informação e esclarecimento dos usuários de água sobre o Cadastro aconteceram a partir de: Reuniões Públicas<sup>24</sup> Setoriais (Indústria, Mineração, Irrigação, Saneamento, entre outros); em Plenárias do Comitê da Bacia Hidrográfica do rio Doce (CBH - Doce), na Câmara Técnica de Integração (CTI)<sup>25</sup>.

Neste estudo de caso as bolsistas atuaram como facilitadoras ao contatar, conforme a situação, lideranças de determinados setores como: saneamento (por meio do Consórcio Intermunicipal de Saneamento Básico da Zona da Mata de Minas Gerais - Cisab, irrigação e criação animal (Emater e Sindicatos Rurais)). O papel do Facilitador, como mencionado, é identificar nos municípios as lideranças locais com

**<sup>.</sup>** <sup>24</sup> A audiência pública ou Reunião Pública é um instrumento do diálogo estabelecido com a sociedade na busca de soluções para as demandas sociais. É um espaço de conversação aberto para a construção de soluções para as questões apresentadas pela comunidade. Ela propicia ao particular a troca de informações com o Administrador, bem assim o exercício da cidadania e o respeito ao princípio do devido processo legal em sentido substantivo.

 $^5$  Com o objetivo de promover a gestão integrada das águas da Bacia do rio Doce, em conformidade com o Plano de Metas definido no Anexo I do Acordo de Cooperação Técnica para Gestão Integrada das Águas na Bacia Hidrográfica do Rio Doce - Pacto das Águas do Rio Doce, o Comitê da Bacia do Doce, no dia 31 de março de 2011, instituiu a Câmara Técnica de Integração – CTI. Assim, a CTI tem a missão de acompanhar, avaliar e propor medidas visando à implantação das ações estabelecidas no Pacto e também de promover o debate das questões relacionadas a recursos hídricos e a articulação da atuação das entidades intervenientes.

a finalidade de informá-las sobre o desenvolvimento das atividades de cadastro na bacia e, assim, torná-las disseminadoras.

Outra maneira de mobilização foi o contato telefônico com os usuários para explicar sobre o cadastro e seus objetivos, agendar a visita de campo e/ou mesmo realizar o próprio cadastro do empreendimento com o auxílio do correio eletrônico. A mobilização tem como intuito fazer com que os usuários de água participem das atividades de cadastro de forma efetiva e, principalmente, compreenda a necessidade de se envolverem na gestão de recursos hídricos de maneira consciente.

### **6.2.3 Seleção dos usuários cadastrados em cada etapa**

 $\overline{\phantom{a}}$ 

O planejamento das atividades de cadastro passou por ajustes para atender às prioridades que surgiram no período de vigência do projeto. Assim, a seleção de usuários outorgados a serem cadastrados foi dividida em etapas. Serão abordados nesse item, os critérios adotados para a triagem destes usuários em cada etapa e as suas prioridades.

Na primeira etapa foram selecionados os empreendimentos considerados importantes para cumprir a demanda de implantação da cobrança pelo uso da água na bacia objeto deste estudo de caso, pactuada no Projeto Estruturador<sup>26</sup> "Consolidação da Gestão de Recursos Hídricos em Bacias Hidrográficas" para setembro de 2011. Nesse momento foram selecionados apenas empreendimentos localizados nas UPGRH's DO1, DO2, DO4 e DO5, unidades de planejamento em que era possível avançar na implantação da cobrança.

<sup>&</sup>lt;sup>26</sup> Projetos Estruturadores são iniciativas estratégicas para atuação do Estado de Minas Gerais. No portfólio de Projetos do Governo de Minas Gerais existem 56 Projetos Estruturadores, todos alvo de monitoramento intensivo, que se desdobram nas seguintes atividades: elaboração de planos de projeto; análise de risco financeiro; planejamento e controle orçamentário; elaboração de planos de ação. O Igam inclui-se na consolidação da gestão de recursos hídricos em Bacias Hidrográfica com o Cadastro de Usuários de Recursos Hídricos, no item Qualidade Ambiental. [<http://www.geraes.mg.gov.br/projetos-estruturadores>](http://www.geraes.mg.gov.br/projetos-estruturadores) acessado em 19/02/2013.

Os empreendimentos selecionados estão localizados em doze municípios da porção mineira da bacia do rio Doce com população urbana acima de 50.000 habitantes $^{27}$ . Esse critério foi estabelecido em reuniões de planejamento do projeto, com a participação de representantes do Igam e da ANA, quando estimou-se que os maiores empreendimentos localizados nesses doze municípios representavam aproximadamente 95% (noventa e cinco) do potencial de arrecadação.

Os empreendimentos foram hierarquizados de acordo com a ordem decrescente do montante da vazão mensal captada. Nos municípios priorizados estão os maiores empreendimentos, ou seja, aqueles que mais demandam uso da água, os quais se relacionam às finalidades de abastecimento público, indústria e mineração. A seleção desses empreendimentos foi o ponto de partida para atender duas metas do projeto: cadastrar os usuários outorgados e iniciar a cobrança pelo uso da água.

Paralelamente à execução da primeira etapa, a Companhia de Saneamento de Minas Gerais (Copasa MG) e o Igam assinaram um Termo de Cooperação Técnica, que visava o levantamento de dados relevantes para a gestão de recursos hídricos. A assinatura do referido Termo justificou-se pelo grande número de municípios abastecidos pela Copasa à dificuldade de se disponibilizar um profissional da Companhia para atendimento *in loco<sup>28</sup>;* ao fato de ser oneroso realizar as visitas técnicas em todas as intervenções e à existência de um banco de dados sistematizados, disponíveis e atualizado com as informações necessárias para o cadastro. Esse Termo otimizou o cadastro dos empreendimentos da Copasa na bacia do rio Doce, pois permitiu centralizar o levantamento das informações referentes às intervenções de cada empreendimento que podem estar dispersas e distantes umas das outras, no território dos 135 municípios.

Após a seleção dos usuários prioritários e, concomitante à execução da primeira etapa, foi realizado o tratamento do banco de dados completo, por meio do qual se

 $\overline{\phantom{a}}$ 

 $27$  Os municípios de Manhuaçu, Ubá e Muriaé também possuem população acima de 50.000 habitantes, entretanto, não foram trabalhados na primeira etapa. Os empreendimentos localizados em Manhuaçu foram cadastrados posteriormente, pois o município pertence à UPGRH DO6, trabalhada na segunda etapa. Os municípios de Ubá e Muriaé não foram trabalhados nesse momento, pois não apresentam grandes usuários de água na porção do município pertencente à bacia do rio Doce.

<sup>28</sup> Seria inviável para a Copasa disponibilizar um ou mais profissionais para acompanhar as Bolsistas a cada ponto de intervenção pelo qual é responsável.

obteve o universo de usuários a ser cadastrado durante todo o Projeto. As informações do banco foram sistematizadas e as portarias de outorga, georreferenciadas e plotadas em mapas (com limites de município, de UPGRH e do Estado), para facilitar a visualização da distribuição espacial dos usuários na Bacia. Isto permitiu a otimização das demais etapas de cadastro, conforme as demandas ao longo do Projeto.

A finalização da primeira etapa coincidiu com a eleição dos membros dos Comitês de Bacia das UPGRHs DO3 e DO6 e, consequentemente, com o avanço da discussão para a implementação da cobrança. Deste modo, a segunda etapa de cadastro ocorreu após a definição dos membros dos Comitês, representantes com autonomia para deliberar sobre a metodologia de cobrança. Para atender à nova demanda, todos os empreendimentos outorgados foram hierarquizados e ordenado de maneira decrescente do volume mensal captado (segundo valores de vazão autorizada na Portaria).

Na terceira etapa, selecionado o restante dos empreendimentos localizados nos municípios das UPGRHs DO1, DO2, DO4 e DO5. Os usuários foram classificados nessa etapa seguindo-se a ordem decrescente do volume mensal outorgado. Em conseqüência de dificuldades que surgiram na terceira etapa (que serão debatidas no decorrer do estudo, não foi possível efetivar o cadastro de todos os empreendimentos selecionados. Em decorrência disso e, seguindo as prioridades do Instituto BioAtlântica (IBIO/ AGB Doce), Entidade Delegatária ou Equiparada de Funções de Agência de Água da Bacia Hidrográfica do rio Doce, foi iniciada a quarta etapa de trabalho, quando foram levantados os usuários cujas finalidades eram o abastecimento público e o esgotamento sanitário. O alvo nesse momento foi, portanto, todas as entidades municipais de saneamento.

Como foi constatado que havia municípios pertencentes à bacia do rio Doce que não eram abastecidos pela Copasa e, cuja prefeitura não constava no banco de dados com a finalidade de abastecimento, concluiu-se que havia, nessas localidades, captações não outorgadas ou outorgadas após 31 de janeiro de 2011 (data limite do banco de dados tratado). Vale ressaltar que nas localidades onde a Copasa não

oferta esse serviço à população, a Prefeitura torna-se a responsável ou autarquias municipais, como: SAAE, Demae, DAE, entre outros. A partir disso foi realizado um novo levantamento a fim de identificar os municípios e, consequentemente, as prefeituras que não apresentam outorgas para abastecimento público ou que foram, no caso, outorgados após a data mencionada para as devidas providências a cerca do cadastro.

Há vários critérios de seleção e classificação de usuários para cadastros a exemplo do que foi adotado no projeto, quando optou-se pela tríplice: área prioritária (UPGRH), finalidade de uso da água e vazão outorgada. Independente da particularidade das etapas de cadastro considerou a classificação em ordem decrescente da vazão outorgada, o que pode ser diferente em outros projetos de cadastro.

# *6.3 EXECUÇÃO DO CADASTRO DE USUÁRIOS*

### **6.3.1 Descrição da Execução do Cadastro**

A execução do cadastro foi dividida em etapas com particularidades de planejamento e, consequentemente dificuldades de realização e finalização. As etapas de cadastro apresentaram algumas diferenças entre si no que refere ao tempo gasto e ordem de cumprimento das atividades. Isso poderá ser verificado no decorrer das explicações deste item, pois existe distinção com relação ao porte do empreendimento, ao tipo de finalidade de uso da água, à UPGRH a qual pertence, entre outras.

Na primeira etapa, para atender à demanda do Pacto foram cadastrados os empreendimentos considerados prioritários. Para a execução dessa etapa, os empreendimentos foram designados às bolsistas seguindo critérios de finalidade de uso da água e localização. Foi considerada a distância entre os empreendimentos com o propósito de otimizar o tempo e os custos de viagem.

Para efetivação dos cadastros foi identificada e desempenhada uma série de atividades enumeradas no Fluxograma das Atividades de Cadastro, [FIGURA](#page-48-0) 2, parte delas descritas a seguir<sup>29</sup>.

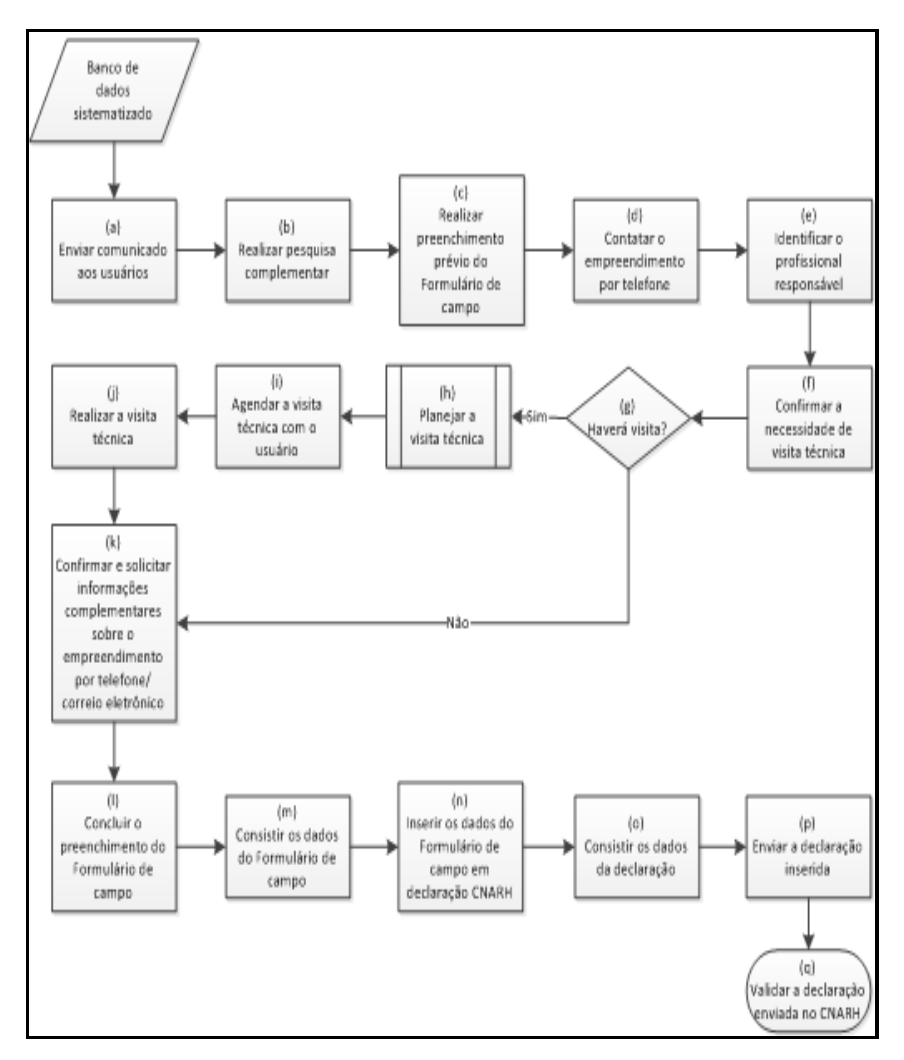

 FIGURA 2 - Fluxograma das atividades de cadastro Fonte: Produzido pelos autores, 2014.

**.** 

<span id="page-48-0"></span>A primeira atividade foi o envio do comunicado (ofício) aos usuários com a finalidade de informá-los sobre a Campanha de Cadastro. Este documento tem como intuito esclarecer sobre o período de realização, área a ser cadastrada, o objetivo do cadastro, entre outras informações. Concomitantemente ao envio dos ofícios os cadastradores começaram as pesquisas complementares a partir de fontes secundárias, a fim de relacionar as portarias de outorga e processos em análise vinculados ao empreendimento, assim como, obter outras informações (endereço

<sup>&</sup>lt;sup>29</sup> As atividades identificadas com as letras "l", "m", "n" e "o" não foram realizadas em algumas das etapas de cadastro.

telefone de contato e finalidade de uso, por exemplo). Esses dados eram necessários para se preencher previamente o Formulário de Campo e, portanto conhecer as características do Empreendimento.

Em seguida, era contatada a empresa e identificado(s) o(s) profissional (ais) responsável (eis) por confirmar e fornecer o restante das informações requeridas no Formulário de Campo, bem como acompanhar a visita técnica à área do empreendimento, sempre que confirmada a necessidade. Como previa o Projeto, seguiam-se o agendamento da visita com o profissional indicado pela empresa; e o planejamento da viagem com a reserva de hotel e agendamento de transporte com veículo oficial do Sisema.

Durante a visita era realizada a verificação dos pontos de intervenção, a coleta das coordenadas geográficas, e eram percorridas as estruturas e instalações a fim de se entender a utilização da água e possibilitar o cálculo do balanço hídrico no empreendimento integrado. Após a visita, havendo a necessidade, era retomado o contato com o usuário por telefone e/ou correio eletrônico para confirmar e/ou solicitar informações complementares. Por fim, era concluído o preenchimento do Formulário de Campo<sup>30</sup>.

O cadastro dos empreendimentos da Copasa não seguiu à ordem das atividades transcritas no Fluxograma das Atividades de Cadastro (Figura 04). Como mencionado há um volumoso número de empreendimentos Copasa dispersos na bacia por isso foi acordado a realização do preenchimento do Formulário de Campo no escritório da Companhia. Essa decisão foi concretizada com um Termo de Cooperação Técnica, entre o Igam e a Copasa em que os dados dos empreendimentos foram digitados em uma planilha *Microsoft Office Excel*® e, os Formulários de Campo, preenchidos por meio do recurso de mala direta do *Microsoft Office Word*®. Em seguida, arquivos digitais gravados em dispositivo de armazenamento *Compact Disc* (CD) foram disponibilizados ao Igam para impressão dos formulários de campo. Durante o processo, foi competência do Igam:

**.** 

<sup>&</sup>lt;sup>30</sup> Paralela à conclusão do preenchimento do Formulário de Campo, durante a visita ou no escritório, havia a tarefa de consistir os dados declarados pelo usuário, o que às vezes gerava entraves para a efetivação do cadastro.

acompanhar a execução do preenchimento dos formulários e realizar as demais tarefas de cadastro identificadas, no [Q](#page-51-0) , como as letras: *l, m, n, o e p.*

O cadastro de usuários das UPGRHs DO3 e DO6 foi, inicialmente, executado de maneira similar ao dos empreendimentos prioritários, ou seja, com visitas técnicas onde se julgasse necessário. Entretanto, a partir de setembro de 2011, o cadastro dos usuários aconteceu exclusivamente por meio de contato telefônico e correio eletrônico.

Com a nova dinâmica, as quatro atividades de cadastro referentes às visitas técnicas [\( FIGURA](#page-48-0) 2) foram suprimidas, letras *f, g, h, i e j*. Isso reforçou a necessidade de troca de informações com o usuário via contato telefônico e correio eletrônico e foi a alternativa para a realização do cadastro durante o restante do projeto. A partir desta etapa, parte dos cadastros foi concluída com a adoção de critérios devido, principalmente, a problemas de contato e/ou resposta do usuário. Os critérios de cadastro são baseados na Nota Técnica Gecob/GDERH nº. 01/2009 para a inserção de dados no CNARH/ANA (Anexo IV).

O cadastro do restante dos empreendimentos localizados nas UPGRHs DO1, DO2, DO4 e DO5 e das entidades de saneamento outorgadas, portanto, seguiu a mesma dinâmica de cadastramento de usuários das UPGRHs DO3 e DO6. Nessas etapas também foi utilizada a adoção de critérios para a finalização dos formulários de campo, entretanto muitos não foram realizados, pois os dados faltantes eram obrigatórios para o preenchimento no CNARH, por exemplo: endereço para correspondência, dados do responsável legal do empreendimento, dentre outros.

Cada uma das atividades de cadastro [\( FIGURA](#page-48-0) 2) apresentou vários problemas e as suas principais dificuldades estão elencadas a seguir. Adicionalmente foi relacionado no [Q](#page-51-0) os principais objetivos, os problemas que foram enfrentados e as soluções encontradas para facilitar o entendimento e a visualização.

81

### QUADRO 2 Execução das atividades de cadastro

(Continua)

<span id="page-51-0"></span>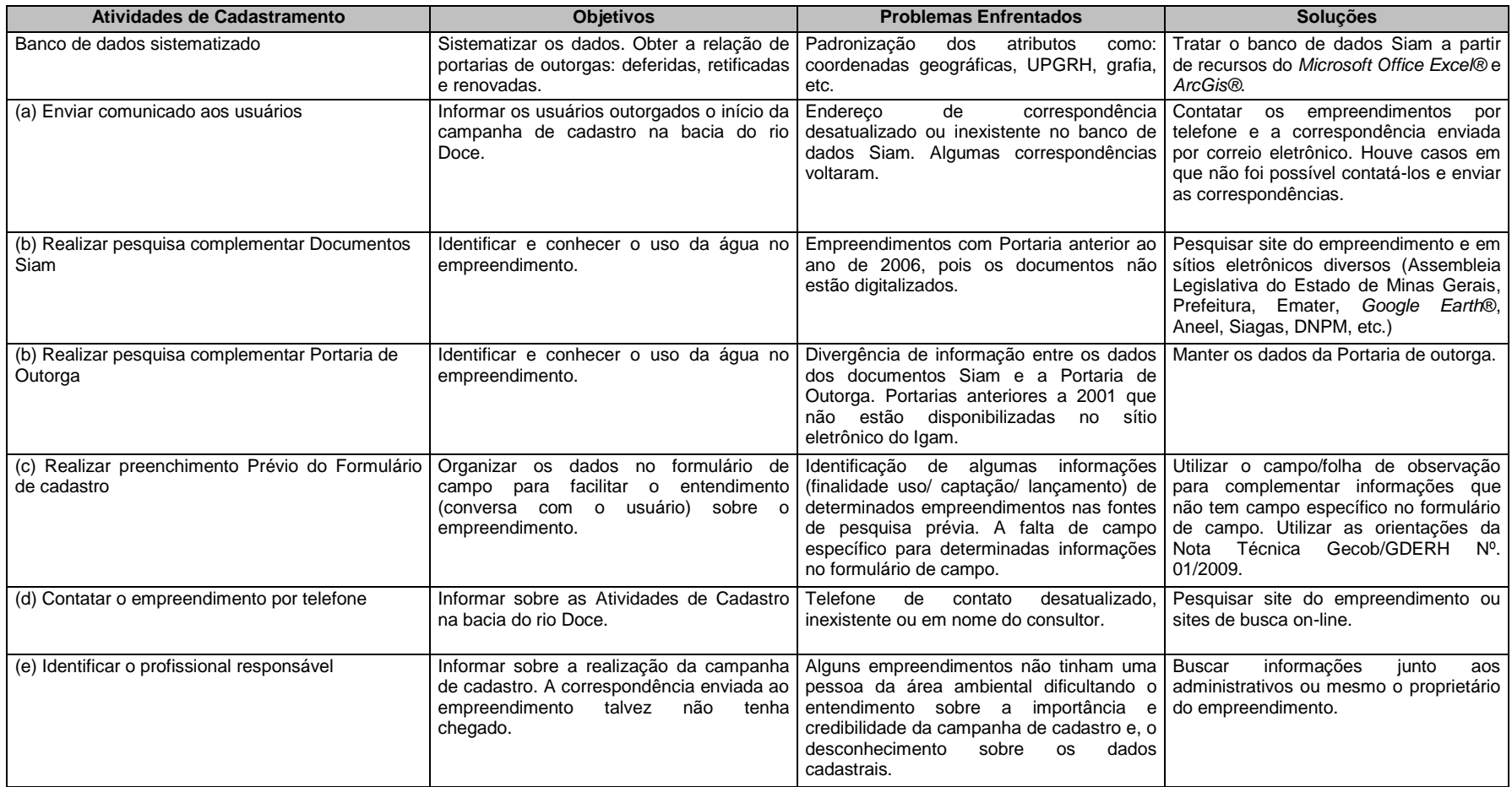

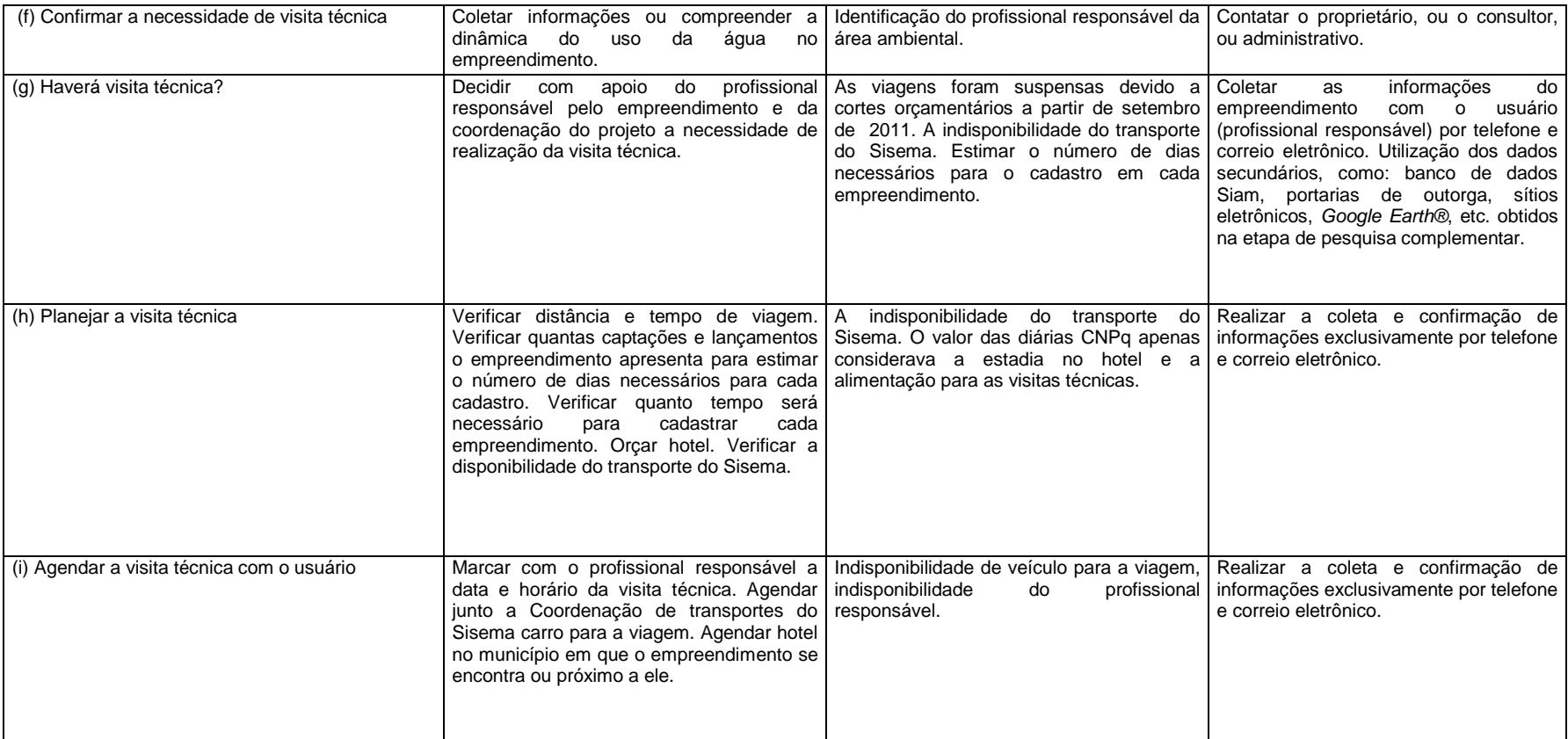

#### (Continua)

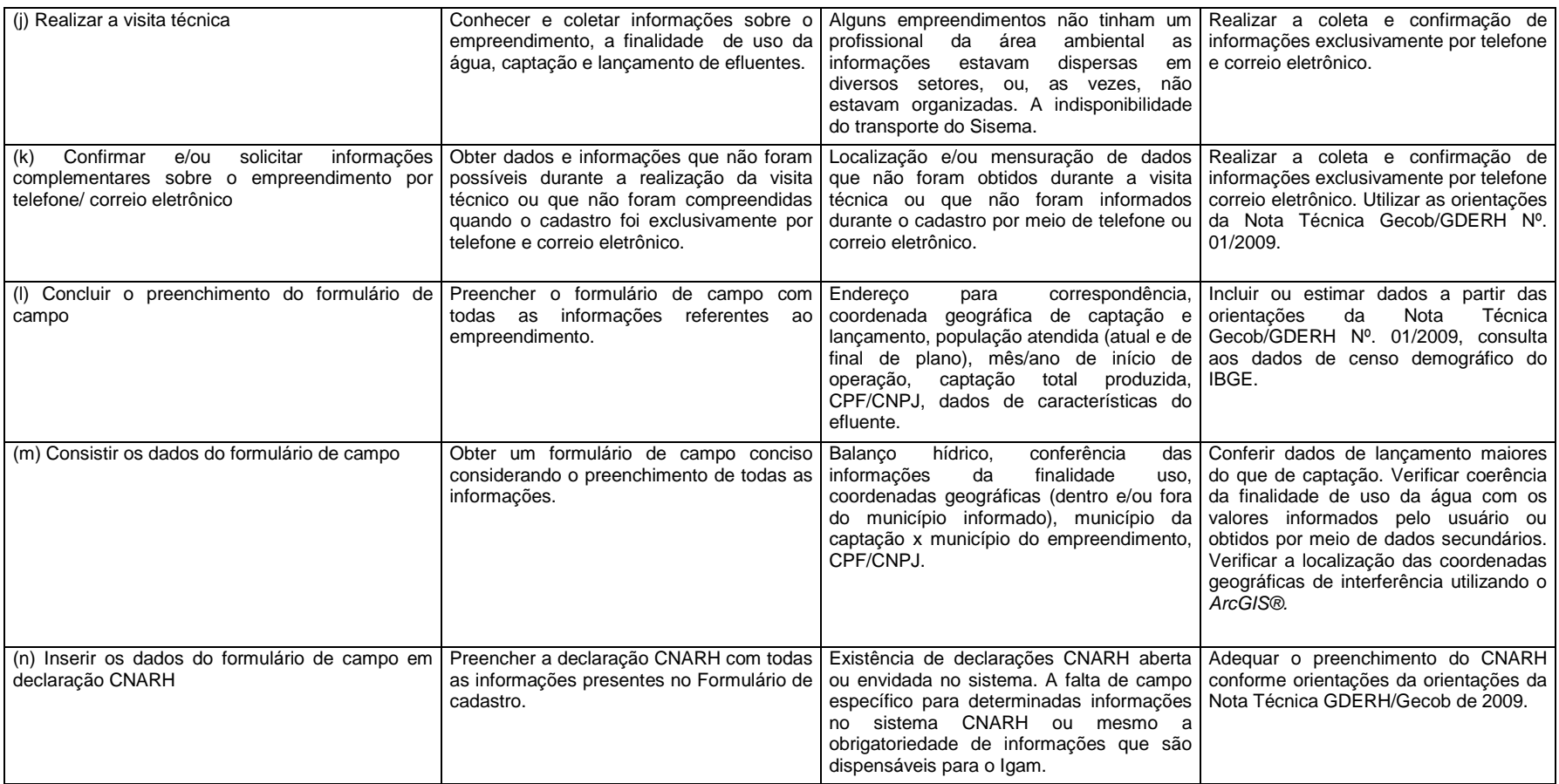

(Conclusão)

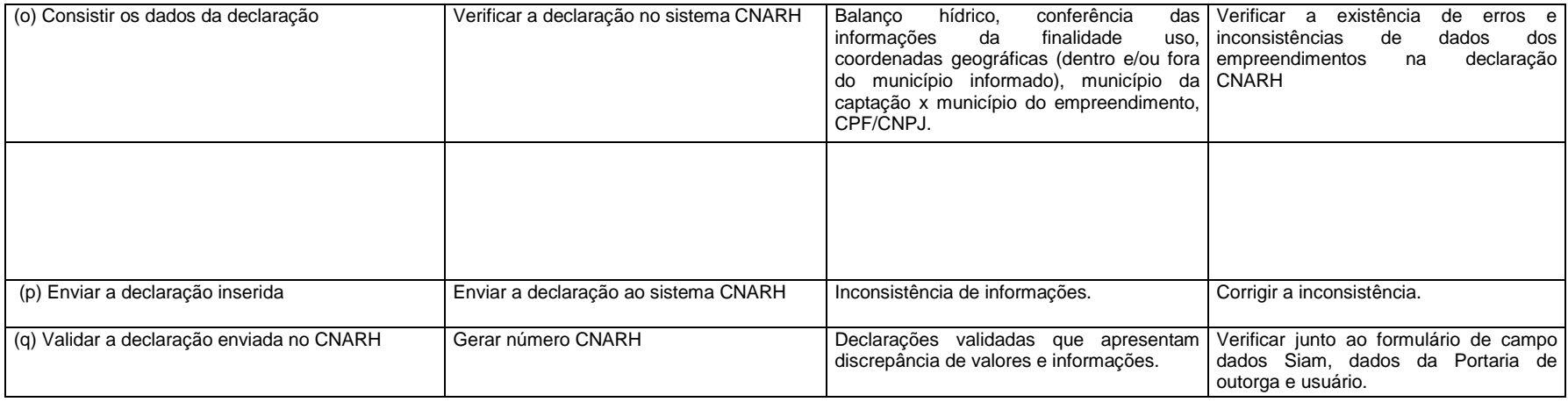

Fonte: Produzido pelos autores, 2013.

Os documentos técnicos anexos ao processo de outorga, digitalizados e disponibilizados no Siam, para o período posterior ao ano de 2006, foram utilizados como fonte de pesquisa de informações prévia. Estes representam um volume considerável de informações, cuja importância exigiu leitura cuidadosa para compreensão do empreendimento e para o preenchimento prévio do Formulário de Cadastro para auxiliar a visita técnica. Houve casos em que o usuário não confirmou, ou não possuía, ou não compreendia determinados dados do empreendimento, o que tornou indispensável retomar a tais documentos. Para esses casos, a indisponibilidade dos documentos técnicos digitalizados no Siam, para os anos anteriores a 2006, intensificou os problemas durante andamento do cadastro. Outro fator a ser superado foi à existência de informações no Siam e na portaria de outorga que não coincidiam. Para resolver essa questão foi sempre considerado a portaria de outorga, pois se trata de um documento legal.

O planejamento adequado das visitas técnicas tornou-se possível somente após o aprendizado com os primeiros cadastros realizados durante o Projeto. No início, a duração da visita era planejada conforme o número de captações existentes no empreendimento. Assim, estimou-se que, para cadastrar cada ponto de interferência era necessário um período do dia (manhã ou tarde) e, sob esse critério, a duração de algumas visitas foi superestimada. Entretanto, a visita é uma atividade dinâmica cuja duração pode variar conforme cada empreendimento, dependendo de fatores como: facilidade de acesso e dispersão dos pontos de interferência e a disponibilidade do usuário em atender à demanda. Portanto, não depende apenas do número de pontos de captação. A solução para o planejamento adequado da visita foi o levantamento prévio de informações com o usuário, a fim de se confirmar a viabilidade e estimar o tempo necessário para visitar todos os pontos de interferência.

Para concluir o preenchimento do Formulário de Campo foi necessário, em alguns casos, retomar o contato com o usuário para confirmar os dados obtidos na visita. Isto porque que o tamanho, complexidade das instalações e estruturas dificultaram o entendimento sobre as características de utilização da água no empreendimento. A necessidade de confirmação de informações após o retorno da visita gerou entraves, pois houve casos em que a conclusão do preenchimento do Formulário de Campo se estendeu devido a demora de usuários para responder à solicitação.

O Projeto previa 200 visitas a empreendimentos para a realização do cadastro e, o contato por telefone e correio eletrônico para o cadastramento dos demais. Na primeira etapa, todos os empreendimentos para os quais se confirmou necessidade, a visita foi realizada. Para a execução da segunda etapa, foi planejada a visita aos empreendimentos que se julgasse necessária, principalmente os maiores usuários. Entretanto, o cadastro passou a ser exclusivamente em escritório, a partir de setembro de 2011 (um mês após o início da segunda etapa), pois a realização das viagens com veículo oficial do Sisema foi inviabilizada<sup>31</sup>.

O desenvolvimento dos trabalhos não foi totalmente comprometido, apesar da inviabilização das visitas técnicas, visto que os cadastros continuaram a ser realizados por telefone e correio eletrônico. No entanto, com a nova dinâmica de trabalho, a produtividade foi inferior à esperada, devido a fatores como a desatualização e ausência de informações cadastrais do usuário junto ao órgão ambiental, o que dificultou o contato a ausência de informações relevantes nos documentos técnicos anexos ou mesmo a indisponibilidade desses documentos e a demora do usuário em disponibilizar as informações.

O levantamento de informações somente por telefone e correio eletrônico foi um dificultador. Houve casos em que entender a dinâmica de utilização da água no empreendimento, sem a visita ao local, e transcrever as informações de maneira correta para o Formulário de Campo foi um processo complexo, e por vezes, demorado.

Conquistar a aceitação e a adesão do usuário, devido ao desconhecimento sobre a ferramenta de cadastro, reforçado nos casos em que o ofício não chegou aos responsáveis gerou demora na disponibilização das informações. Para contornar

 $\overline{\phantom{a}}$ 

<sup>&</sup>lt;sup>31</sup> Nesse período as viagens foram suspensas temporariamente, devido a cortes orçamentários. Quando o transporte voltou a ser disponibilizado, o Projeto passava por processo de substituição de coordenação, o que inviabilizou a movimentação de recursos financeiros para cobrir as diárias das visitas técnicas.

essa situação, foram explicados por telefone a importância e os benefícios do cadastro e, também, reenviado o ofício por correio eletrônico.

A inviabilização das visitas técnicas, também dificultou o levantamento de informações sobre os pontos de lançamento, nos casos em que o usuário não conhecia as coordenadas geográficas. Quando se visitava o empreendimento, as coordenadas eram obtidas por meio de um receptor *GPS (Global Positioning System) <sup>32</sup>*. Nos cadastros realizados por telefone, a localização do ponto de lançamento era estimada com o auxílio do *Google Earth® <sup>33</sup>* e do *ArcGIS®<sup>34</sup>* .

#### **6.3.2 Inserção dos dados no sistema CNARH**

Na etapa de inserção dos dados no sistema CNARH, as atividades realizadas (FIG. 4) foram:

- (n) inserir os dados do Formulário de Campo em declaração no CNARH;
- (o) consistir os dados da declaração;
- (p) enviar a declaração inserida;

**.** 

A inserção dos dados no sistema CNARH foi desenvolvida simultaneamente com as atividades de cadastro, portanto, assim que os dados do Formulário de Campo estavam consistidos eram inseridos no sistema. A digitação dos componentes abastecimento e esgotamento sanitário dos empreendimentos da Copasa foi exceção, pois todos os Formulários de Campo foram preenchidos e consistidos

 $32$ É um sistema de navegação por satélite que fornece a um receptor móvel a posição do mesmo, dependendo das condições atmosféricas, em qualquer momento e qualquer lugar na Terra. [<http://pt.wikipedia.org/wiki/Gps>](http://pt.wikipedia.org/wiki/Gps) acessado em 26 de abril de 2013.

<sup>33</sup>O *Google Earth* é um sistema de computador desenvolvido pela *Google*, que permite viajar pelo mundo por meio de um globo virtual e visualizar imagens, mapas, terrenos, construções em *3D* e muito mais via satélite, permitindo ainda: visualizar o mundo, voar até um lugar escolhido, procurar empresas e navegar pelas rotas. É um software cujo *download* pode ser realizado de forma gratuita.

<sup>34</sup>É um conjunto de ferramentas com *Sistema de Informação Geográfica* – *SIG*, desenvolvidas e comercializadas pela *Environmental Systems Research Institute* – *ESRI*.

previamente. Os dados do empreendimento inserido e salvo no CNARH gerava um número de declaração.

A declaração inserida no CNARH pode apresentar cinco tipos de *status*: a **aberta**, cuja inserção foi iniciada, mas ainda falta a conferência e/ou inserção de dados; a **enviada**, que apresenta declaração emitida para o banco de dados do CNARH, mas pode haver informações que não estão coerentes e/ou corretas com as orientações do órgão gestor; a **validada** cuja declaração apresenta todos os dados aferidos pelo órgão gestor; a **retificada**, cujos dados foram alterados de uma declaração enviada, validada, ou com nº CNARH e que aguarda conferência para reenvio e geração de uma declaração retificadora e; a **nº CNARH** para declarações aprovadas no Sistema.

Durante a primeira etapa de cadastro, a inserção dos dados foi realizada a partir do esforço conjunto entre bolsistas e estagiários para atender aos prazos acordados em reuniões de planejamento do Projeto, entre Igam e ANA para atender à meta do Projeto Estruturador<sup>35</sup> para setembro de 2011. Durante essa etapa houve uma exceção, quando foram cadastrados os empreendimentos da Copasa e inseridos no CNARH pelas bolsistas. Ao longo das demais etapas, a inserção foi realizada pelos estagiários, sob orientação dos bolsistas e supervisores, à medida que se concluía o preenchimento dos Formulários de Campo.

Inicialmente, houve dificuldades no processo de inserção, relacionadas, principalmente, à correspondência entre os campos do Formulário e os campos e abas<sup>36</sup> do sistema CNARH. Deve-se a isso, a alterações realizadas no CNARH que tornaram o formulário desatualizado com relação a questões como: solicitação de dados obrigatórios e facultativos; disposição dos campos e inserção de itens. Para

 $\overline{\phantom{a}}$ <sup>35</sup> Projetos Estruturadores são iniciativas estratégicas para atuação do Estado de Minas Gerais. No portfólio de Projetos do Governo de Minas Gerais existem 56 Projetos Estruturadores, todos alvo de um monitoramento intensivo, que se decompõe nas seguintes atividades: Elaboração de planos de projeto; Análise de risco financeiro; Planejamento e controle orçamentário; Elaboração de Planos de Ação. O Igam inclui-se na Consolidação da gestão de recursos hídricos em Bacias Hidrográfica com o Cadastrado de Usuários de Recursos Hídricos no item Qualidade Ambiental. [<http://www.geraes.mg.gov.br/projetos-estruturadores>](http://www.geraes.mg.gov.br/projetos-estruturadores) acessado em 19/02/2013

<sup>36</sup> Como abas entendem-se as opções indicadas no CNARH referentes à descrição do empreendimento, à seleção do componente, à seleção do ponto de interferência e ao acesso ao resumo da declaração.

superar as dificuldades, foi preciso um período de familiarização entre as atividades de preenchimento do formulário e de digitação das informações no CNARH, bem como o aprendizado sobre a integração entre o Formulário de Campo e o Sistema.

Outra dificuldade ocorrida durante a inserção dos dados foi a necessidade de se decompor algumas declarações. Isso ocorreu, pois houve casos de empreendimentos cadastrados cuja área e pontos de interferência localizam-se em diferentes UPGRHs dentro de um mesmo município ou em municípios limítrofes pertencentes a diferentes UPGRHs ou bacias hidrográficas. A decomposição de declarações descaracteriza o conceito de empreendimento integrado. No entanto, foi necessária devido aos critérios distintos de cobrança estabelecidos para as UPGRHs e bacias hidrográficas.

Para se obter uma declaração válida é necessário que o preenchimento do formulário seja coerente, haja vista a interligação entre os campos do empreendimento, do componente/finalidade de uso da água e do(s) ponto(s) de interferência. Esses campos devem ser vinculados com informações como: a descrição da percentagem de uso da água para cada interferência; o(s) componentes(s) /finalidade(s) de uso da água; a localização do empreendimento (município e coordenação geográfica); e as vazões de captação de água e lançamento de efluente.

Para auxiliar no processo de inserção de dados no CNARH, do cadastro de usuários de água da bacia do rio das Velhas, foi elaborado por técnicos do Igam, a Nota Técnica Gecob/GDERH nº. 01/2009 (Anexo IV). Adaptado para o cadastro da bacia do rio Doce, o documento possui orientações específicas para a digitação de dados no CNARH. A elaboração do documento foi necessária para orientar a digitação dos dados, com o objetivo de sistematizar os trabalhos, melhorar a consistência das informações e facilitar a análise e validação das declarações.

O aprendizado sobre a inserção de declarações foi possível com o apoio do conhecimento sistematizado nos documentos técnicos; do alinhamento de ideias, pela equipe envolvida no Projeto, adquirido em discussões sobre critérios existentes para o cadastramento de usuários e da experiência alcançada pela equipe, durante a execução das atividades de cadastro da bacia do rio Doce.

# **6.3.3 Validação das declarações no sistema CNARH**

Na etapa de validação das declarações no sistema CNARH, a atividade realizada FIG. 4 foi:

(q) validar a declaração enviada no CNARH.

A validação consistiu na verificação das informações da declaração, quando foram observados requisitos como: o preenchimento de campos mínimos do CNARH; o balanço hídrico; as vazões de acordo com a portaria de outorga; dentre outros itens definidos pelo Igam. Assim, todas as declarações inseridas foram analisadas com o objetivo de verificar a consistência. As declarações consistentes e, portanto, aferidas pelo órgão gestor a partir de suas orientações foram validadas e tornaram-se aptas para o cálculo da cobrança. As inconsistentes, quando ocorreram, foram remetidas à equipe técnica do cadastro para uma segunda avaliação e retificação, caso necessário.

O cadastro é considerado consistente quando atende aos seguintes requisitos:

- possui todas as informações consideradas relevantes para o conhecimento do empreendimento/usuário (no CNARH, estas informações são discriminadas em campos obrigatórios cujo não preenchimento inviabiliza a conclusão da declaração);
- o balanço hídrico do empreendimento está coerente com a atividade;
- a dominialidade de todos os pontos de captação está definida;
- os dados cadastrais (Razão social, CNPJ/CPF, responsável legal e endereço de correspondência) estão completos e atualizados de forma que seja possível emitir os Documentos de Arrecadação Estadual (DAE);
- não há duplicidade do cadastro no CNARH; e
- está coerente com as vazões e tempo de captação definidos pelas portarias de outorga emitidas pelo Igam.

O processo de validação foi realizado em duas etapas. A primeira ocorreu após a finalização do cadastro pelo Igam quando foi gerado o número CNARH do empreendimento. No caso da bacia do rio Doce, a análise dos cadastros se limitou a uma amostra das declarações digitadas, tendo em vista que as regras para a inserção de dados foram determinadas em documento de orientação. Ao se obter uma amostra consistente, considerou-se que as demais declarações estavam válidas para o processamento do cálculo de cobrança. A segunda etapa de validação foi realizada após o acesso e alteração do cadastro pelo usuário, pois é preciso garantir que as informações ainda estariam consistentes e, principalmente, em conformidade com as portarias de outorga.

O início da cobrança foi acordado para o final do ano de 2011 e as atividades de cadastro do projeto começaram em março do mesmo ano, por isso foi necessário iniciar a validação com parcela dos usuários cadastrados. Nesse sentido, em agosto de 2011 foi feita a primeira validação parcial de cadastros para as UPGRHs DO1, DO2, DO4 e DO5, cujos processos de cadastro e de discussão da cobrança estavam mais avançados. Para as UPGRHs DO3 e DO6, as declarações foram validadas em dezembro de 2011. As demais declarações foram validadas em períodos determinados pelo órgão gestor, ao longo da execução do projeto. A validação dos cadastros foi feita pela equipe técnica do Igam integrante do projeto.

# **6.3.4 Realização de campanha de re/ratificação**

A campanha de re-ratificação consistiu na alteração ou confirmação, pelos usuários de recursos hídricos que foram cadastrados, dos dados inseridos no CNARH. O desenvolvimento dessa campanha pressupôs a preparação do sistema CNARH para acesso dos usuários que retificaram ou ratificaram suas declarações. Ao final do processo foi gerado 1 (um) relatório com os resultados da campanha, incluindo quantificações como: correspondências enviadas pelo Igam e recebidas pelos usuários; declarações retificadas que não foram validadas; e respectivas justificativas.

Para realizar a campanha foi necessário:

- Elaborar o modelo de Carta (Anexo III) que será enviado ao usuário e o Atos Convocatórios (Anexo V);
- Acompanhar a preparação do sistema para a campanha, contemplando a geração dos ofícios e as telas específicas para acesso do usuário;
- Analisar o universo de usuários que serão cobrados, com vistas a aprovar as fichas de cobrança e colocar em status de re-ratificação;
- Organizar e enviar as correspondências para os usuários; e
- Atender os usuários no período da campanha com objetivo de auxiliá-los no procedimento de confirmação/alteração.

Após o período da campanha, todas as declarações retificadas foram analisadas para verificar a coerência e a consistência dos dados, ou seja, para apurar a possibilidade de validação conforme as orientações estabelecidas pelo órgão gestor.

# *6.4 RESULTADOS DO CADASTRO DE USUÁRIOS*

Os resultados do cadastro da bacia do rio Doce são apresentados de forma conjunta considerando todas as UPGRHs com o objetivo apresentar os quantitativos e as características pertinentes do trabalho. Neste sentido foram selecionados os dados por UPGRH e por bacia hidrográfica, no caso, a bacia do rio Doce. Esta escolha é devida o grande número de municípios o que geraria um grande volume de informações impossibilitando uma visualização significativa. Este tipo de verificação por município pode ser realizado por meio das [FIGURA](#page-64-0) 3 e **Erro! Fonte de referência não encontrada.** e anexos VI e VII.

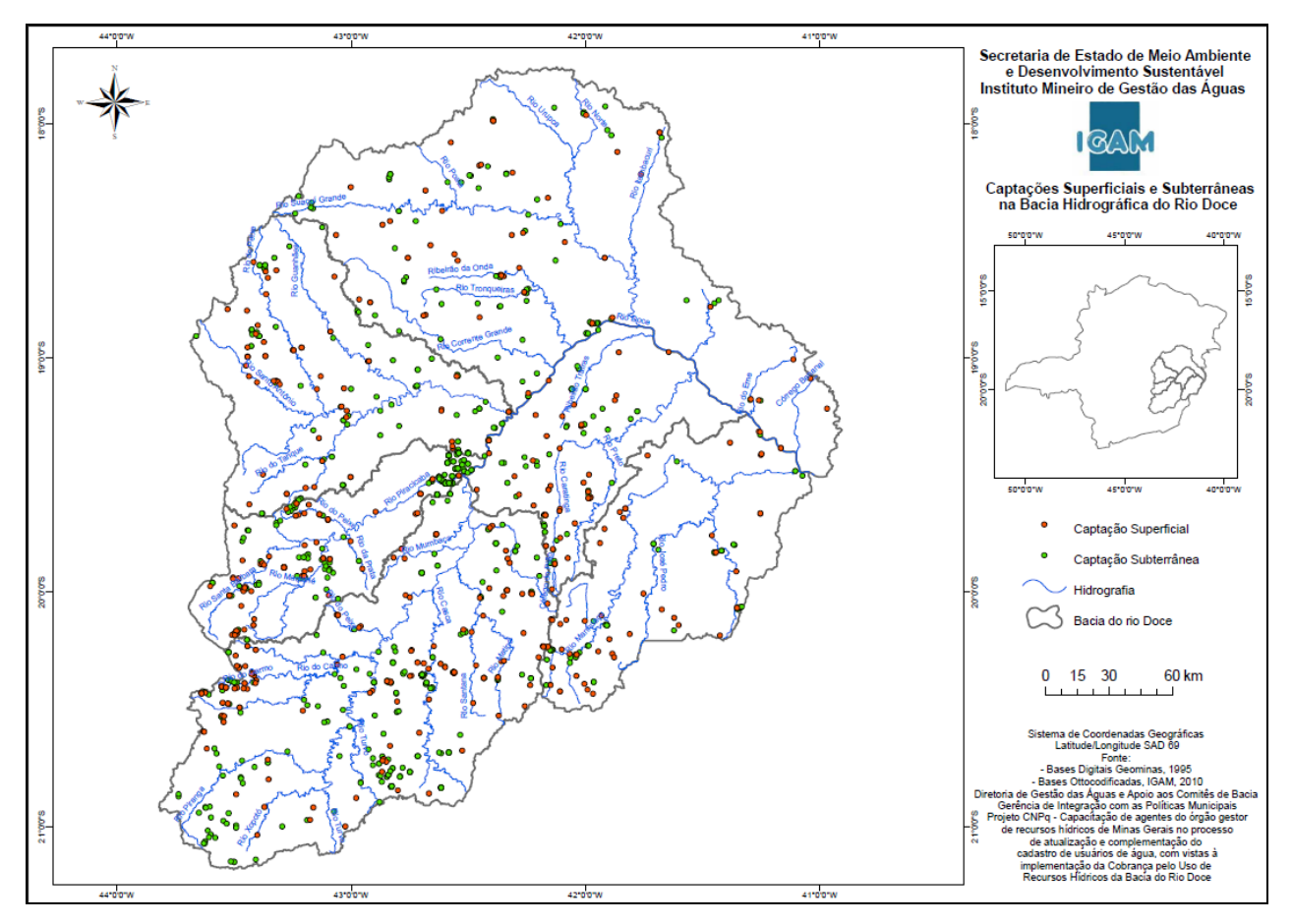

<span id="page-64-0"></span>FIGURA 3 - Captações superficiais e subterrâneas na bacia hidrográfica do rio Doce Fonte: Produzido pelos autores, 2013.

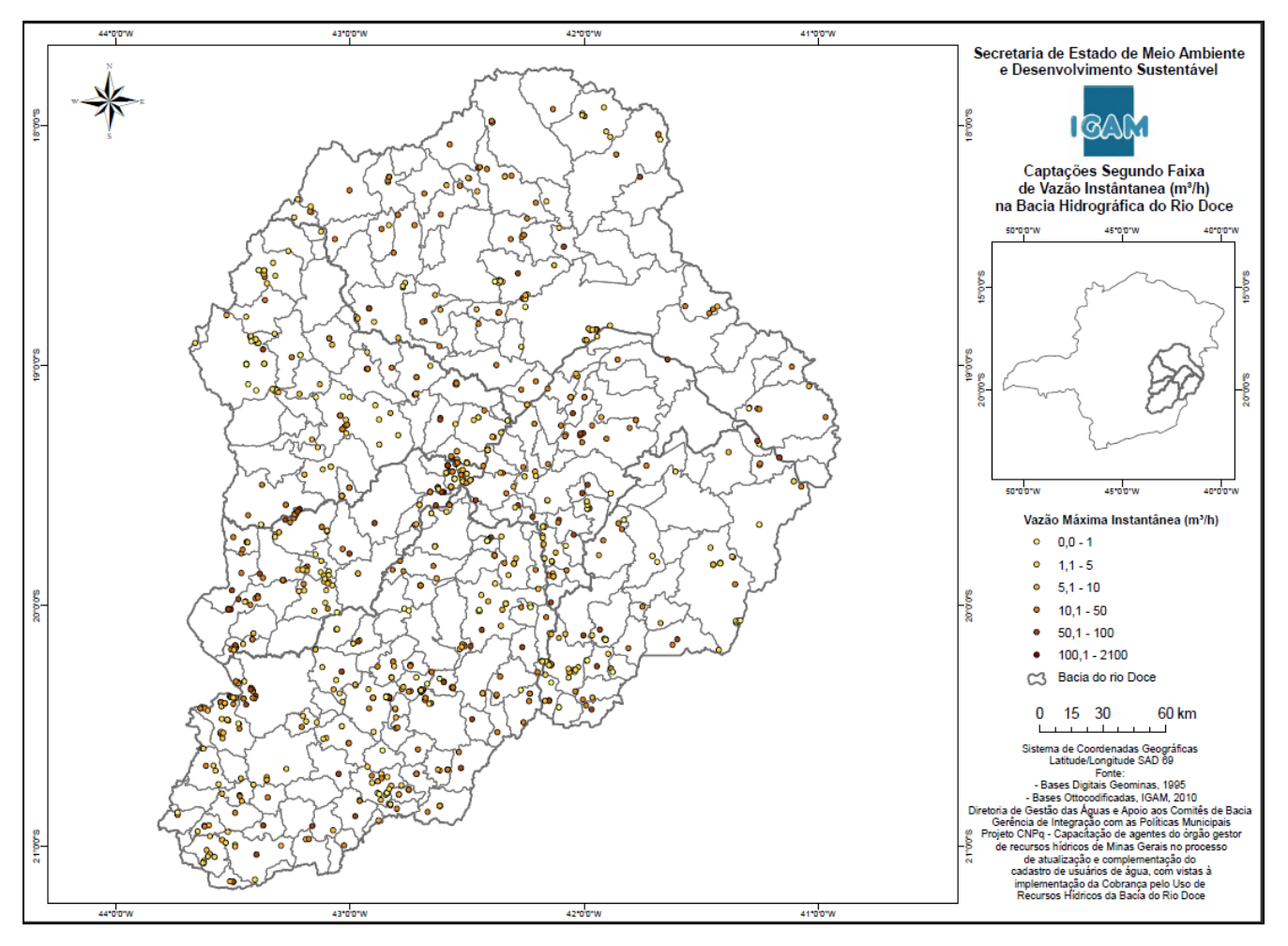

FIGURA 6 - Captações segundo faixa de vazão instantânea (m<sup>3</sup>/h) na bacia hidrográfica do rio Doce Fonte: Produzido pelos autores, 2013.

O número de empreendimentos cadastrados na bacia do rio Doce por UPGRH está disposto no [GRÁFICO 1](#page-66-0) e [T,](#page-66-1) em que se visualiza que o maior número de empreendimentos cadastrados (108) está na bacia do rio Piranga (DO1) e o menor (38) na bacia do rio Caratinga (DO5). Esta é uma característica das regiões mais urbanizadas. Nestas regiões é comum encontrar um maior número de empreendimentos para abastecimento público ou consumo humano, por exemplo.

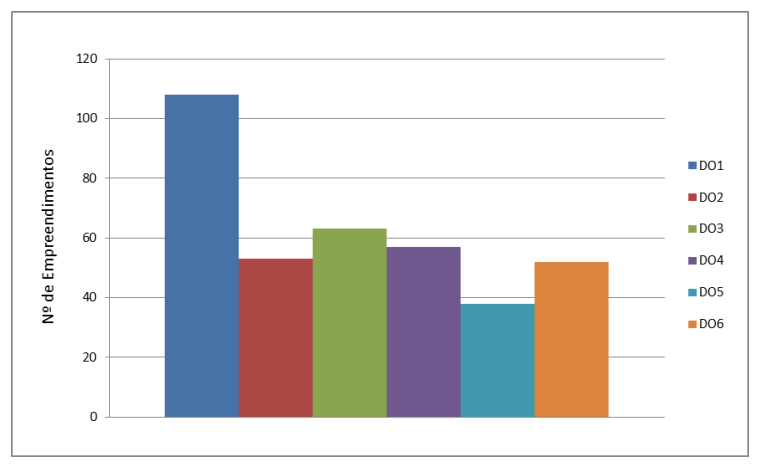

<span id="page-66-1"></span><span id="page-66-0"></span> GRÁFICO 1- Número de empreendimentos cadastrados por UPGRH Fonte: Produzido pelos autores, 2013.

#### **TABELA 3**

Número de empreendimentos cadastrados por UPGRH

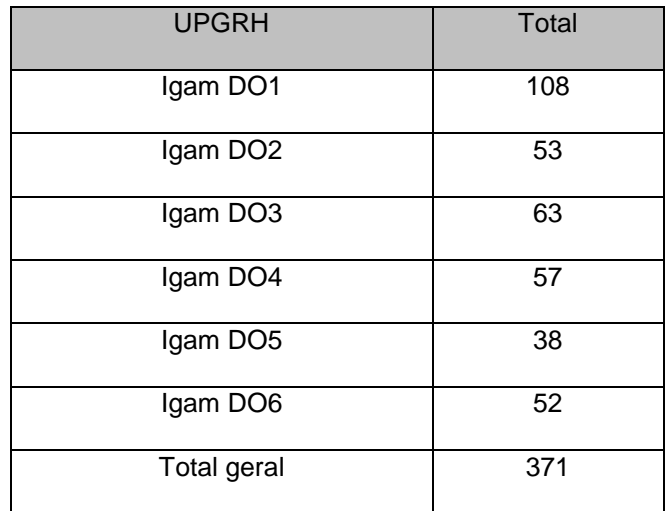

Fonte: Produzido pelos autores, 2013

O [GRÁFICO](#page-67-0) 2 e o [GRÁFICO](#page-68-0) 3, informam o número de captações por tipo de manancial e UPGRH. Porém o primeiro [\(](#page-67-0)  [GRÁFICO](#page-67-0) 2) tem a intenção de comparar as informações entre as UPGRH e o segundo [\( GRÁFICO](#page-68-0) 3) de confrontar os dados entre os tipos de manancial. Por meio destes gráficos foi possível verificar que a bacia do rio Piranga (DO1) apresenta o maior número de captações com exceção para tipo de manancial 'Açude ou Barragem de acumulação' em que a dianteira é da bacia do rio Piracicaba (DO2). Outra característica é que a maioria das captações é subterrânea para todas as UPGRHs, seguida das captações em rio ou curso d'água (Anexo VIII).

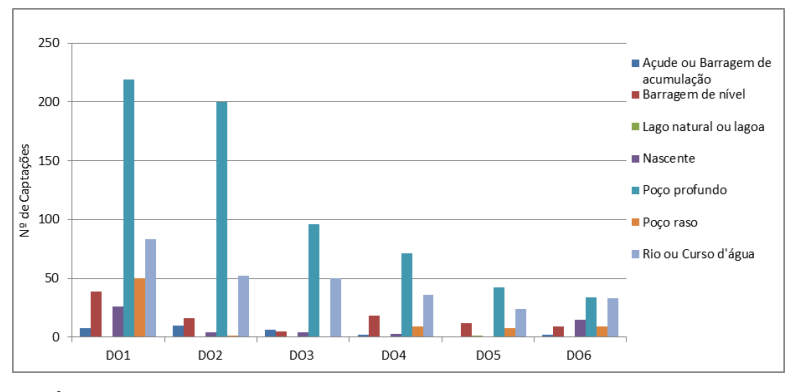

GRÁFICO 2 - Número de captações por tipo de manancial e UPGRH Fonte: Produzido pelos autores, 2013.

<span id="page-67-0"></span>Estes gráficos [\( GRÁFICO](#page-67-0) 2 e 3) reforçam a informação do primeiro gráfico [\( GRÁFICO 1\)](#page-66-0), em que o maior número de empreendimentos e, consequentemente de captações ou interferências está na bacia do rio Piranga (DO1) e as menores na bacia do rio Caratinga (DO5). Vale pontuar que há uma exceção para o tipo de captação subterrânea em que a UPGRH DO5 é superior em número de captações comparado com a UPGRH DO6 (Anexo VIII).

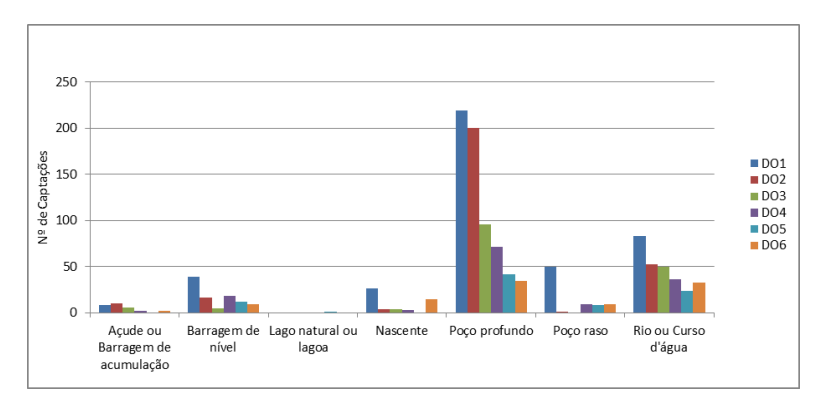

GRÁFICO 3 - Número de captações por tipo de manancial e UPGRH Fonte: Produzido pelos autores, 2013.

<span id="page-68-0"></span>As finalidades de uso da água com maior número de captações é a de 'abastecimento público' e 'outros', conforme pode ser constatado nos gráficos abaixo [\( GRÁFICO](#page-68-1) 4 e 5) e [TABELA](#page-69-0) 3. Vale pontuar que todos os empreendimentos referentes a abastecimento público foram cadastrados, com exceção de algumas prefeituras, responsáveis pela prestação deste serviço, que não estavam outorgadas à época. O componente 'outros' incluem-se vários tipos de finalidade e uso da água, como: consumo humano, lavagem de veículos, jardinagem, aspersão de via (para abrandar poeira), entre outras.

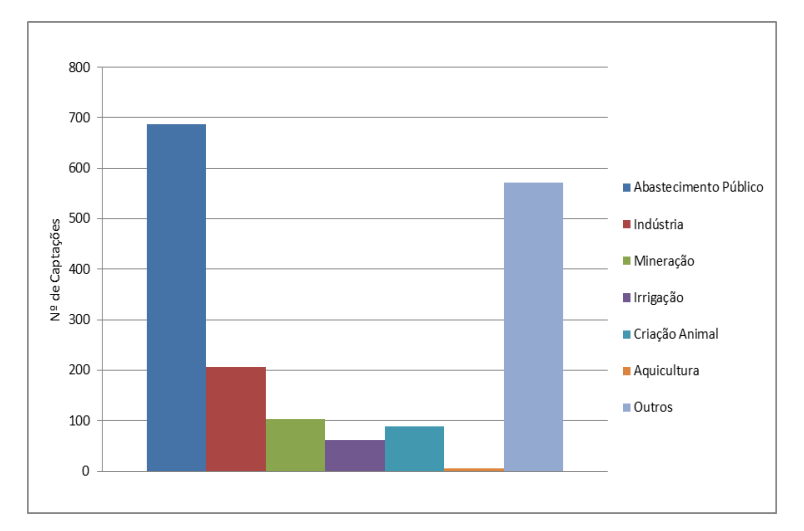

<span id="page-68-1"></span> GRÁFICO 4 - Número de captações por finalidade de uso da água Fonte: Produzido pelos autores, 2013.

| Finalidade de uso /Captações | Total |
|------------------------------|-------|
| Aquicultura                  | 3     |
| Criação Animal               | 39    |
| Irrigação                    | 46    |
| Mineração                    | 59    |
| Indústria                    | 123   |
| Outro                        | 282   |
| Abastecimento Público        | 645   |
| Total geral                  | 1197  |

<span id="page-69-0"></span>**TABELA 3** Número de captações por finalidade de uso da água

 **Fonte:** Produzido pelos autores, 2013

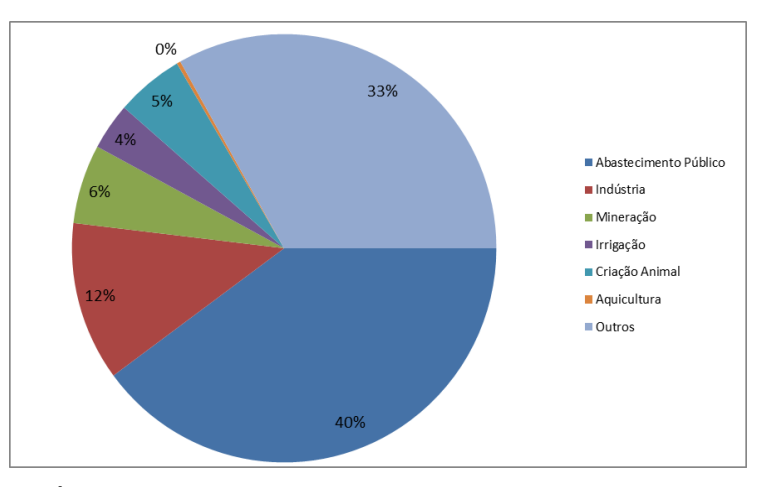

 GRÁFICO 5: Percentagem de captações por finalidade de uso da água Fonte: Produzidos pelos autores, 2013.

O [GRÁFICO](#page-70-0) 6 comprova que as captações subterrâneas são quantitativamente em número maior que as captações superficiais, principalmente para as UPGRHs DO1 e DO2. A [T,](#page-70-1) contém os somatórios por tipo de captação e UPGRH. Vale lembrar que para obter o tipo de captação superficial foi necessário somar as captações superficiais por Tipo de Manancial, como: açude ou barragem de acumulação, barragem de nível, lago natural ou lagoa, nascente e tio ou curso d'água.

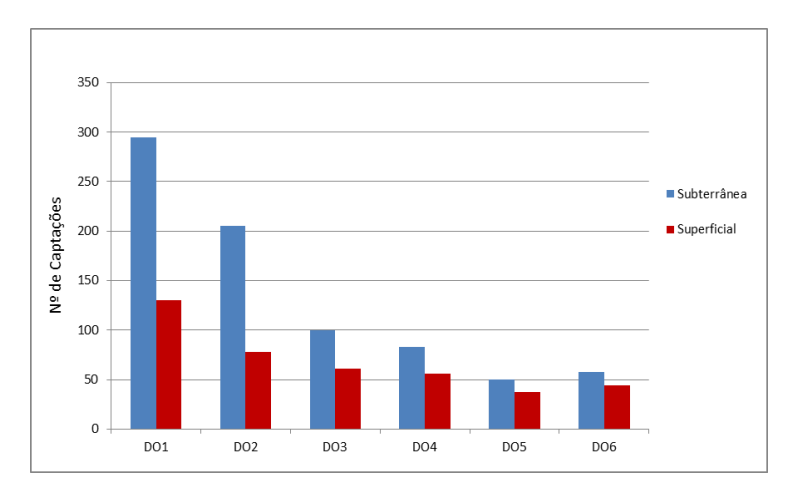

<span id="page-70-0"></span>GRÁFICO 6 - Tipo de captação por UPGRH Fonte: Produzido pelos autores, 2013.

<span id="page-70-1"></span>

| <b>UPGRH</b>       | <b>Subterrânea</b> | <b>Superficial</b> | <b>Total Geral</b> |
|--------------------|--------------------|--------------------|--------------------|
| DO <sub>1</sub>    | 295                | 130                | 425                |
| DO <sub>2</sub>    | 205                | 78                 | 283                |
| DO <sub>3</sub>    | 100                | 61                 | 161                |
| DO <sub>4</sub>    | 83                 | 56                 | 139                |
| DO <sub>5</sub>    | 50                 | 37                 | 87                 |
| DO <sub>6</sub>    | 58                 |                    | 102                |
| <b>Total Geral</b> | 791                | 406                | 1197               |

TABELA 5 Tipo de captação por UPGRH

Fonte: Produzido pelos autores, 2013

O [GRÁFICO](#page-71-0) 7 tem por objetivo apresentar todas as captações por faixa de vazão instantânea independente de ser superficial ou subterrânea. Por meio deste gráfico verificamos que o somatório das captações com vazões entre 1m<sup>3</sup>/h e 50m<sup>3</sup>/h são maiores que as outras três faixas. No entanto, deve-se considerar que as vazões acima de 100m<sup>3</sup>/h também, estão em número significativo (Anexo VII).

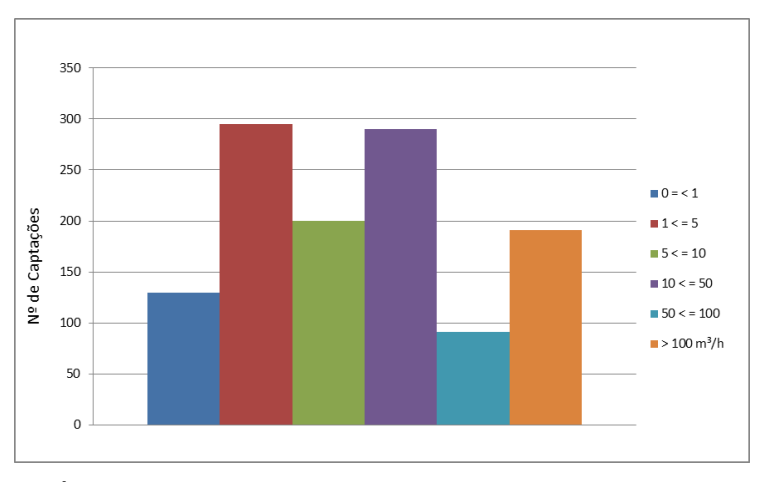

GRÁFICO 7 - Captações por faixa de vazão instantânea (m<sup>3</sup>/h) Fonte: Produzido pelos autores, 2013.

<span id="page-71-0"></span>O [GRÁFICO 8,](#page-71-1) reforça as informações transmitidas na FIG. 13 e QUADRO 07. Ele tem o intuito de mostrar o quantitativo de captações por faixa de vazão instantânea e UPGRH revelando que o maior número de captações está na bacia do rio Piranga (UPGRH DO1) na faixa de vazão instantânea de 10 a 50 m<sup>3</sup>/h com 126 captações e o menor número de captações por faixa de vazão instantânea na bacia do rio Manhuaçu (UPGRH DO6) acima de 100 m<sup>3</sup>/h com 5 captações. Outra observação interessante é que a bacia do rio Piracicaba apresenta 122 captações acima de 100m<sup>3</sup>/h.

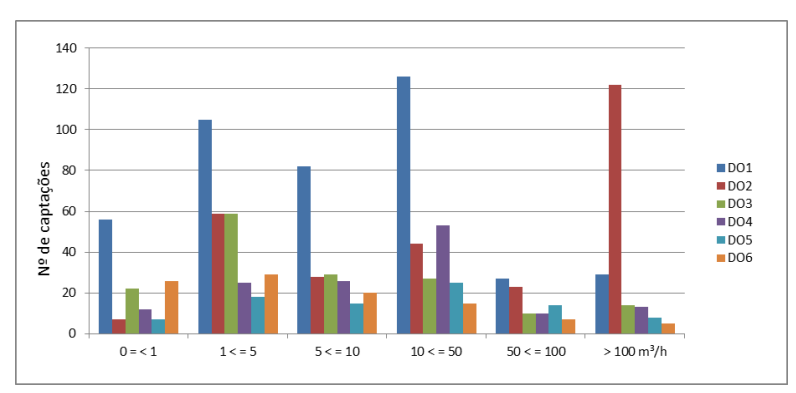

<span id="page-71-1"></span>GRÁFICO 8 - Captações por faixa de vazão instantânea (m<sup>3</sup>/h) e UPGRH Fonte: Produzido pelos autores, 2013.
# TABELA 4

## Captações por faixa de vazão instantânea (m<sup>3/h</sup>)

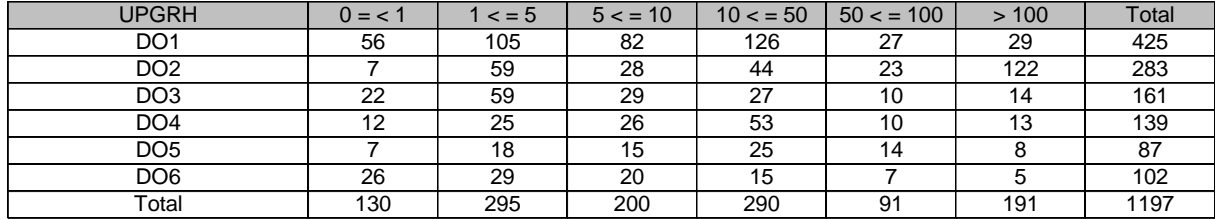

Fonte: Produzido pelos autores, 2013.

O Número de Lançamentos de Efluentes Cadastrados por UPGRH está exibido no [Gráfico 9.](#page-72-0) De maneira correspondentes aos gráficos anteriores as UPGRHs DO1 e DO2 tem um quantitativo mais elevado comparado com as outras UPGRHs. É necessário pontuar que uma grande parcela desses dados foram estimados e que as finalidades de uso da água consideradas de aspersão (irrigação, paisagismo, entre outros) não são registradas como Lançamento no sistema CNARH.

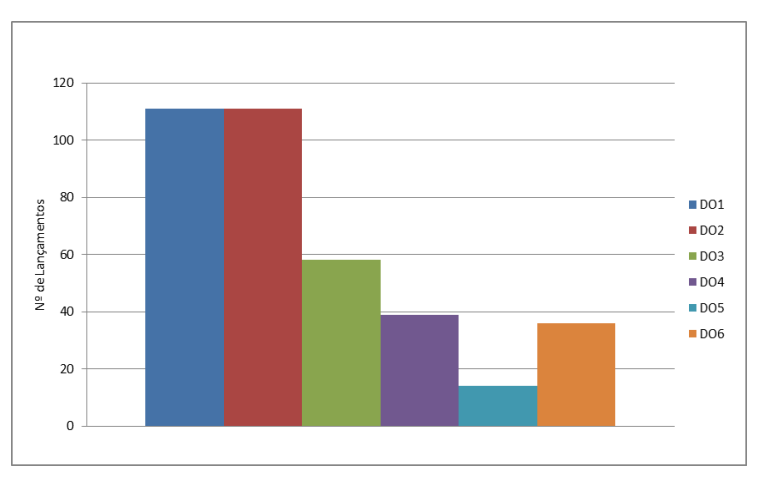

**Gráfico 9:** Número de lançamentos de efluentes cadastrados por UPGRH **Fonte:** Produzido pelos autores, 2013

<span id="page-72-0"></span>O [GRÁFICO 8](#page-71-0) e o [Gráfico 9](#page-72-0) mostram o quantitativo dos empreendimentos cadastrados e das captações e lançamentos a partir de diversificadas variáveis. Os mapas trazem algumas dessas informações especializadas. A [FIGURA](#page-64-0) 3, por exemplo, apresenta a distribuição das captações superficiais e subterrâneas na área da porção mineira da bacia do rio Doce. Por meio deste mapa é possível verificar, de modo geral, que as captações encontram-se espaçadas ao longo da bacia com pequenos agrupamentos

tanto de captações subterrâneas e superficiais na parte central, próximos a cursos d'água e as cabeceiras dos rios. Outra observação é com relação a predominância de captações subterrâneas comparativamente com as superficiais.

Já a **Erro! Fonte de referência não encontrada.**, apresenta a distribuição dos pontos de captação tanto superficial quanto subterrânea por faixa de vazão (m<sup>3</sup>/h) dividida em seis classes. Estas seis classes são divididas em inferior a 1m<sup>3</sup>/h, entre 1,1 a  $5m^3/h$ , entre  $5.1m^3/h$  a  $10m^3/h$ , entre  $10.1$  m $^3/h$  a  $50m^3/h$ , entre  $50.1$  a  $100m^3/h$ e última acima de 100,1m³/h.

Esses resultados mostram que a bacia do rio Doce tem uma heterogeneidade captações por finalidade de uso da água, vazão outorgada, tipo de captação, com algumas discrepâncias nos valores de seus dados. Essas características são concernentes ao uso e ocupação do solo decorrentes dos fatores histórico, físico e econômico da área deste estudo de caso.

# **7 CONSIDERAÇÕES FINAIS**

Este documento tem dentre outros objetivos, o intuito de sistematizar e promover maior eficiência nas atividades de cadastro e, consequentemente, reduzir os custos de execução e diminuir o período de realização do mesmo. Para que esse objetivo fosse atingido foi considerado os erros e os acertos em diferentes experiências em que o Igam coordenou e acompanhou as campanhas de cadastro. Assim como, a execução do cadastro da bacia do rio Doce.

Durante a execução do cadastro várias dificuldades emergiram devido ao contato com usuário. A execução da primeira etapa foi obtida com êxito, pois os empreendimentos eram representativos na bacia reforçando a conceito de que os grandes empreendimentos participam das reuniões dos comitês ,têm unidades em outras bacias que já havia realizado o cadastro, estavam mobilizados com relação a cobrança facilitando, assim, o acesso ao usuário e aos dados necessários ao

cadastro repassados de forma organizada e sistematizada, favorecendo sobremaneira o cadastro.

Nessa etapa foram realizadas a maior parte das visitas de campo, com agendamentos prévios por meio de contato telefônico, auxiliando o entendimento do desenvolvimento da atividade e, consequentemente, o preenchimento do Formulário de Campo.

O cadastro da porção mineira da bacia hidrográfica do Rio Doce apresentado nesse estudo de caso foi censitário e de caráter universal como pode ser percebido. Vale salientar que, este Estudo aponta várias falhas de cadastros executados, especialmente cadastros que são realizados por intermédio de contato telefônico e/ou correio eletrônico.

Todas as dificuldades ou empecilhos para a efetivação de cada um dos cadastros, foram anteriormente apontados, discutidos e apresentadas soluções mais aceitáveis considerando os critérios estabelecidos pelo Órgão Gestor, como a consolidação metodológica da experiência do Cadastro de usuários; Compatibilização e normatização da Metodologia de Cadastro e do georreferenciamento dos usos de recursos hídricos; mapeamento de oportunidades técnicas e legais para efetiva regularização de reservas legais.

Uma dessas soluções que colabora para a elaboração da Metodologia de Cadastro é tornar o usuário de recursos hídricos responsável por declarar os dados de seu empreendimento. Isso significa que o empreendedor ou outro responsável preencherá as informações solicitadas no sistema por meio da *internet*. Isso pode resolver parte da resistência dos usuários em declarar suas informações em campo, telefone e/ou correio eletrônico, principalmente para empresas terceirizadas.

Neste sentido, todo o processo de cadastramento deverá resultar no aprimoramento dos procedimentos consolidados na elaboração de uma Metodologia de Cadastro. Através da Metodologia o órgão, portanto, poderá replicar a experiência em outras bacias, bem como, auxiliar as Agências de bacia na execução e atualização dos cadastros em suas respectivas áreas de atuação.

Para que isso aconteça o usuário precisa aderir a essa proposta do Órgão Gestor, pois o cadastro sendo gratuito facilitará a execução para ambas as partes, tornando-o mais acessível. Vale lembrar que o usuário pode optar em não aderir a essa iniciativa. Sendo assim, é necessário designar o cadastro de usuários como declaratório e obrigatório, isso quando o Órgão Gestor convocar o usuário em determinado período a inserir, atualizar ou alterar os dados dos usos dos recursos hídricos de seu empreendimento.

A obrigatoriedade do cadastro será evidenciada pela convocação realizada pelo Igam, pelas Superintendências Regionais de Regularização Ambiental (Suprams) ou pelas entidades que tenham como competência a realização das Atividades de Cadastro, tais como as AGBs e entidades a elas equiparadas, mediante documento legal publicado por essas entidades.

Nesta modalidade de cadastro declaratório o usuário tem a autonomia para acessar o sistema CNARH e/ou o módulo de cadastro Igam, quando for disponibilizado, e informar os dados de seu empreendimento, da finalidade de uso da água e das interferências em recursos hídricos. Portanto, com a metodologia de cadastro declaratório o usuário passa a ser o responsável pela disponibilização das informações no(s) sistema(s) independente do cadastro ser iniciativa do próprio usuário ou convocatório (obrigatório).

Neste sentido, o Estado de Minas Gerais publicou em 12 de abril de 2013, a Resolução Conjunta Semad/Igam nº. 1.844 (Anexo X). Esta Resolução estabelece os procedimentos necessários para o Cadastro obrigatório de Usuários de Recursos Hídricos

A coleta, o tratamento, o armazenamento, a recuperação e a divulgação de informações obtidas no cadastro de usuários e os fatores intervenientes em sua gestão, são organizados no sistema CNARH (módulo de cadastro utilizado pelo Igam); isto sob a forma de um Sistema Estadual de Informações sobre Recursos

Hídricos (SEIRH), compatível com o Sistema Nacional de Informações sobre Recursos Hídricos (SNIRH).

Ressalta-se que, como parte da estruturação do Sistema Estadual de Informações sobre Recursos Hídricos, o Igam contratou o desenvolvimento do Sistema de Cadastro de Usos e Usuários de Recursos Hídricos (Siscad) junto à Universidade Federal de Lavras (Ufla), por intermédio da Fundação de Desenvolvimento Científico e Cultural (FUNDECC).

O sistema já está em produção e tem como objetivo integrar as informações dos usuários de recursos hídricos de Minas Gerais em uma base de dados única permitindo o registro, a atualização e a manutenção desses dados, de forma integrada ao CNARH.

Assim, com base em todo o conhecimento adquirido no decorrer das atividades desenvolvidas, a [FIGURA](#page-77-0) 4 apresenta um Fluxograma de Execução das Atividades de Cadastro considerando o cadastro como declaratório, obrigatório sem atividade de campo e o obrigatório com atividade de campo.

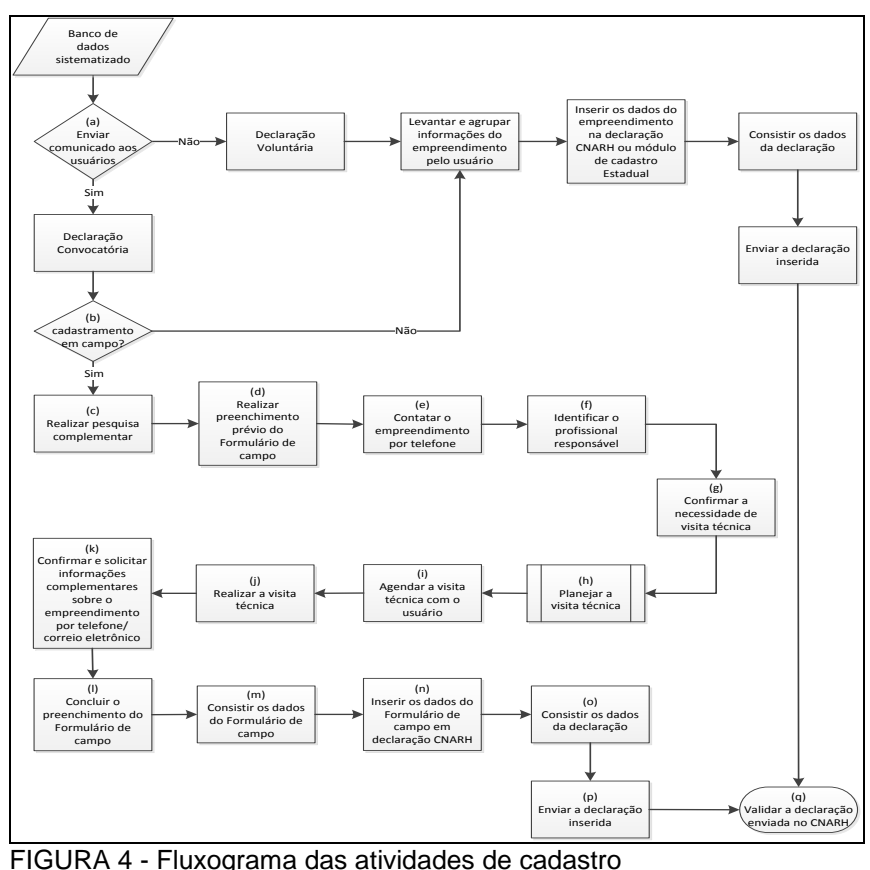

Fonte: Produzido pelos autores, 2013.

<span id="page-77-0"></span>É importante lembrar que o modelo de Cadastro em Campo não tende a ser extinto, nem mesmo o Formulário Padrão para Cadastro de Campo dos Usuários de Recursos Hídricos. Eles estão sendo adequados as próximas Campanhas e ao módulo de cadastro do Igam. A necessidade e a viabilidade de realização do cadastro em campo deverão ser avaliadas considerando as Atividades de Cadastro dispendidas e, consequentemente o tempo e os custos envolvidos.

# **8 REFERÊNCIAS**

AGÊNCIA NACIONAL DE ÁGUAS. CNARH -Cadastro Nacional de Usuários de Recursos Hídricos. Disponível em: [<http://cnarh.ana.gov.br>](http://cnarh.ana.gov.br/). Acesso em: 10 de abr. de 2013.

BRASIL. Lei nº 9.433, 08 de janeiro de 1997. Institui a Política Nacional de Recursos Hídricos, cria o Sistema Nacional de Gerenciamento de Recursos Hídricos, regulamenta o inciso XIX do art. 21 da Constituição Federal, e altera o art. 1º da Lei nº 8.001, de 13 de março de 1990, que modificou a Lei nº 7.990, de 28 de dezembro de 1989. **Diário Oficial da União**, Brasília, 8 jan. 1997. Disponível em [<http://www.planalto.gov.br/ccivil\\_03/Leis/L9433.htm>](http://www.planalto.gov.br/ccivil_03/Leis/L9433.htm). Acesso em: 28 de ago. de 2013.

INSTITUTO MINEIRO DE GESTÃO DAS ÁGUAS. Decreto nº 41.578, de 08 de março de 2001. Regulamenta a Lei nº 13.199, de 29 de janeiro de 1999, que dispõe sobre Política Estadual de Recursos Hídricos. **Diário do Executivo**, Belo Horizonte, 9 mar. 2001. Disponível em: < http://www.almg.gov.br/consulte/legislacao/completa/completa.html?tipo=DEC&num =41578&comp=&ano=2001>. Acesso em 28 de ago. de 2013.

INSTITUTO MINEIRO DE GESTÃO DAS ÁGUAS. Decreto nº 45.818 de 16 de dezembro de 2011. Contém o Regulamento do Instituto Mineiro de Gestão das Águas – IGAM. **Diário do Executivo**, Belo Horizonte, 16 dez. 2011. Disponível em:  $\prec$ 

http://www.almg.gov.br/consulte/legislacao/completa/completa.html?tipo=Dec&num= 45818&comp=&ano=2011>. Acesso em: 28 de ago. de 2013.

INSTITUTO MINEIRO DE GESTÃO DAS ÁGUAS. Deliberação Normativa CERH - MG nº 04, de 18 de fevereiro de 2002. Estabelece diretrizes para a formação e funcionamento de Comitês de Bacia Hidrográfica, e dá outras providências. **Diário do Executivo**, Belo Horizonte, 20 fev. 2002. Disponível em: <http://www.siam.mg.gov.br/sla/download.pdf?idNorma=176>. Acesso em 28 de ago. de 2013.

INSTITUTO MINEIRO DE GESTÃO DAS ÁGUAS. Deliberação Normativa CERH - MG nº 06, de 04 de outubro de 2002. Estabelece as Unidades de Planejamento e Gestão de Recursos Hídricos do Estado de Minas Gerais. **Diário do Executivo**, Belo Horizonte, 05 out. 2002. Disponível em: <http://www.siam.mg.gov.br/sla/download.pdf?idNorma=5704>. Acesso em 28 de ago. de 2013.

INSTITUTO MINEIRO DE GESTÃO DAS ÁGUAS. Deliberação Normativa CERH - MG nº 09, de 16 de junho de 2004. Define os usos insignificantes para as circunscrições hidrográficas no Estado de Minas Gerais. **Diário do Executivo**, Belo Horizonte, 03 jul. 2004. Disponível em: http://www.siam.mg.gov.br/sla/download.pdf?idNorma=209>. Acesso em 28 de ago. de 2013.

INSTITUTO MINEIRO DE GESTÃO DAS ÁGUAS. Deliberação Normativa CERH nº. 33, de 20 de novembro de 2009. Define o uso insignificante de poço tubulares situados nos municípios da região semi-árida constantes do Anexo Único desta Deliberação Normativa e dá outras providencias. **Diário do Executivo**, Belo Horizonte, 21 nov. 2009. Disponível em: < http://www.siam.mg.gov.br/sla/download.pdf?idNorma=11990>. Acesso em 28 de ago. de 2013.

INSTITUTO MINEIRO DE GESTÃO DAS ÁGUAS. **Manual técnico e administrativo de outorga de direito de uso de recursos hídricos no estado de Minas Gerais**. Belo Horizonte: Igam, 2010. 105 p. Disponível em: [<http://www.igam.mg.gov.br/images/stories/outorga/manual/manual-de-outorga.pdf>](http://www.igam.mg.gov.br/images/stories/outorga/manual/manual-de-outorga.pdf). Acesso em: 28 de ago. de 2013.

INSTITUTO MINEIRO DE GESTÃO DAS ÁGUAS. **Plano integrado de recursos hídricos da bacia hidrográfica do rio Doce e planos de ações para as unidades de planejamento e gestão de recursos hídricos no âmbito da bacia do rio Doce**. Belo Horizonte: Consórcio Ecoplan-Lume, 2010. Disponível em: < [http://www.riodoce.cbh.gov.br/PlanoBacia\\_PIRH-Doce.asp>](http://www.riodoce.cbh.gov.br/PlanoBacia_PIRH-Doce.asp). Acesso em: 28 de ago. de 2013.

INSTITUTO MINEIRO DE GESTÃO DAS ÁGUAS. Portaria IGAM nº 068, de 16 de Fevereiro de 2011. Altera a Portaria IGAM n.º 05/2009, de 20 de fevereiro de 2009, que valida os Cadastros de Usuários de Recursos Hídricos, incluindo novas Unidades de Planejamento e Gestão de Recursos Hídricos - UPGRH's, e dá outras providências. **Diário do Executivo**, Belo Horizonte, 17 fev. 2011. Disponível em: < http://www.siam.mg.gov.br/sla/download.pdf?idNorma=16115>. Acesso em: 28 de ago. de 2013.

INSTITUTO MINEIRO DE GESTÃO DAS ÁGUAS. **Termo de Referência para contratação de empresa de consultoria para a realização do Cadastro realizado pelo Igam nas UPGRHs SF6, SF7, SF8 e SF9**. Belo Horizonte: Igam, [s.d].

INSTITUTO MINEIRO DE GESTÃO DAS ÁGUAS. **Termo de Referência para elaboração de projetos para o Fundo de Recuperação, Proteção e Desenvolvimento Sustentável das Bacias Hidrográficas do Estado de Minas Gerais (Fhidro).** Disponível: <http://www.igam.mg.gov.br/fhidro/editais>. Acesso em: 28 de ago. de 2013.

MINAS GERAIS. Lei nº 13.199, 29 de janeiro de 1999. Dispõe sobre a Política Estadual de Recursos Hídricos e dá outras providências**. Diário do Executivo**, Belo Horizonte. 30 ian. 1999. Disponível em:< http://www.almg.gov.br/consulte/legislacao/completa/completa.html?tipo=LEI&num=1 3199&comp=&ano=1999> Acesso em: 28 ago. 2013.

# **Anexo I (Formulário para Cadastro de Campo dos Usuários de Recursos hídricos)**

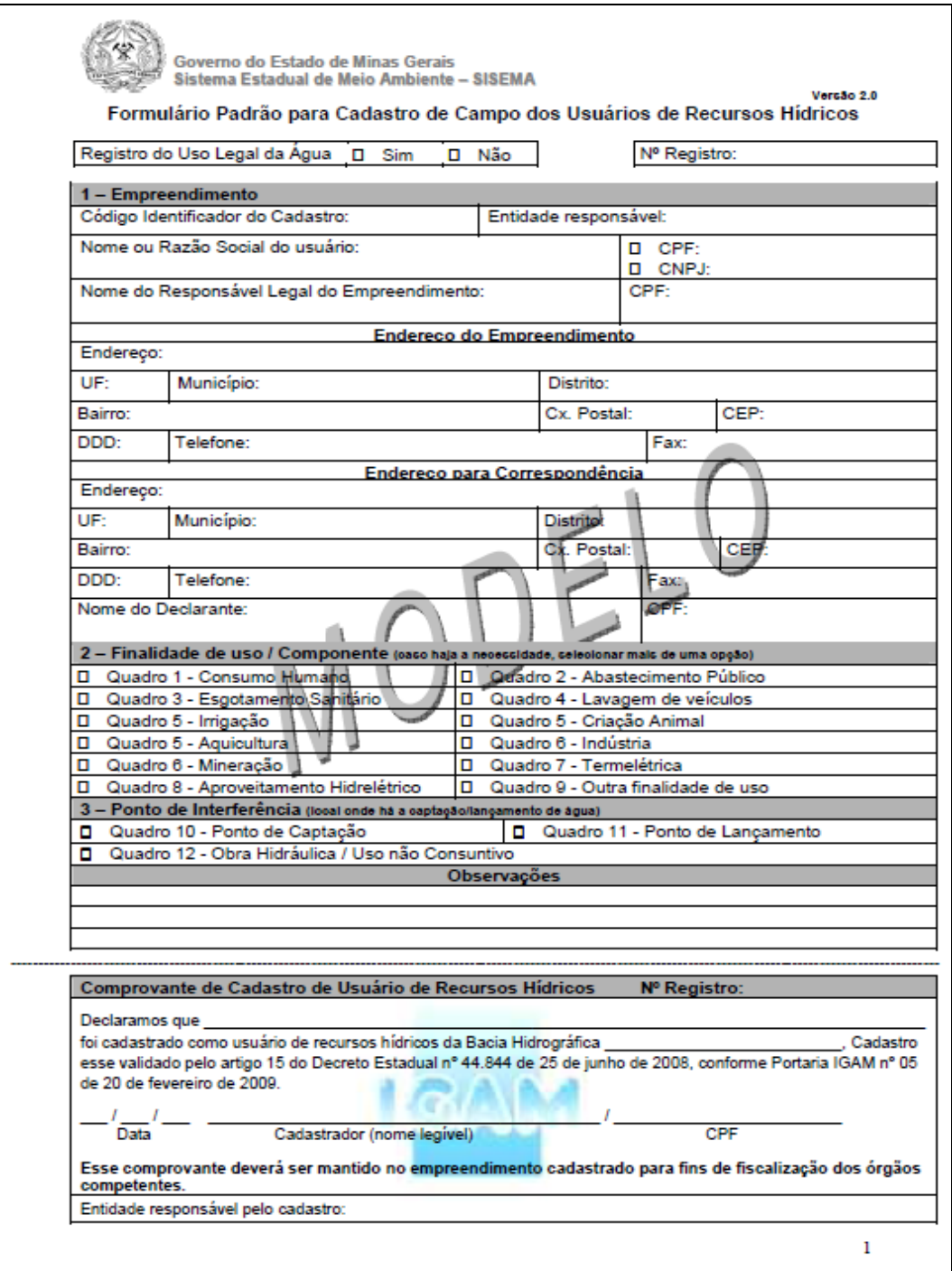

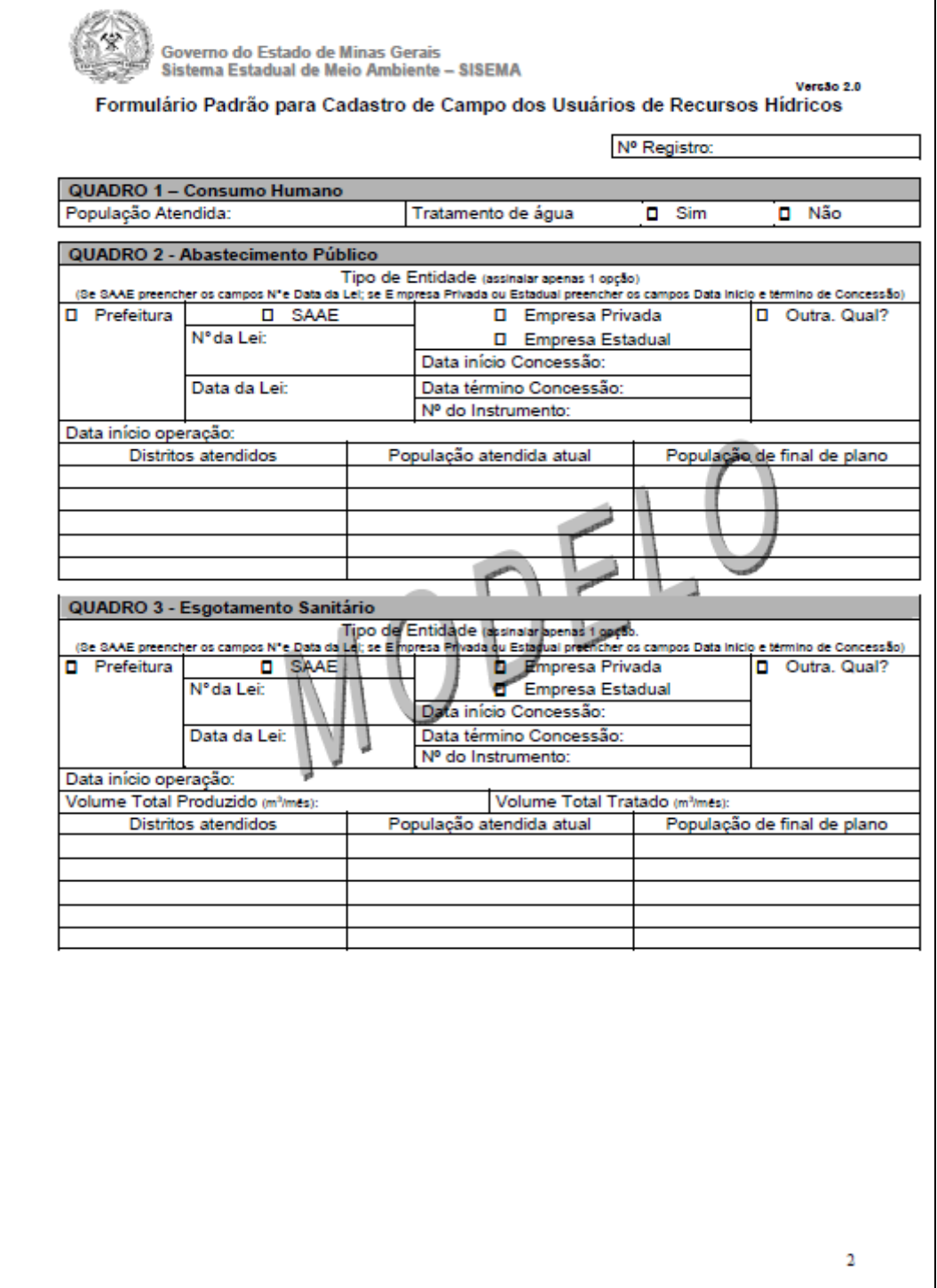

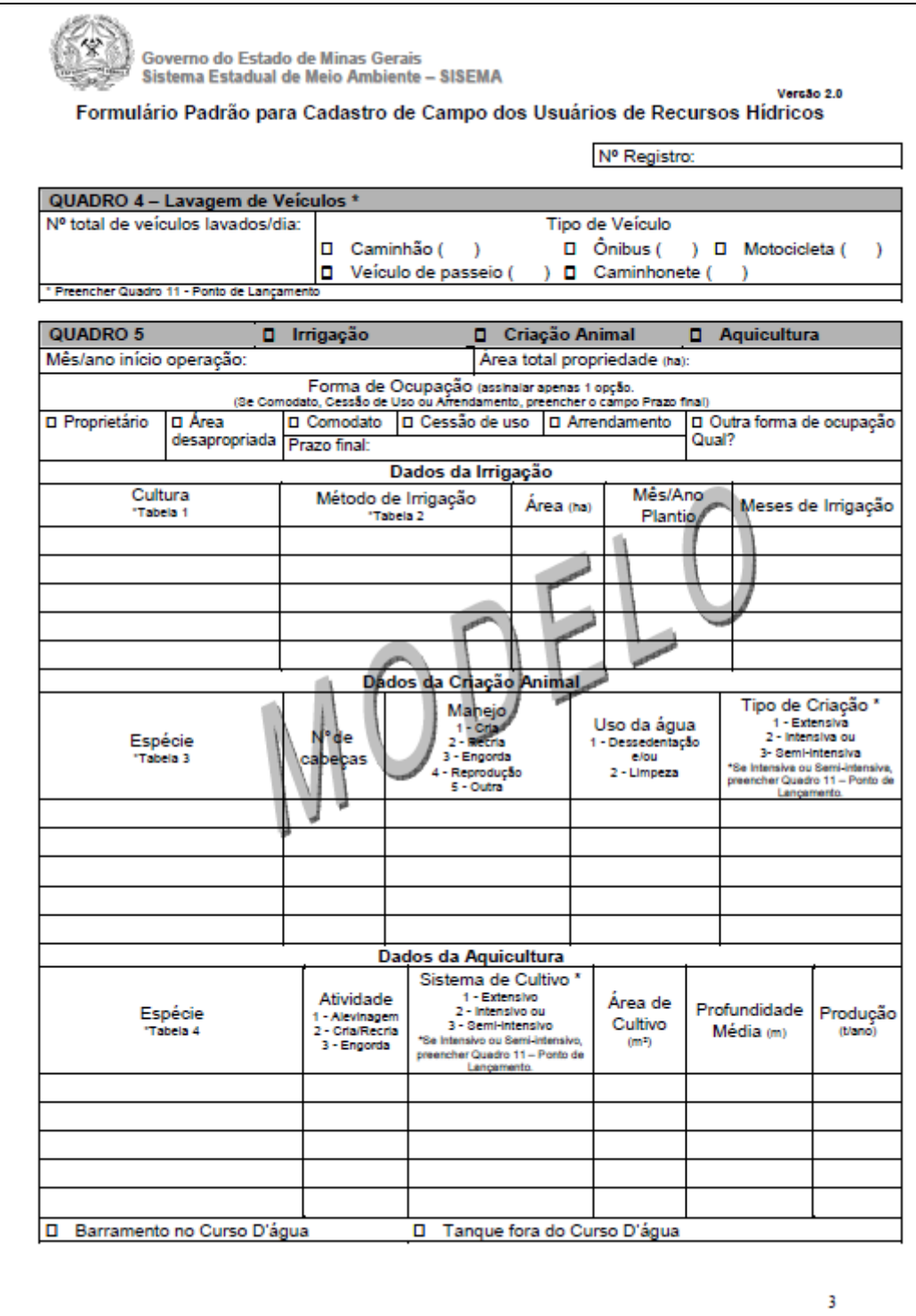

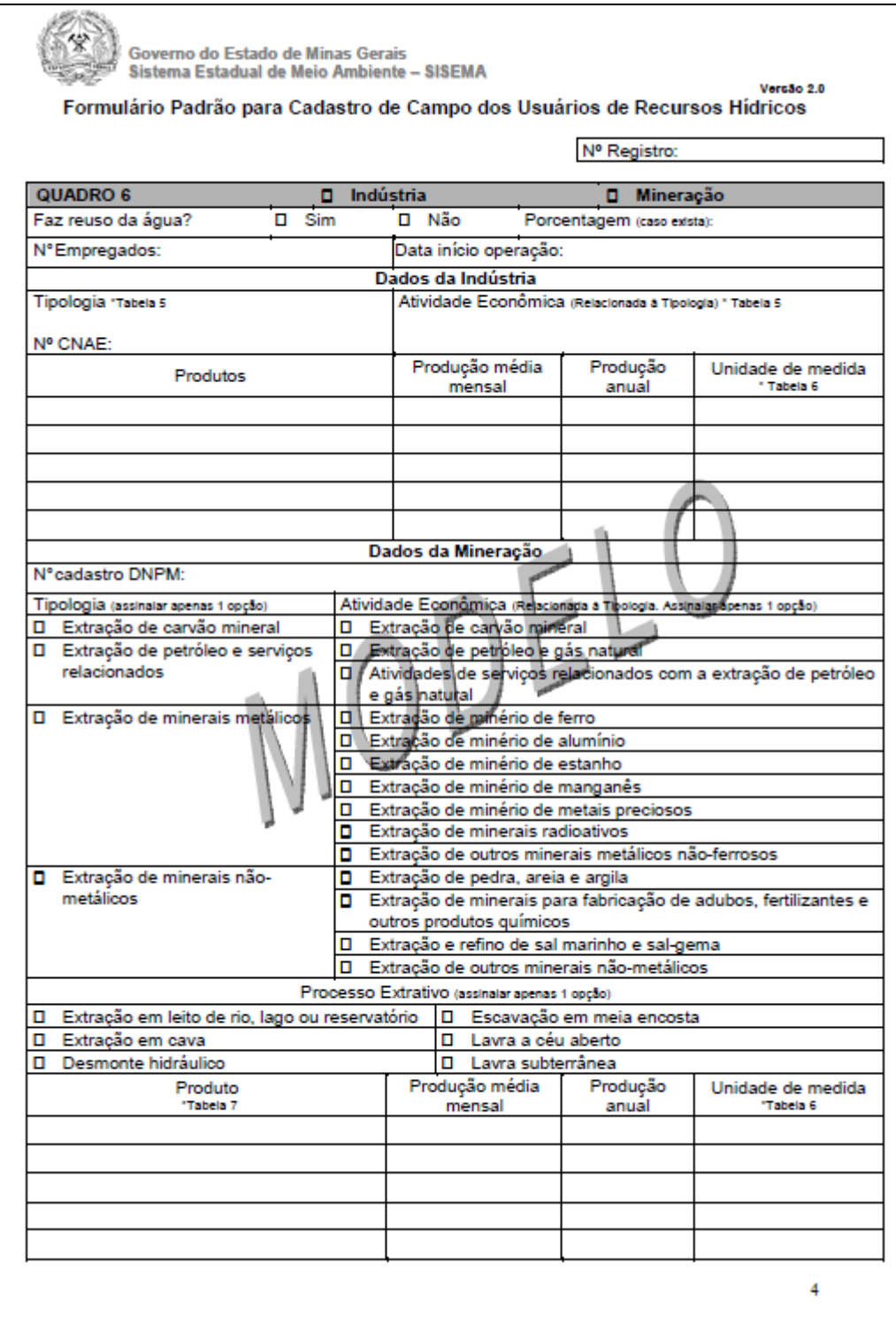

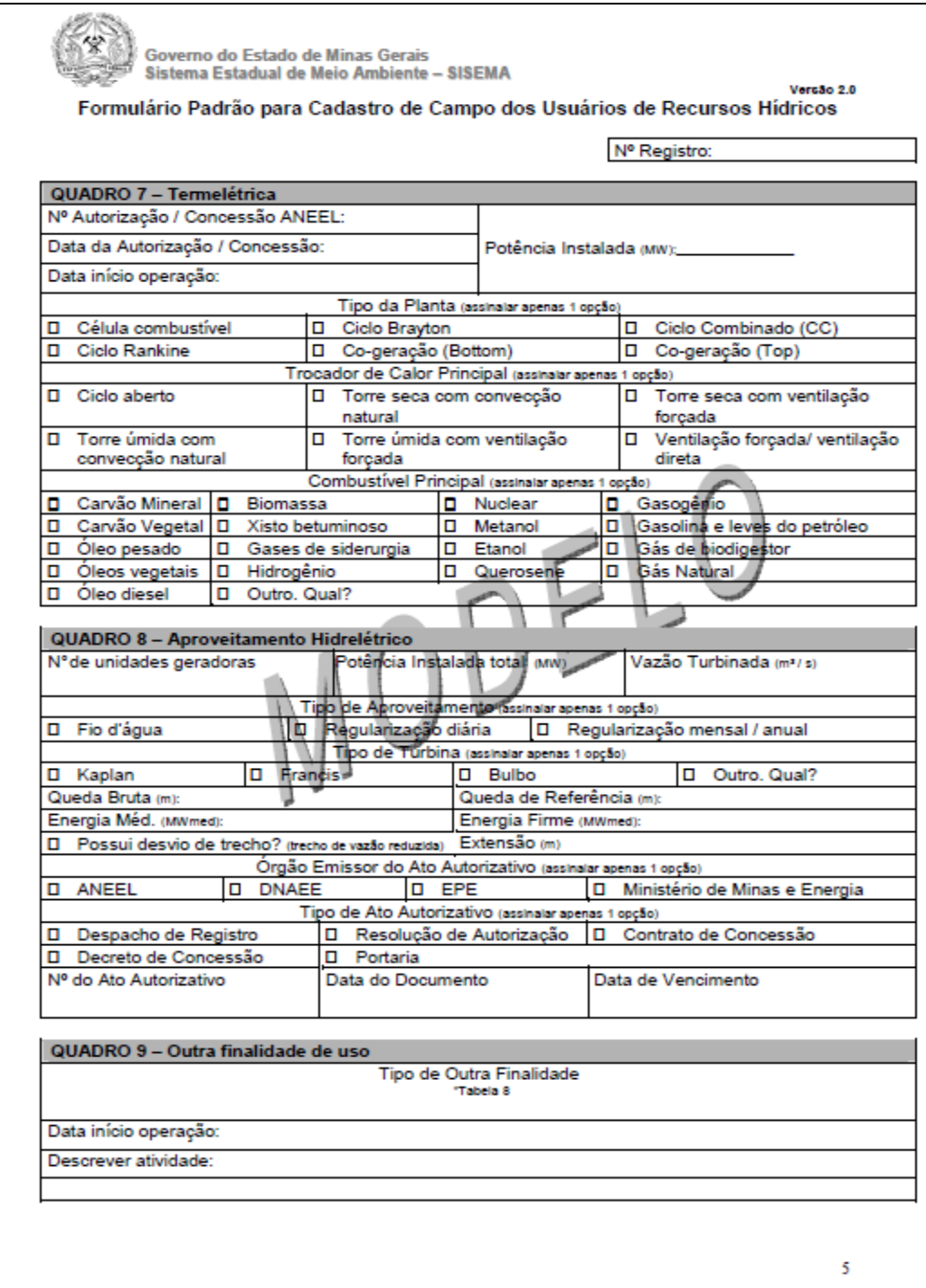

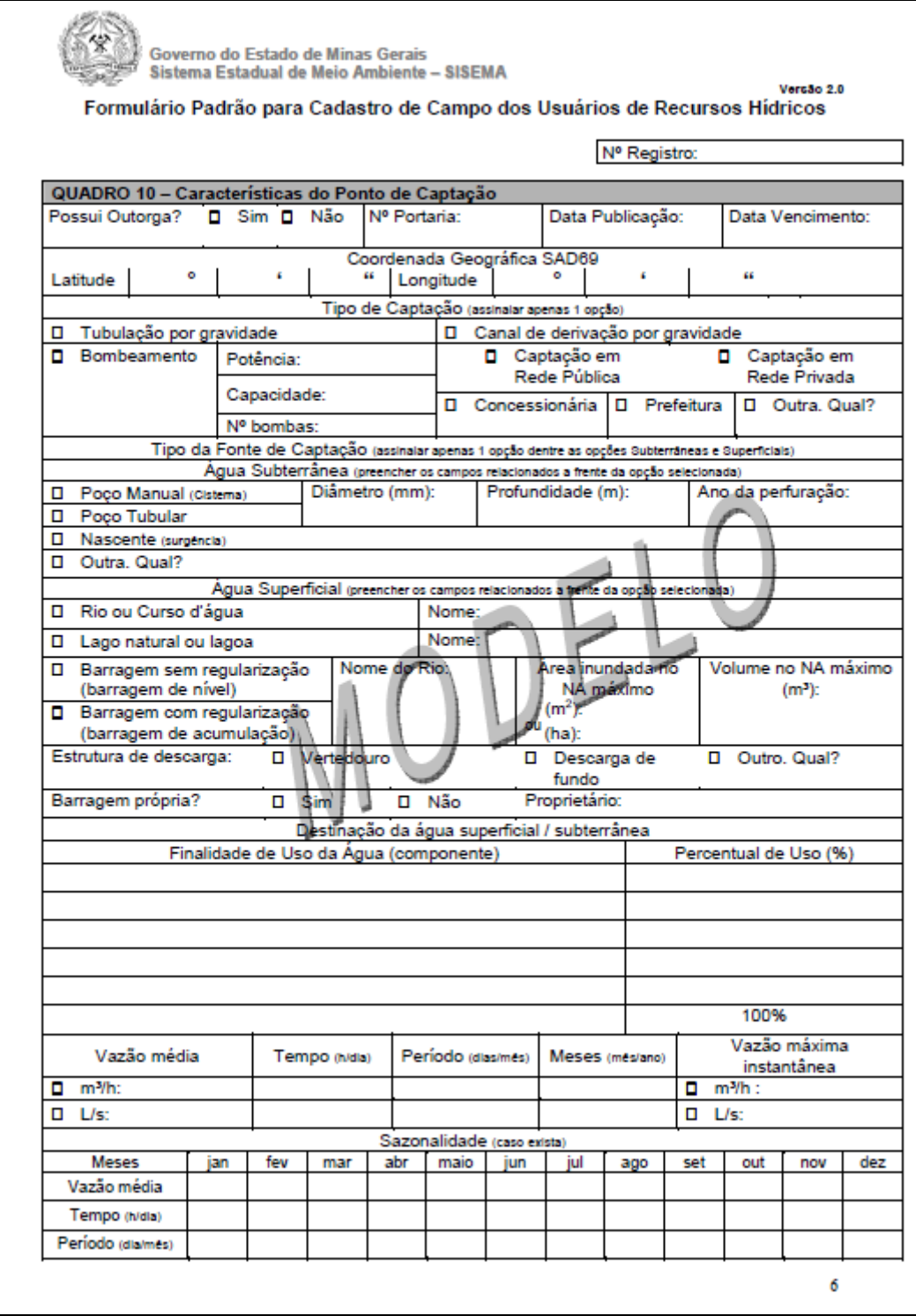

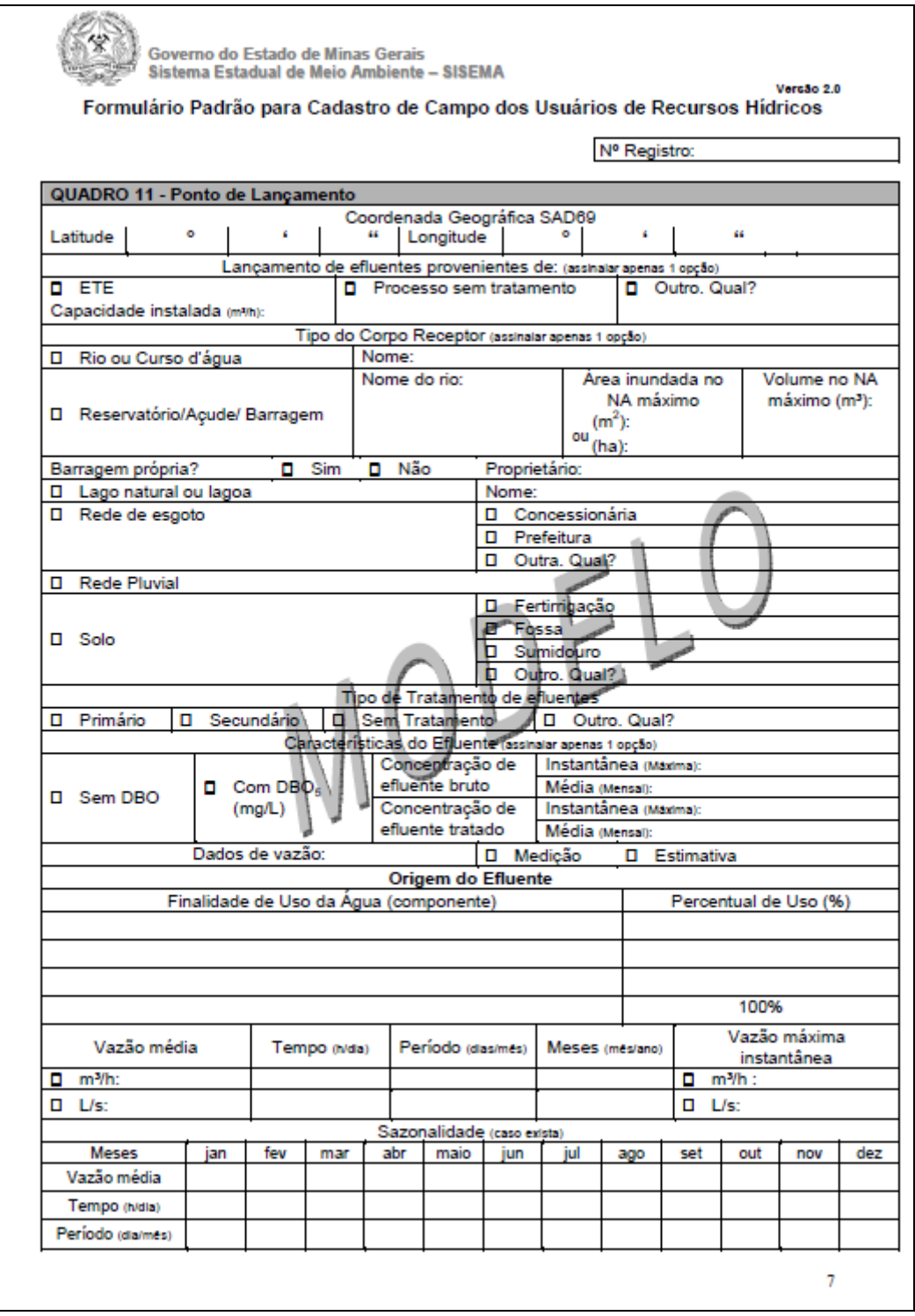

**Anexo II (Relação de algumas das Campanhas de Cadastro realizadas no Estado de Minas Gerais)**

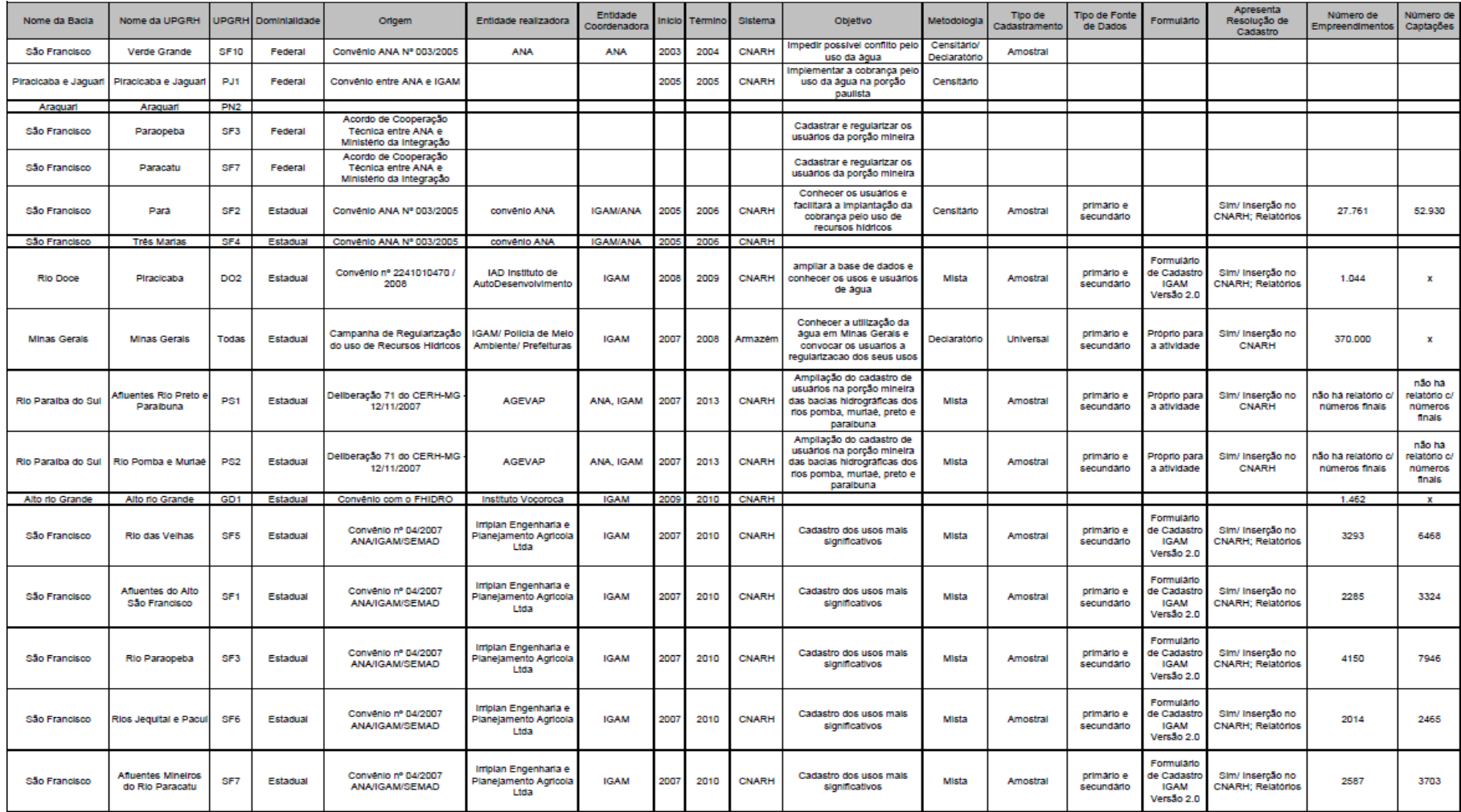

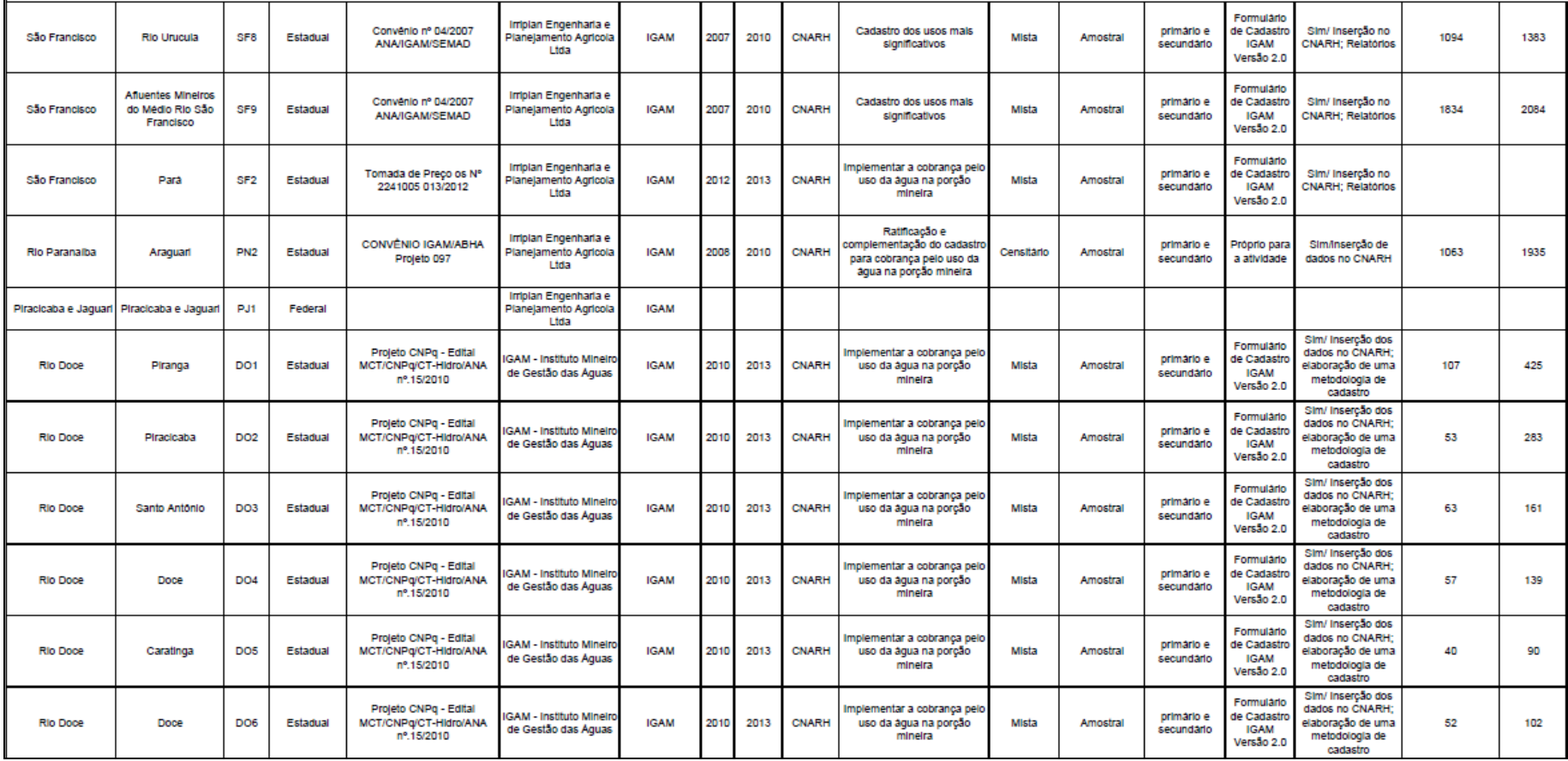

**Anexo III (Carta aos Usuários para informar sobre a Campanha de Re/Ratificação dos dados das declarações)**

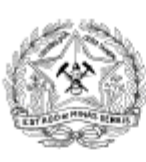

Governo do Estado de Minas Gerais Sistema Estadual de Meio Ambiente-SISEMA Instituto Mineiro de Gestão das Águas-IGAM

Prezado usuário,

A Agência Nacional de Águas - ANA, os Estados de Minas Gerais e Espírito Santo e os Comitês com atuação na Bacia Hidrográfica do Rio Doce celebraram, em 24 de março de 2010, um Pacto para Gestão Integrada das Águas na Bacia Hidrográfica do Rio Doce. Este Pacto prevê, entre outros aspectos, a realização do Cadastro dos usuários de recursos hídricos, para melhor conhecimento da demanda de água da bacia.

Para isso, o Instituto Mineiro de Gestão das Águas - IGAM, órgão gestor dos recursos hídricos do Estado de Minas Gerais, informa que será realizada uma atualização das informações sobre o uso da água em seu empreendimento, a partir dos dados das outorgas emitidas por esta Autarquia.

Assim, a partir do mês de março de 2011, um representante do IGAM poderá contatá-lo por telefone ou presencialmente, caso necessário, para tal cadastramento. As informações obtidas serão inseridas no Cadastro Nacional de Usuários de Recursos Hídricos - CNARH/ANA, que é o banco de dados utilizado para armazenar as informações sobre o uso das águas no Estado.

Atenciosamente,

nd Philo

Cleide Izabel Pedrosa de Melo Diretora Geral do IGAM

**Anexo IV (Nota Técnica Gecob/GDERH Nº. 01/2009)**

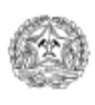

#### NOTA TÉCNICA GECOR/GDERH N.º 01/2009

### CRITÉRIOS PARA USO DO CNARH NAS CAMPANHAS DE CADASTRAMENTO DE **USUÁRIOS DE RECURSOS HÍDRICOS**

O Cadastro de Usuários de Recursos Hídricos é uma ferramenta de suporte essencial à gestão de recursos hídricos e implantação de seus instrumentos, especialmente a Outorga de Direito de Uso de Recursos Hídricos, a Cobrança pelo Uso de Recursos Hídricos e o Sistema Estadual de Informações sobre Recursos Hídricos. Neste contexto, o Instituto Mineiro de Gestão das Águas - IGAM necessita de um cadastro de usuários permanentemente atualizado e informatizado, que possibilite o efetivo controle sobre a evolução das demandas de água e lançamentos de efluentes para planejamento de suas ações de gerenciamento. O Cadastro permite conhecer a real situação de utilização dos nossos recursos hídricos a partir do levantamento do tipo de usuário e sua forma de utilização (vazão captada, forma de captação, fonte da água, lançamento de efluentes, dentre outros).

O artigo 53, inciso III, da Lei Estadual nº 13.199, de 29 de janeiro de 1999, que institui a Política Estadual de Recursos Hídricos e o Sistema Estadual de Gerenciamento de Recursos Hídricos -SEGRH-MG, dispõe que a Cobrança pelo Uso de Recursos Hídricos deverá ser precedida, dentre outros, pelo cadastramento de usuários. Todavia, com exceção do banco de dados de outorgas, o IGAM não dispõe, atualmente, de um sistema que armazene e gerencie as informações de cadastro bem como um sistema que possibilite a operacionalização da Cobrança pelo Uso de Recursos Hídricos. Desta forma, o IGAM em parceria com a Agência Nacional de Águas - ANA tem disponibilizado as informações coletadas em campo referentes aos usuários de recursos hídricos no Cadastro Nacional de Usuários de Recursos Hídricos - CNARH.

O CNARH, no entanto, é um sistema cuja concepção difere dos conceitos e procedimentos hoje adotados pelo IGAM, no que se refere à visão de empreendimento integrado; nas informações exigidas do usuário, muitas das quais não são consideradas necessárias para a Cobrança pelo Uso de Recursos Hídricos.

A que se mencionar ainda que o IGAM, diferentemente da ANA, que cobra pelo uso declarado pelo usuário, decidiu pela cobrança sobre os dados emitidos oficialmente pelo Órgão por meio das Portarias de Outorga. Todavia, nos termos do art. 23, da Lei Estadual nº 13.199, estão sujeitos à cobrança todos os usos passíveis de outorga, contemplando tanto os usuários atualmente outorgados guanto agueles que embora não esteiam regularizados são passíveis de outorga. Até que o usuário se regularize ele deverá, então, ser cobrado sobre os valores declarados nas campanhas de cadastramento.

Neste sentido, faz-se necessário um controle, por parte dos cadastradores e digitadores, das informações dos usuários que estão ou não outorgados para que a cobrança incida sobre os valores de uso legalmente autorizados. Entretanto, tem-se que a outorga de lançamento de efluentes ainda não está implantada no Estado o que poderá causar um balanço hídrico inconsistente nas declarações em que a vazão de lançamento de efluentes declarada por alguns usuários é superior à vazão outorgada para captação.

Outra situação, recorrente nas campanhas de cadastro, refere-se àqueles usuários outorgados que não fornecem informações ao cadastrador, inviabilizando a conclusão da declaração de uso de recursos hídricos pelo fato de que as informações constantes da Portaria de Outorga são insuficientes para conclusão das declarações no CNARH.

Para resolver estas e outras situações é necessário que sejam adotados critérios para a coleta e digitação das informações dos usuários de forma a permitir a conclusão das declarações no CNARH, sem esquecer as diretrizes do Órgão e dos CBHs. Cumprindo com este objetivo, a presente Nota Técnica apresenta os critérios que devem nortear o trabalho de cadastramento de usuários de

Rua Espírito Santo, 495, 13° andar, Centro, BH/MG.<br>Telefone (31) 3219-5815

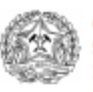

recursos hídricos e sua respectiva digitação no CNARH. Ressalta-se que qualquer caso que apresente problema e não se encontra aqui listado deverá ser remetido à coordenação para que sejam tomadas as providências necessárias.

## 1. CRITÉRIOS COMUNS PARA USUÁRIOS OUTORGADOS E NÃO OUTORGADOS

## 1.1 Nº protocolo

Preencher conforme Nº de Registro do formulário de campo.

#### 1.2 Endereço de correspondência

Os campos "CEP" e "bairro" devem obrigatoriamente ser preenchidos. A ausência deste campo pode comprometer o envio dos boletos de cobrança ao usuário.

O preenchimento da "caixa postal" é obrigatório para usuários do meio rural que não tenham endereço de correspondência em área urbana.

## 1.3 Carga orgânica

Caso o usuário não faça análise de qualidade do efluente ou não queira apresentar tal informação ao cadastrador:

a) Saneamento:

DBO bruto: 300mg/litro

DBO (após tratamento): estimar com base no tipo de tratamento conforme Anexo 2.

b) Demais casos:

DBO bruto: 1mg/litro, sem tratamento

> Relatar o fato no campo de observação e listar estes usuários em relatório complementar para que o IGAM tome as devidas providências.

### 1.4 Percentual de uso

Nos casos em que não haja informação do percentual de uso a água captada para cada finalidade<br>estimar o percentual com base nos valores apresentados no Anexo 1.

## 1.5 Coordenadas geográficas não compatíveis com a base cartográfica do CNARH

Não ajustar coordenadas. Utilizar os seguintes critérios para permitir o envio da declaração:

Tipo de fonte da captação: rio ou curso d'água

Nome do rio: "outro" e preencher o nome do rio onde está a interferência

Rua Espírito Santo, 495, 13° andar, Centro, BH/MG. Telefone (31) 3219-5815

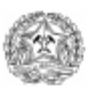

Corpo receptor: selecionar o rio no qual o curso d'água deságua; caso não esteja listado selecionar a opção "outro corpo receptor ou mar".

→ Relatar o fato no campo de observação e em relatório complementar a ser entregue ao IGAM.

## 1.6 Coordenadas geográficas não compatíveis com o município expresso na Portaria

Certificar-se de que as coordenadas geográficas obtidas em campo estão corretas e digitar no CNARH as informações obtidas em campo.

> Relatar o fato no campo de observação e em relatório complementar a ser entregue ao IGAM.

OBS: Informar à coordenação os casos em que a mudança incorrer em alteração da UPGRH para que possamos tomar providências.

### 1.7 Indústrias que não lançam efluentes

Nos casos em que o usuário declarar que não lança efluentes, ou seja, consumo é de 100% adotar no ponto de lançamento:

Proveniente de: "outro"

Tipo de corpo receptor:

a) "solo - outros".

Tipo de tratamento: "sem tratamento" "sem DBO"

Vazão: 0,001m<sup>3</sup>/h; 0,001h/dia; 1dia/mês e 12meses/ano

### 1.8 Mineração

O CNARH não exige ponto de lançamento para concluir a declaração que só tenha mineração. No entanto, o seu preenchimento é obrigatório, pois a sua ausência implicará no pagamento do consumo de água pelo usuário. Assim, para os casos de uso não consuntivo, é obrigatório inserir ponto de lançamento, sendo que na ausência de informação dada pelo usuário adotar os seguintes critérios:

Proveniente de: "outro"

Tipo de corpo receptor:

- a) Mesmo curso d'água/lago da captação para Captação superficial;
- b) "solo outros" para Captação subterrânea.

Tipo de tratamento: "sem tratamento" "sem DBO"

Vazão: soma das vazões captadas que apresentarem o mesmo período de captação. Nos casos em que os períodos de captação forem diferentes, calcular a vazão (m3/h) a partir do volume total disponível no CNARH (acessar Resumo da declaração > totais vazão), considerando a captação durante 24 h/dia, 365 dias no ano.

Rua Espírito Santo, 495, 13° andar, Centro, BH/MG.<br>Telefone (31) 3219-5815

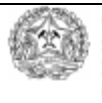

Nos casos em que a mineração estiver associada a outras finalidades, tais como beneficiamento do minério ou consumo humano, deve-se inserir também componente "Indústria" ou "outro", respectivamente, verificando o percentual de uso para cada um deles.

## 1.9 "Mineração a seco":

No caso de empreendimentos com processo de "mineração a seco", ou seja, sem uso de água no processo de extração mineral, mas que fazem uso de água para qualquer outra finalidade, inserir o componente "Mineração" no CNARH. Neste caso, como é obrigatório associar este componente a pelo menos uma captação, deve-se cadastrar o percentual de uso do componente (no ponto de captação, aba "uso") como 0,01 % para mineração e 99,99 % para a(s) outra(s) finalidade(s).

Para este caso não é necessário cadastrar ponto de lançamento associado ao componente mineração.

## 1.10 Abastecimento Público:

Inserir ponto de lançamento referente à carga orgânica produzida na Estação de Tratamento de Água - ETA no caso de efluente líquido.

No caso da empresa não realizar esgotamento, inserir outro ponto de lançamento para fechar o balanço hídrico, conforme critérios abaixo:

Denominação: igual à Portaria de Outorga ou à denominação do ponto de captação

Proveniente de: "processo sem tratamento"

Tipo de corpo receptor: rede de esgoto

Operadora da rede: operadora da rede de esgoto

Tipo de tratamento: "sem DBO"

Vazão: 80% da soma das vazões captadas que apresentarem o mesmo período de captação. Nos casos em que os períodos de captação forem diferentes, calcular a vazão (m3/h) a partir de 80% do volume total disponível no CNARH (acessar Resumo da declaração > totais vazão), considerando a captação durante 24 h/dia, 365 dias no ano.

#### 1.11 Esgotamento Sanitário:

No caso da empresa não realizar abastecimento, inserir ponto de captação para fechar o balanço hídrico, conforme critérios abaixo:

Tipo de captação: "captação em rede pública"

Tipo de fonte da captação: "rede pública"

Operadora da rede: "prefeitura", concessionária", "outra"

Vazão: igual à vazão de lançamento

Rua Espírito Santo, 495, 13° andar, Centro, BH/MG.<br>Telefone (31) 3219-5815

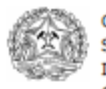

## 1.12 Irrigação

Não é necessário preencher ponto de lançamento.

Verificar se o empreendimento também faz beneficiamento de produtos agrícolas. Neste caso, inserir componente "Indústria".

## 1.13 Aquicultura:

Inserir ponto de captação e de lançamento. Para definição da vazão de captação dos usuários outorgados observar critérios do item 2. No caso de usuário não outorgado a vazão de captação deverá ser calculada conforme Anexo 1.

Para a vazão do ponto de lançamento adotar a mesma vazão de captação mencionada anteriormente, ou seja, 10% da vazão aduzida ao tanque.

Para carga orgânica, caso o usuário não faça análise da água, adotar o critério descrito na seção  $1.3$ 

Empreendimentos "Pesque e Pague" devem ser cadastrados como aquicultura, sempre que o sistema de cultivo for "semi-intensivo" ou "intensivo".

## 2. CRITÉRIOS PARA USUÁRIOS OUTORGADOS

## 2.1 Critério Geral

A "Vazão", "Tempo de Captação" e "Sazonalidade" devem ser inseridas no CNARH conforme Portaria de Outorga. No caso das Portarias de Outorga em que não constam "Tempo de Captação" e "Sazonalidade" adotar 24 h/dia, 30 dias/mês e 12 meses/ano de captação.

As demais informações deverão ser atualizadas conforme dados de campo.

#### 2.2 Uso da água diferente da outorga

Nos casos em que o usuário declarar Vazão", "Tempo de Captação" e "Sazonalidade" diferentes da Portaria de Outorga, o cadastrador deverá preencher o formulário de campo conforme informações do usuário.

O procedimento de digitação no CNARH deverá seguir a orientação do item 2.1.

> Informar os valores declarados pelo usuário no campo "observação" e listar os casos em relatório complementar discriminando os valores outorgados e declarados.

## 2.2.1. Balanço hídrico

Quando houver problema para fechar o balanço hídrico entre a vazão outorgada de captação e a vazão declarada de lançamento, inserir a vazão da Portaria de Outorga no "ponto de captação",

Rua Espírito Santo, 495, 13° andar, Centro, BH/MG.

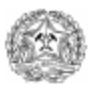

conforme item 2.1, e a vazão de lançamento informada pelo usuário no "ponto de lançamento". Certificar-se de que a única pendência para o "envio" da declaração é o balanço hídrico.

> Relatar o fato no campo de observação e listar estes usuários em relatório complementar para que o IGAM tome as devidas providências.

#### 2.3 Mudança de titularidade

No caso de mudança de titularidade da propriedade, por venda ou arrendamento, em que o proprietário/arrendatário atual permaneça fazendo uso da outorga, deve-se digitar no CNARH os dados referentes ao novo proprietário/arrendatário.

Caso o novo proprietário/arrendatário declare não fazer uso da água, o cadastro não será executado e não será necessária a digitação do uso outorgado no CNARH.

> Relatar o fato no campo de observação e listar estes usuários em relatório complementar para que o IGAM tome as devidas providências.

## 2.4 Outorgas Vigentes sem uso

As outorgas vigentes deverão ser digitadas no CNARH conforme a Portaria de Outorga, mesmo que o usuário declare não utilizar a água, incluindo aquelas em que as obras necessárias para instalação da captação outorgada não tenham, sido executadas.

> Relatar o fato no campo de observação e listar estes usuários em relatório complementar para que o IGAM tome as devidas providências.

## 2.5 Portaria de Outorga para mais de um usuário

No caso de Portaria de Outorga com mais de um requerente deve-se adotar o nome do requerente cujo CPF consta na Portaria de Outorga, acrescentando "e outro(s)". Nas observações colocar o nome e o nº do CPF dos demais usuários.

#### 2.6 Outorga coletiva

Criar uma declaração para cada usuário conforme os dados da Portaria de Outorga.

## 2.7 Outorgas vencidas com uso

Cadastrar o uso e digitar no CNARH utilizando os critérios do item 2.1.

> Relatar o fato no campo de observação e listar estes usuários em relatório complementar para que o IGAM tome as devidas providências.

## 2.8 Outorgas vencidas sem uso

Não digitar no CNARH.

Rua Espírito Santo, 495, 13° andar, Centro, BH/MG. Telefone (31) 3219-5815

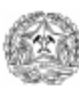

#### 2.9 Ausência de informação

Nos casos em que os usuários não forneçam as informações, por não receberem o cadastrador ou se negarem a fornecê-las, digitar a declaração conforme as informações do processo de outorga disponibilizado no Sistema de Informações Ambientais - SIAM. Quando as informações obtidas no SIAM não forem suficientes para o preenchimento da declaração, adotar os critérios listados a seguir.

> Relatar o fato no campo de observação e listar estes usuários em relatório complementar para que o IGAM tome as devidas providências.

2.9.1 Indústria:

Nome da planta industrial: igual ao nome do empreendimento

Reuso: "não"

Nº de empregados: "99999"

Mês/ano inicio operação: 09/1900

Nº CNAE: fazer consulta, a partir do CNPJ da empresa no site:

http://www.receita.fazenda.gov.br/PessoaJuridica/CNPJ/cnpjreva/Cnpjreva\_Solicitacao.asp

Produção média mensal: "99999"

Produção anual: "99999"

Vazão de lançamento: 80% da captação

## 2.9.2 Mineração:

Nome da Lavra: igual ao nome do empreendimento

Reuso: "não"

Mês/ano inicio operação: 09/1900

Nº DNPM: "99999"

Produção média mensal: "99999"

Produção anual: "99999"

% água na razão: 20

% areia na razão: 80

Teor de umidade: 20

Vazão de captação: Portaria de outorga ou 0,01 m<sup>3</sup>/h (no caso de usos não consuntivos)

Rua Espírito Santo, 495, 13º andar, Centro, BH/MG. Telefone (31) 3219-5815

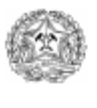

Vazão de lançamento: vazão de captação

## 2.9.3 Abastecimento Público

Data de início: "09/09/1900" Término da concessão: "09/09/1900" Volume total produzido: "99999" Mês/ano início da operação: "09/1900" Distritos abastecidos: Sede População atendida: calcular com base nos valores apresentados no Anexo 1 Consumo industrial: "0" População de final de plano: igual à população atendida

## 2.9.4 Esgotamento Sanitário

Volume total tratado: "0" Mês/ano início da operação: "09/1900" Distritos abastecidos: Sede População atendida: calcular com base nos valores apresentados no Anexo 1 População atendida por fossas ou sumidouros: "0" População de final de plano: igual à população atendida

## 2.9.5 Irrigação

Mês/ano início da operação: "09/09/1900"

Área total da propriedade: "99999"

Forma de ocupação: "outra forma de ocupação"

Descrição forma de ocupação: "não informado"

Cultura: Abacate (primeira da lista)

Variedade: "comum"

Método de Irrigação: "outro"

Área de plantio: "99999"

Mês/ano de plantio: "09/1900"

Rua Espírito Santo, 495, 13° andar, Centro, BH/MG.<br>Telefone (31) 3219-5815

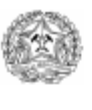

## 2.9.6 Criação Animal

Mês/ano início da operação: "09/09/1900"

Área total da propriedade: "99999"

Forma de ocupação: "outra forma de ocupação"

Descrição forma de ocupação: "não informado"

Espécie: "outro"

Manejo: "outro"

Nº de cabeças: "99999"

Produção de leite A: "não"

Tipo de uso da água: "dessedentação"

Tipo de criação: "extensiva"

## 2.9.7 Aquicultura

Mês/ano início operação: "09/09/1900"

Forma de ocupação: outra forma de ocupação

Descrição da forma de ocupação: não informado

Dados do cultivo:

Tipo: indicado na Portaria ou "outra cultura aquática"

Atividade: cria/recria

Nome da espécie: "outras espécies"

Estrutura de cultivo: "outro"

Sistema de cultivo: "extensivo"

Área de cultivo: "99999"

Profundidade média: "99999"

Produção: "99999"

Vazão de captação: igual à Portaria ou conforme Anexo 1.

Vazão de lançamento: igual à vazão de captação

Rua Espírito Santo, 495, 13° andar, Centro, BH/MG.<br>Telefone (31) 3219-5815

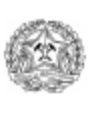

GOVERNO DO ESTADO DE MINAS GERAIS SOVERNO DO ESTADO DE MINAS GI<br>A Constituidade Meio Ambiente Instituto Mineiro de Gestão das Águas Gerência de Cobrança pelo Uso da Água Gerência de Desenvolvimento de Recursos Hídricos

# ANEXO<sub>1</sub>

## Estimativa de consumo de água por finalidade de uso

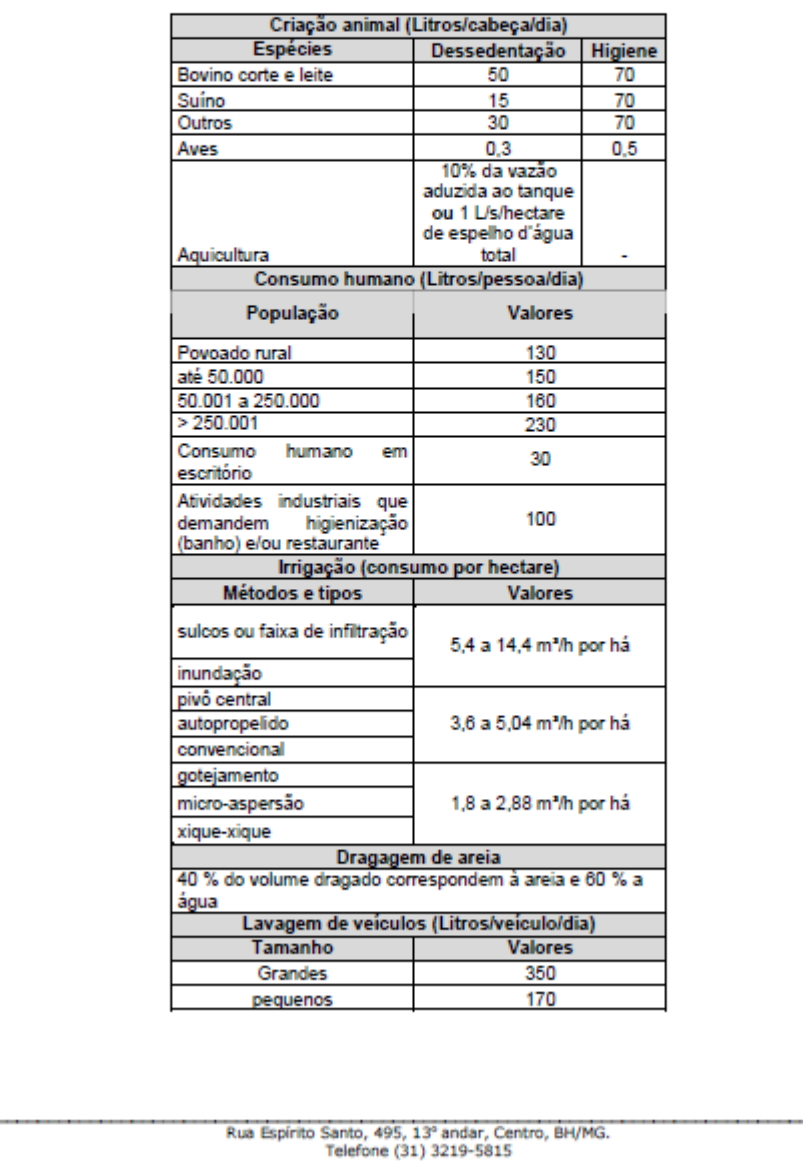

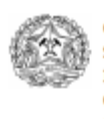

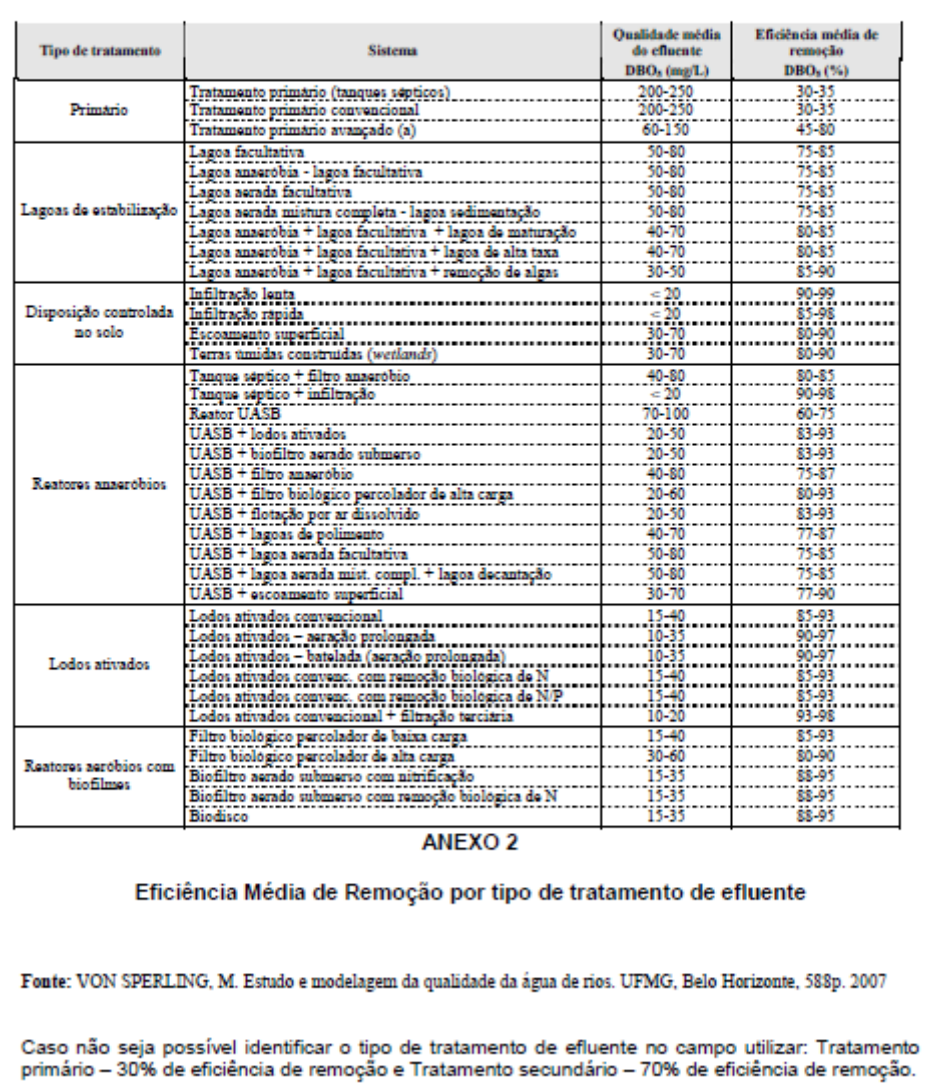

Rua Espírito Santo, 495, 13° andar, Centro, BH/MG.<br>Telefone (31) 3219-5815

**Anexo V (Atos Convocatórios para re-ratificação)**

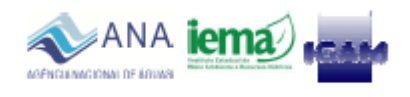

## RESOLUÇÃO CONJUNTA ANA, IEMA E IGAM Nº 553, DE 8 DE AGOSTO DE 2011

Dispõe sobre os procedimentos para o cadastramento, retificação ou ratificação de dados de usuários em corpos hídricos de domínio da União e dos Estados de Minas Gerais e do Espírito Santo, na Bacia Hidrográfica do Rio Doce e na Região Hidrográfica do Rio Barra Seca, localizada no Estado do Espírito Santo.

O DIRETOR-PRESIDENTE DA AGÊNCIA NACIONAL DE ÁGUAS - ANA, no uso da atribuição que lhe confere o art. 63. III, do Regimento Interno, aprovado pela Resolução nº 567, de 17 de agosto de 2009, torna público que a DIRETORIA COLEGIADA, em sua 412<sup>a</sup> Reunião Ordinária, realizada em 1º de agosto de 2011, com fundamento no art. 12, inciso II, da Lei nº 9.984, de 17 de julho de 2000, o DIRETOR PRESIDENTE DO INSTITUTO ESTADUAL DE MEIO AMBIENTE E RECURSOS HÍDRICOS - IEMA, do Estado do Espírito Santo, no uso de suas atribuições, definidas pela Lei Complementar nº 248, de 28 de junho de 2002, e a DIRETORA GERAL DO INSTITUTO MINEIRO DE GESTÃO DAS ÁGUAS - IGAM, do Estado de Minas Gerais, no uso de suas atribuições, em especial a contida no Artigo 9º, inciso IV, da Lei nº 12.584, de 17 de julho de 1997, e

considerando o disposto na Lei estadual nº 13.199, de 29 de janeiro de 1999, e sua regulamentação constante do Decreto nº 41,578, de 8 de março de 2001;

considerando o disposto na Deliberação do Comitê da Bacia Hidrográfica do Rio Doce -CBH-DOCE nº 26, de 31 de março de 2011, na Deliberação Normativa do Comitê da Bacia Hidrográfica do Rio Piranga nº 04, de 12 de abril de 2011, na Deliberação Normativa do Comitê da Bacia Hidrográfica do Rio Piracicaba nº 15, de 14 de abril de 2011, na Deliberação Normativa do Comitê da Bacia Hidrográfica do Rio Caratinga nº 09, de 13 de abril de 2011, na Deliberação Normativa do Comitê da Bacia Hidrográfica do Rio Suaçuí nº 29, de 26 de abril de 2011, na Deliberação do Comitê da Bacia Hidrográfica do Rio Guandu nº 01, de 20 de abril de 2011, na Deliberação do Comitê da Bacia Hidrográfica do Rio São José nº 02, de 19 de abril de 2011, na Resolução do Conselho Nacional de Recursos Hídricos - CNRH nº 123, de 29 de junho de 2011, e nas Deliberações do Conselho Estadual de Recursos Hídricos de Minas Gerais nº 277, nº 278, nº 279 e nº 280, de 4 de julho de 2011, resolvem:

> САРЃТИЈО І **Disposições Iniciais**

Art. 1º Ficam estabelecidos os procedimentos para cadastramento, retificação ou ratificação dos dados de usuários em corpos hídricos de domínio da União e dos Estados de Minas Gerais e do Espírito Santo na Bacia Hidrográfica do Rio Doce e na Região Hidrográfica do Rio Barra Seca, localizada no Estado do Espírito Santo, conforme mapas anexos, abrangendo:

I - todos os usos de recursos hídricos em corpos hídricos de domínio da União na Bacia Hidrográfica do Rio Doce;

Il - todos os usos de recursos hídricos sujeitos a outorga em corpos hídricos de domínio do Estado de Minas Gerais localizados nas áreas de atuação do Comitê da Bacia Hidrográfica do Rio Piranga, do Comitê da Bacia Hidrográfica do Rio Piracicaba, do Comitê da Bacia Hidrográfica do Rio Caratinga e do Comitê da Bacia Hidrográfica do Rio Suaçuí; e

III - todos os usos de recursos hídricos em corpos hídricos de domínio do Estado do Espírito Santo localizados na Bacia Hidrográfica do Rio Doce e na Região Hidrográfica do Rio Barra Seca.

Art. 2º Para fins desta Resolução:

I - os usos de recursos hídricos serão denominados usos:

 $II - os$  usuários de recursos hídricos serão denominados **usuários**:

III - o processo de fornecimento de informações de uso de recursos hídricos do usuário junto ao Cadastro Nacional de Usuários de Recursos Hídricos - CNARH - será denominado cadastramento:

IV - a aprovação dos dados declarados pelos usuários de recursos hídricos no CNARH será denominada validação;

V - a correção dos dados disponíveis no banco de dados do CNARH será denominada retificação;

VI - a confirmação dos dados disponíveis no banco de dados do CNARH será denominada ratificação; e

VII - a cobrança pelos usos de recursos hídricos será denominada cobrança.

Art. 3º O processo de cadastramento, retificação ou ratificação iniciar-se-á pela convocação dos usuários por meio de Edital específico, a ser publicado na imprensa oficial, e obedecerá ao disposto nesta Resolução.

Art. 4º O período para cadastramento, retificação ou ratificação dos dados de usos de recursos hídricos junto ao CNARH será:

I - entre os dias 1º e 30 de setembro de 2011, para todos os usos de recursos hídricos em corpos hídricos de domínio da União na Bacia Hidrográfica do Rio Doce;

 $II$  – entre os días 1º e 30 de setembro de 2011, para todos os usos de recursos hídricos sujeitos a outorga em corpos hídricos de domínio do Estado de Minas Gerais localizados nas áreas de atuação do Comitê da Bacia Hidrográfica do Rio Piranga, do Comitê da Bacia Hidrográfica do Rio Piracicaba, do Comitê da Bacia Hidrográfica do Rio Caratinga e do Comitê da Bacia Hidrográfica do Rio Suaçuí; e

III - entre os días 1º de setembro e 31 de dezembro de 2011, para todos os usos de recursos hídricos em corpos hídricos de domínio do Estado do Espírito Santo localizados na Bacia Hidrográfica do Rio Doce e na Região Hidrográfica do Rio Barra Seca.
Art. 5º O cadastramento para todos os usos definidos no Artigo 1º desta Resolução. outorgados ou não pelas respectivas autoridades outorgantes, será realizado mediante preenchimento de formulário eletrônico do CNARH, disponível na Internet no endereco: http://cnarh.ana.gov.br.

§ 1º Os usuários definidos no art. 1º desta Resolução, outorgados ou não, poderão retificar ou ratificar seus dados no endereço http://cnarh.ana.gov.br, mediante acesso com a senha a ser fornecida pelas respectivas autoridades outorgantes.

§ 2º No caso em que os empreendimentos apresentarem interferências em corpos hídricos de domínio da União e dos Estados simultaneamente, a senha de acesso será fornecida pela **ANA** 

§ 3º Para fins de cálculo do balanço hídrico por empreendimento, o usuário deverá informar no CNARH todos os pontos de captação de recursos hídricos e de lançamentos de efluentes do empreendimento localizados em corpos hídricos de domínio da União ou dos Estados, inclusive os pontos localizados em redes de distribuição de água ou coletoras de esgoto, públicas ou privadas.

#### **CAPÍTULO II** Nos Corpos Hídricos de Domínio da União

Art. 6º Para usos definidos no art. 1º, inciso I, desta Resolução, o cadastramento e a retificação dos dados junto ao CNARH, desde que validados pela ANA, serão utilizados como base para a regularização dos usuários e bastarão para fins de pedido ou revisão de outorga de direito de uso de recursos hídricos e cobrança, resguardada à ANA o direito de solicitar documentação complementar.

Parágrafo único. A outorga de direito de uso de recursos hídricos não dispensa nem substitui a obtenção pelo outorgado de certidões, alvarás ou licenças de qualquer natureza, exigidos pela legislação federal, estadual ou municipal.

Art. 7º Serão consideradas ratificadas, para efeito de cadastro e cobrança, as informações disponíveis no banco de dados do CNARH do usuário que não se manifestou durante a convocação no prazo estabelecido no art. 4º, inciso I, desta Resolução.

Art. 8º Os usuários definidos no inciso I, Artigo 1º desta Resolução, serão cobrados pelos usos sujeitos a outorga de direito de uso de recursos hídricos e de acordo com os respectivos mecanismos e valores aprovados pelo Conselho Nacional de Recursos Hídricos - CNRH.

§ 1º Para fins de cobrança, a ANA resguarda a prerrogativa de utilizar os dados de usos conforme declarados junto ao CNARH, enquanto não finalizada a análise do pedido ou revisão da outorga de direito de uso de recursos hídricos.

§ 2º O pagamento feito a maior ou a menor pelo usuário será objeto de ajuste financeiro nos valores a serem cobrados no exercício seguinte, quando a cobrança será adequada aos dados constantes da outorga de direito de uso de recursos hídricos emitida,

§ 3º Será cancelada integralmente a cobrança do usuário que encaminhar comunicado formal à ANA desistindo de sua outorga de direito de uso de recursos hídricos no prazo de até 90 (noventa) dias após o vencimento do primeiro documento de cobrança.

§ 4º Caso o comunicado de desistência de outorga de direito de uso de recursos hídricos seja encaminhado em prazo superior ao definido no §  $3^{\circ}$  deste artigo a cobrança será suspensa a partir do mês subsequente ao informado.

8 5º Para fins de cobranca, o usuário que possuir equipamento para medição de vazões poderá informar, no período de 1º a 31 de janeiro, a previsão de vazões a serem medidas no exercício corrente e as vazões efetivamente medidas no exercício anterior, por meio da Declaração Anual de Uso de Recursos Hídricos - DAURH.

Art. 9º Para efeito de cobrança, o valor anual devido em cada exercício será baseado nas informações de usos validadas no CNARH no dia 31 de janeiro do respectivo exercício.

Parágrafo único. Para os exercícios de 2011 e 2012, o valor anual de cobranca será baseado nas informações de usos constantes nas declarações enviadas e validadas no CNARH até o dia 30 de setembro de 2011.

#### **CAPÍTULO III** Nos Corpos Hídricos de Domínio do Estado de Minas Gerais

Art. 10. Serão cobrados os usos sujeitos a outorga de direito de uso de recursos hídricos definidos no art. 1º inciso II, desta Resolução, de acordo com os respectivos mecanismos e valores aprovados pelo Conselho Estadual de Recursos Hídricos do Estado de Minas Gerais -CERH-MG.

§ 1º Para os usos definidos no art. 1º, inciso II, desta Resolução, o cadastramento e a retificação dos dados junto ao CNARH, desde que validados pelo IGÁM, bastarão para fins de cadastro e cobranca.

§ 2º Para fins de cobrança, o usuário que possuir equipamento para medição de vazões poderá informar, no período de 1º a 31 de janeiro, a previsão de vazões a serem medidas no exercício corrente e as vazões efetivamente medidas no exercício anterior, por meio da Declaração Anual de Uso de Recursos Hídricos - DAURH.

Art. 11. Para efeito de cobrança, o valor anual devido em cada exercício será baseado nas informações de usos validadas no CNARH até o dia 31 de janeiro do respectivo exercício.

Parágrafo único. Para o exercício de 2011, o valor anual de cobrança será baseado nas informações de usos constantes nas declarações enviadas e validadas no CNÁRH até o dia 30 de setembro de 2011.

Art. 12. Serão consideradas ratificadas, para efeito de cadastro e cobrança, as informações disponíveis no banco de dados do CNARH do usuário que não se manifestou durante a convocação no prazo estabelecido no art. 4º, inciso II, desta Resolução.

#### **CAPÍTULO IV** Nos Corpos Hídricos de Domínio do Estado do Espírito Santo

Art. 13. Para os usos definidos no art. 1º, inciso III, desta Resolução:

§ 1º Serão consideradas ratificadas, ou seja, confirmadas pelo usuário, as informações constantes no banco de dados do CNARH, caso o usuário interessado não se manifeste no prazo estabelecido do art. 4º, inciso III, desta Resolução.

§ 2º O cadastramento e a retificação das informações junto ao banco de dados do CNARH deverão ser validados pelo IEMA.

§ 3º Após validação, as informações disponíveis no banco de dados do CNARH poderão ser utilizadas para fins de pedido, revisão ou renovação de outorga de direito de uso de recursos hídricos, a critério do IEMA.

§ 4º É resguardado ao IEMA o direito de solicitar, ao usuário, documentação complementar nos casos de não validação das informações prestadas ou nos demais casos em que se seja necessário.

Art. 14. A cobrança no Estado do Espírito Santo iniciará após o estabelecimento de procedimentos e especificações técnicas e administrativas relativos a este instrumento de gestão, por meio de regulamentação e edição de critérios gerais.

#### **CAPÍTULO V** Disposições Finais

Artigo 15. Esta Resolução entra em vigor na data de sua publicação.

**VICENTE ANDREU** 

**ALADIM FERNANDO CERQUEIRA** 

**CLEIDE IZABEL PEDROSA DE** MFLO

# **Portaria Igam nº 082, de 13 de outubro de 2011.**

Convoca os usuários de recursos hídricos das Bacias Hidrográficas dos rios Piranga Piracicaba, Suaçuí e Caratinga para ratificarem/retificarem os seus dados constantes do Cadastro Nacional de Usuários de Recursos Hídricos - CNARH, e dá outras providências.

# **(Publicação – Diário do Executivo – "Minas Gerais" – 15/10/2011)**

**A DIRETORA-GERAL DO INSTITUTO MINEIRO DE GESTÃO DAS ÁGUAS - Igam**, no uso de suas atribuições legais, em especial o inciso IV, artigo 9º da Lei Estadual nº. 12.584, de 17 de julho de 1997, e a Lei Estadual nº. 13.199, de 29 de janeiro de 1999, 37[1] 38[2]

# **RESOLVE:**

**.** 

Art. 1º - Ficam convocados todos os usuários de água que possuem usos de recursos hídricos sujeitos a outorga em corpos hídricos de domínio do Estado de Minas Gerais localizados nas áreas de atuação dos Comitês de Bacias Hidrográficas dos rios Piranga, Piracicaba, Caratinga e Suaçuí para retificação ou ratificação de seus dados junto ao Cadastro Nacional de Usuários de Recursos Hídricos - CNARH.

Art. 2º - O usuário deverá ratificar os dados ou, caso seja necessário, retificar as informações no sítio eletrônico http://cnarh.ana.gov.br até 31 de outubro de 2011, utilizando o número do CNARH e senha que foram enviados pelo Igam por meio de correspondência.

Art. 3º - Após decorrido o prazo estabelecido no artigo 2º, o Igam deverá analisar e validar os cadastros retificados, bem como efetuar os ajustes dos cálculos da Cobrança pelo Uso de Recursos Hídricos.

<sup>&</sup>lt;sup>37[1]</sup> A [Lei Estadual nº 12.584, de 17 de julho de 1997](http://www.siam.mg.gov.br/sla/download.pdf?idNorma=2342) (Publicação - Diário do Executivo - "Minas Gerais" 18/07/1997) Altera a denominação do Departamento de Recursos Hídricos do Estado de Minas Gerais - DRH - MG - para Instituto Mineiro de Gestão das Águas – Igam.

<sup>&</sup>lt;sup>38[2]</sup> A [Lei Estadual nº 13.199, de 29 de janeiro de 1999](http://www.siam.mg.gov.br/Lei%20Estadual/1999/Arquivo%20HTML/Lei%20nº%2013.199.htm) (Publicação - Diário do Executivo - "Minas Gerais" - 30/01/1999), dispõe sobre a Política Estadual de Recursos Hídricos e dá outras providências.

Art. 4º - Caberá ao Igam, em articulação com as agências de bacias ou entidades a elas equiparadas, responder às solicitações dos usuários durante o processo de retificação e ratificação dos dados.

Art. 5º - Para o exercício de 2011, o valor anual de cobrança será baseado nas informações de usos constantes nas declarações enviadas e validadas no CNARH até o dia 31 de outubro de 2011.

Art. 6º - Serão consideradas ratificadas, para efeito de cadastro e cobrança, as informações disponíveis no banco de dados do CNARH do usuário que não se manifestou durante a convocação no prazo estabelecido no art. 2º, desta Portaria.

Art. 7º - Esta Portaria entra em vigor na data de sua publicação.

Belo Horizonte, 13 de outubro de 2011.

### **CLEIDE IZABEL PEDROSA DE MELO**

Diretora-Geral do Instituto Mineiro de Gestão das Águas – Igam

# **Portaria Igam nº 087, de 13 de dezembro de 2011.**

Convoca os usuários de recursos hídricos das Bacias Hidrográficas dos rios Santo Antônio e Manhuaçu para ratificarem/retificarem os seus dados constantes do Cadastro Nacional de Usuários de Recursos Hídricos - CNARH, e dá outras providências.

# **(Publicação – Diário do Executivo – "Minas Gerais" – 14/12/2011)**

**A DIRETORA GERAL DO INSTITUTO MINEIRO DE GESTÃO DAS ÁGUAS - Igam**, no uso de suas atribuições legais, em especial o inciso IV, artigo. 9º da Lei Estadual nº 12.584, de 17 de julho de 1997, e a Lei Estadual nº 13.199, de 29 de janeiro de 1999.<sup>39[1] 40[2]</sup>

### **RESOLVE:**

**.** 

Art. 1º - Ficam convocados todos os usuários de água que possuem usos de recursos hídricos sujeitos a outorga em corpos hídricos de domínio do Estado de Minas Gerais localizados nas áreas de atuação dos Comitês de Bacias Hidrográficas dos rios Santo Antônio e Manhuaçu para retificação ou ratificação de seus dados junto ao Cadastro Nacional de Usuários de Recursos Hídricos - CNARH.

Art. 2º - O usuário deverá ratificar seus dados no sítio eletrônico http://cnarh.ana.gov.br ou, caso seja necessário, retificar as informações, de 1º de janeiro a 29 de fevereiro de 2012, utilizando o número CNARH e senha que foram enviados pelo Igam por meio de correspondência.

Art. 3º - Depois de decorrido o prazo estabelecido no artigo 2º, o Igam deverá analisar e validar os cadastros retificados, bem como efetuar os ajustes dos cálculos da Cobrança pelo Uso de Recursos Hídricos.

Art. 4º - Caberá ao Igam, em articulação com as agências de bacias ou entidades a elas equiparadas, responder às solicitações dos usuários durante o processo de retificação e ratificação dos dados.

<sup>&</sup>lt;sup>39[1]</sup> A [Lei nº 12.584, de 17 de julho de 1997](http://www.siam.mg.gov.br/Lei%20Estadual/1997/Arquivo%20HTML/Lei%20nº%2012.584.htm) (Publicação - Diário do Executivo - "Minas Gerais" -18/07/1997) (Retificação - Diário do Executivo - "Minas Gerais" - 18/07/1998), altera a denominação do Departamento de Recursos Hídricos do Estado de Minas Gerais - DRH – MG -, para Instituto Mineiro de Gestão das Águas - Igam, dispõe sobre sua reorganização e dá outras providências.

<sup>&</sup>lt;sup>40[2]</sup> A [Lei Estadual nº 13.199, de 29 de janeiro de 1999](http://www.siam.mg.gov.br/Lei%20Estadual/1999/Arquivo%20HTML/Lei%20nº%2013.199.htm) (Publicação - Diário do Executivo - "Minas Gerais" - 30/01/1999), dispõe sobre a Política Estadual de Recursos Hídricos e dá outras providências.

Art. 5º - Para o exercício de 2012, o valor anual de cobrança será baseado nas informações de usos constantes nas declarações enviadas e validadas no CNARH até o dia 29 de fevereiro de 2012.

Art. 6º - Serão consideradas ratificadas, para efeito de cadastro e cobrança, as informações disponíveis no banco de dados do CNARH do usuário que não se manifestou durante a convocação no prazo estabelecido no art. 2º desta Portaria.

Art. 7º - Esta Portaria entra em vigor na data de sua publicação.

Belo Horizonte, 13 de dezembro de 2011.

# **CLEIDE IZABEL PEDROSA DE MELO** Diretora Geral do Igam

| <b>UPGRH</b> | Municípios             | $0 = 1$          | 1 < 5          | 5 < 10           | 10 < 50        | 50 < 100       | > 100     | Total                   |
|--------------|------------------------|------------------|----------------|------------------|----------------|----------------|-----------|-------------------------|
|              | Abre Campo             | 0                | 0              | 3                | 2              | 0              | 1         | 6                       |
|              | Alto Rio Doce          | $\mathbf 0$      | 4              | 3                | $\mathbf 0$    | 1              | 0         | 8                       |
|              | Alvinópolis            | $\mathbf 0$      |                | $\mathbf 0$      | $\mathbf 0$    | $\overline{2}$ | 1         | 4                       |
|              | Amparo do Serra        | $\mathsf 0$      | $\mathbf{1}$   | $\mathbf 0$      | $\overline{2}$ | 0              | 0         | 3                       |
|              | Araponga               | $\boldsymbol{0}$ | 0              | $\mathbf 0$      | $\mathbf 1$    | 1              | $\pmb{0}$ | $\overline{2}$          |
|              | Barra Longa            | $\mathbf 0$      | 4              | 3                | 0              | 1              | 0         | 8                       |
|              | Bom Jesus do Galho     | $\mathbf 0$      | $\overline{2}$ | $\overline{2}$   | 3              | 0              | 1         | 8                       |
|              | <b>Brás Pires</b>      | $\boldsymbol{0}$ | $\mathbf 0$    | $\boldsymbol{0}$ | $\mathsf 0$    | 1              | 0         | 1                       |
|              | Cajuri                 | $\mathbf 0$      | 0              | 1                | 6              | 0              | 0         | $\overline{7}$          |
|              | Canaã                  | $\mathbf 0$      | $\mathbf 0$    | 4                | $\overline{2}$ | 0              | 0         | 6                       |
|              | Capela Nova            | $\boldsymbol{0}$ | $\overline{2}$ | $\overline{2}$   | 1              | 0              | 0         | 5                       |
|              | Caputira               | $\overline{0}$   | $\mathbf 0$    | $\mathbf 0$      | $\mathbf 0$    | 1              | 0         |                         |
| Igam DO1     | Caranaíba              | $\mathbf 1$      | $\mathbf 0$    | $\mathbf 0$      | 1              | 0              | 0         | $\overline{2}$          |
|              | Catas Altas da Noruega | $\mathbf 0$      | 0              | 1                | 0              | 0              | 0         | 1                       |
|              | Cipotânea              | $\boldsymbol{0}$ | $\mathbf 0$    | $\boldsymbol{0}$ | $\mathsf 0$    | 1              | 0         | 1                       |
|              | Coimbra                | $\boldsymbol{0}$ | 6              | $\mathbf 0$      | 3              | 0              | 0         | 9                       |
|              | Córrego Novo           | $\mathbf 0$      | $\mathbf 0$    | $\mathbf 0$      | 5              | 0              | 0         | 5                       |
|              | Desterro do Melo       | $\mathbf 0$      | $\mathbf 0$    | 1                | 1              | 1              | 0         | 3                       |
|              | Diogo de Vasconcelos   | $\boldsymbol{0}$ | 3              | 0                | 1              | 0              | 0         | $\overline{\mathbf{4}}$ |
|              | Dionísio               | $\mathbf 0$      | 0              | $\overline{2}$   | 4              | 0              | 0         | 6                       |
|              | Divinésia              | $\mathbf 0$      | $\mathbf 0$    | $\boldsymbol{0}$ | 1              | 0              | 0         |                         |
|              | Dom Silvério           | $\boldsymbol{0}$ | $\mathbf{1}$   | 1                | 0              | 1              | 0         | 3                       |
|              | Dores do Turvo         | $\mathbf 0$      | 0              | 1                | 1              | 0              | 0         | $\overline{2}$          |
|              | Ervália                | $\mathbf 0$      | $\mathbf 0$    | $\overline{c}$   | 6              | 0              | 0         | 8                       |
|              | Guaraciaba             | $\mathbf 0$      | $\overline{2}$ | 1                | $\overline{2}$ | 0              | 0         | 5                       |
|              | Itaverava              | $\boldsymbol{0}$ | 4              | 1                | 1              | $\mathbf 0$    | 0         | 6                       |
|              | Jequeri                | $\boldsymbol{0}$ | $\overline{2}$ | 3                | $\overline{2}$ | 0              | 1         | 8                       |
|              | Lamim                  | $\mathbf 0$      | 1              | 3                | 1              | 0              | 0         | 5                       |

**Anexo VI (Número de captações por município segundo faixa de vazão instantânea)**

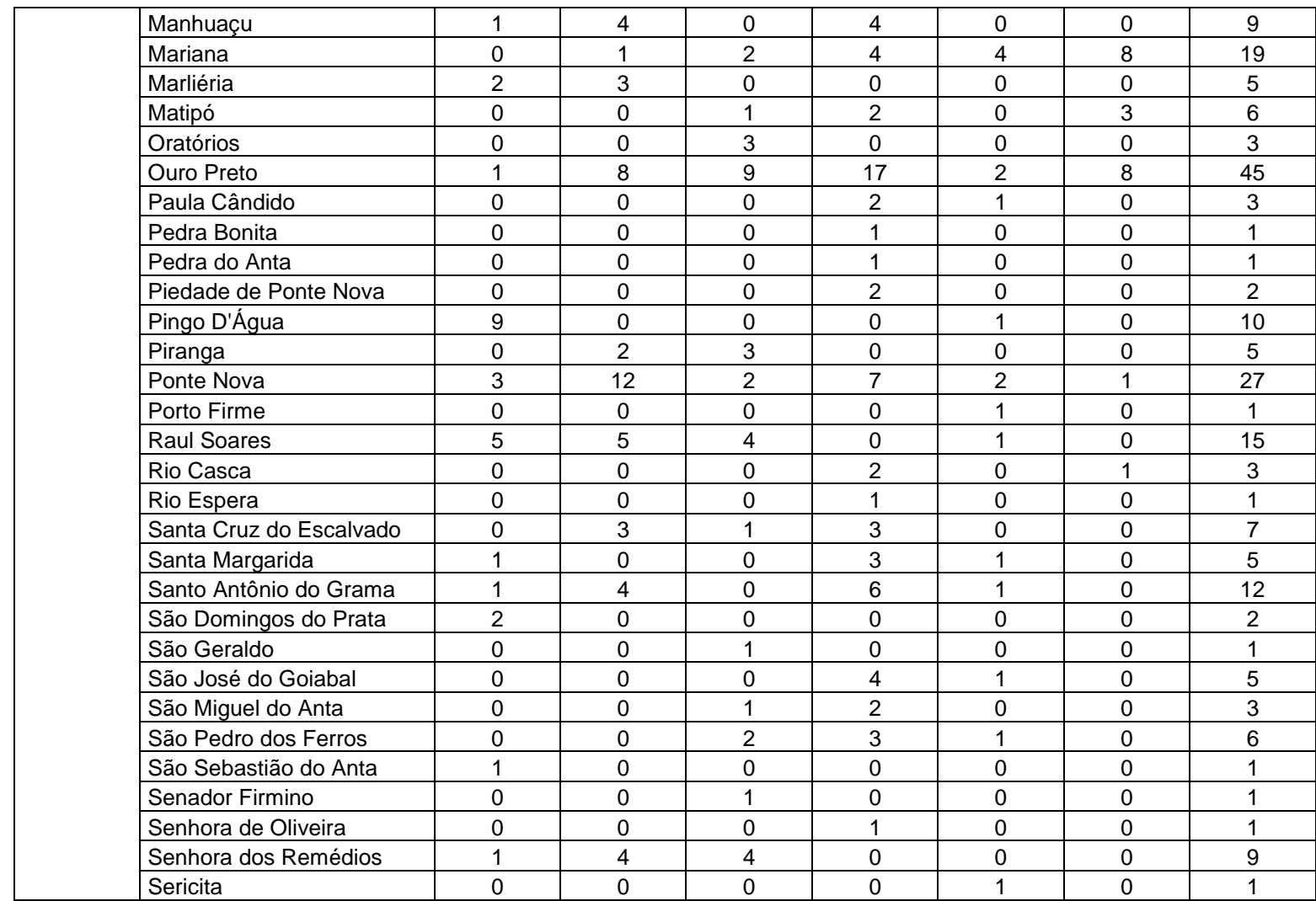

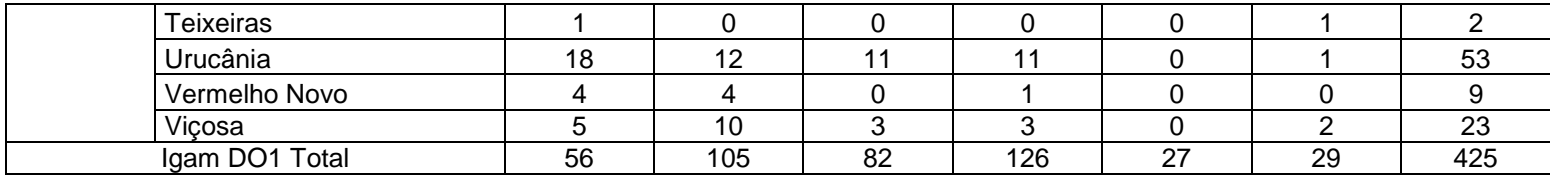

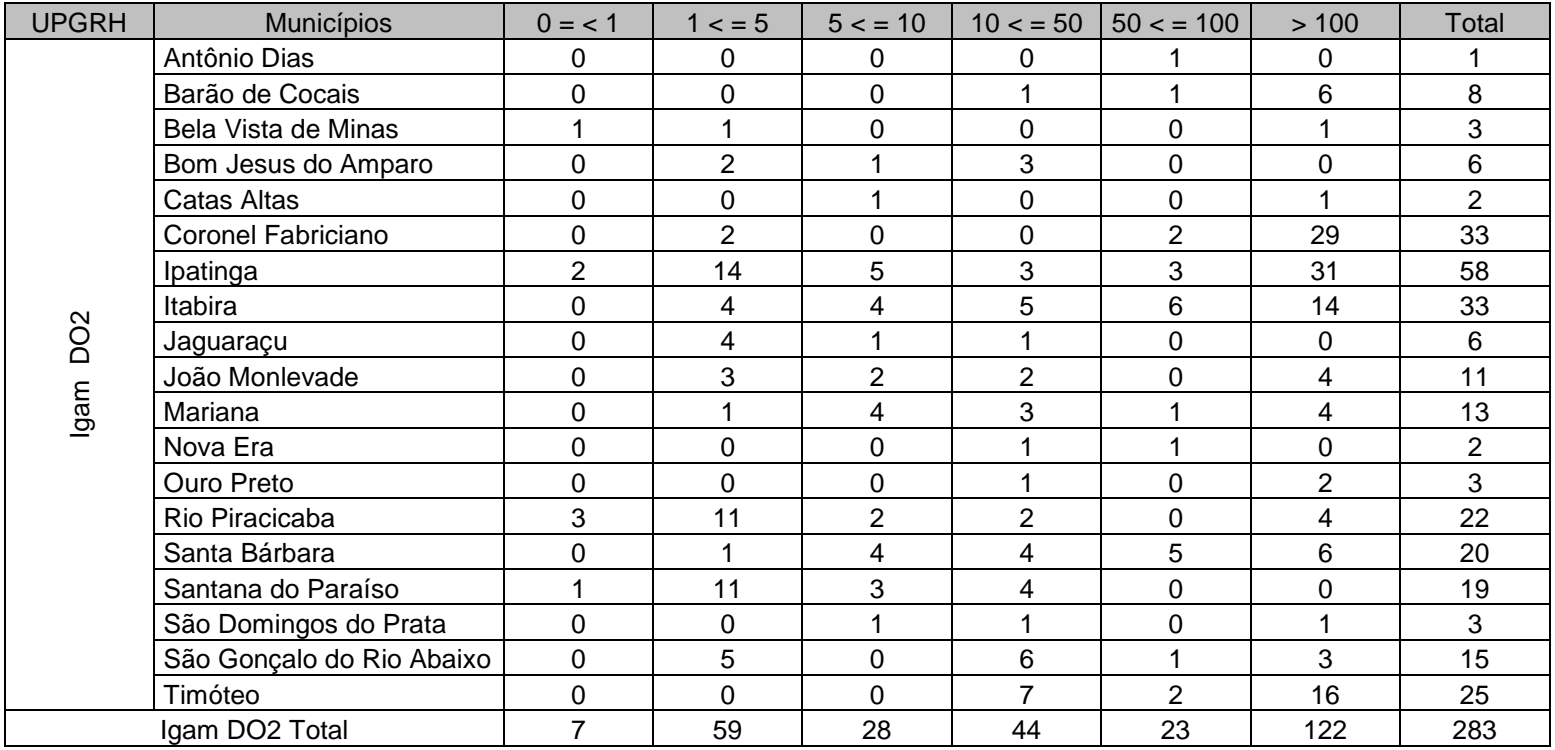

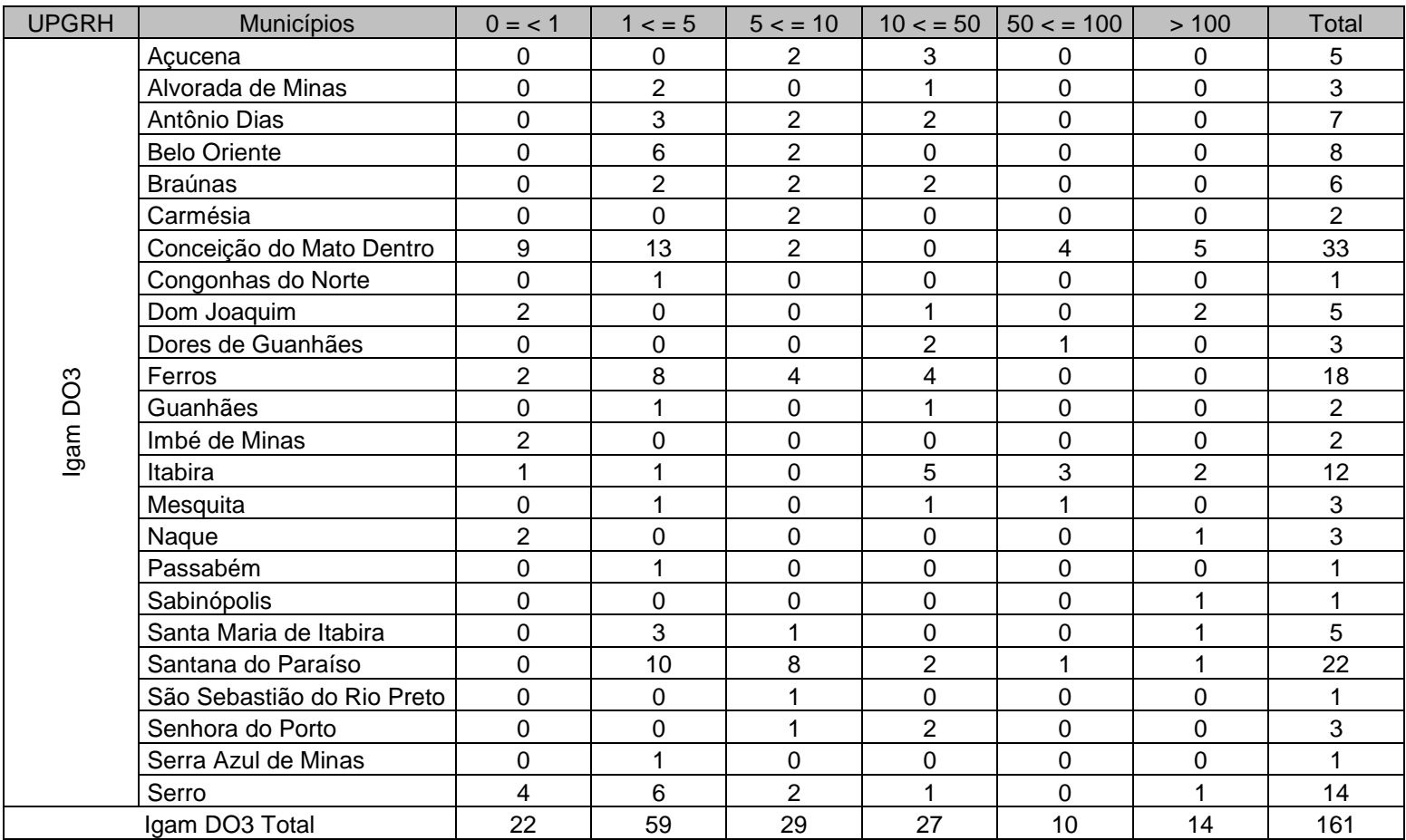

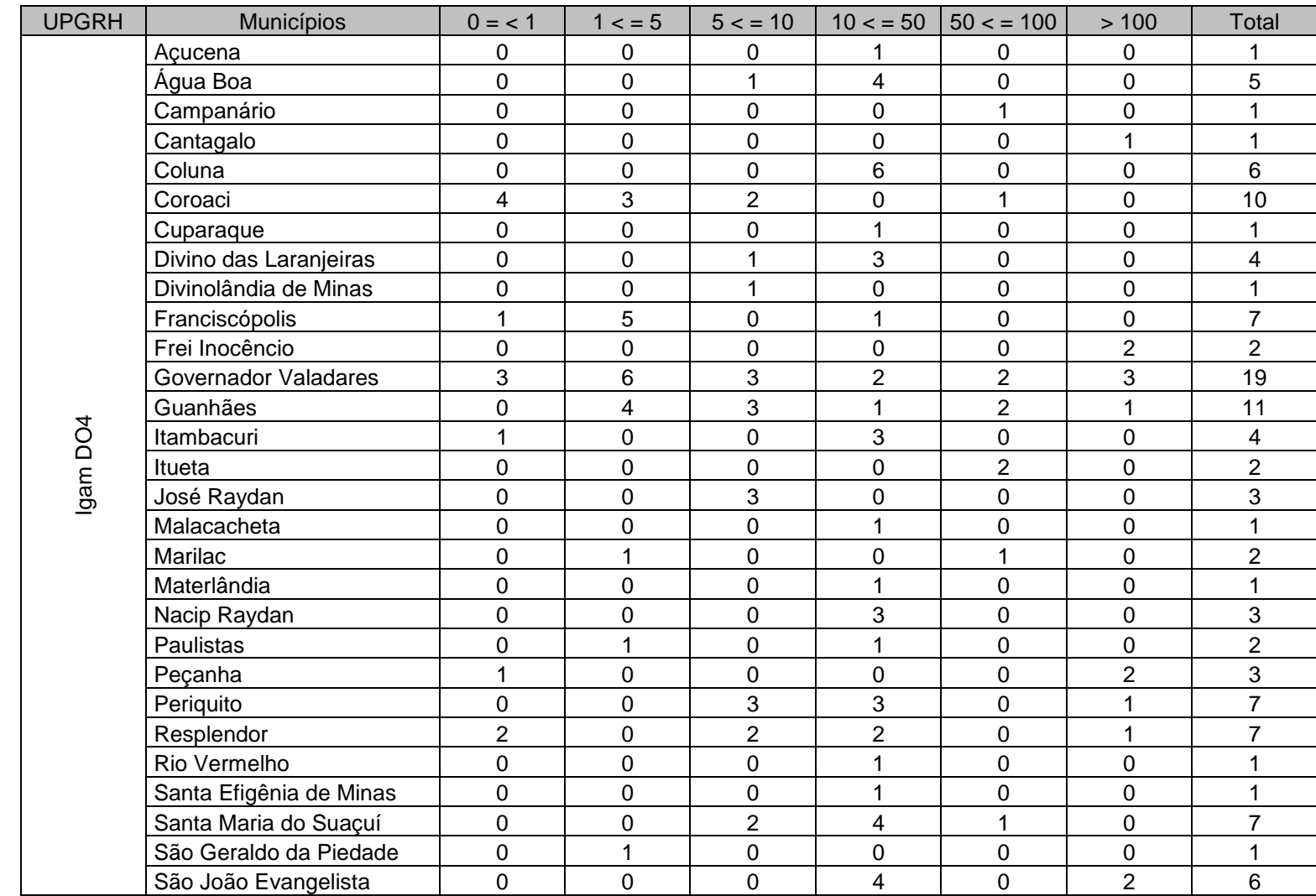

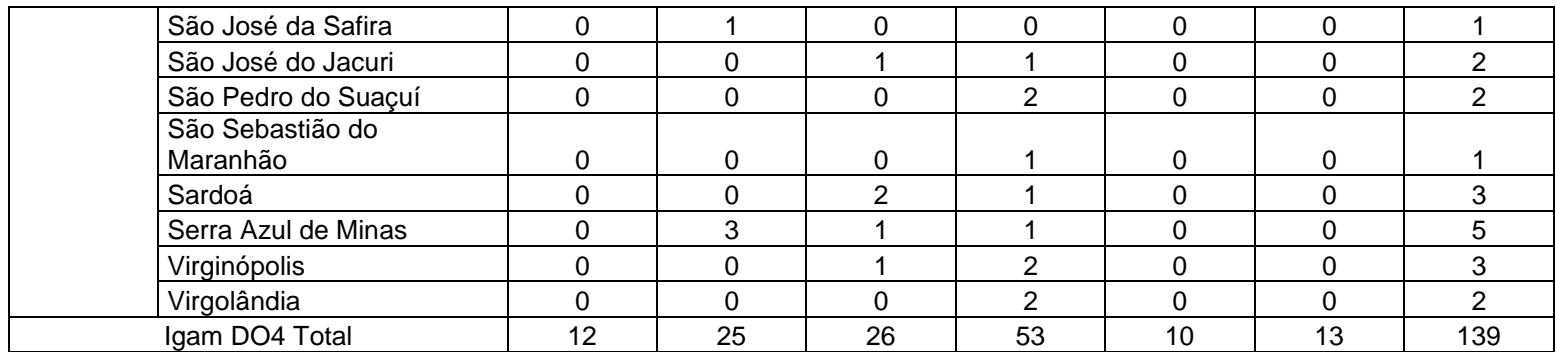

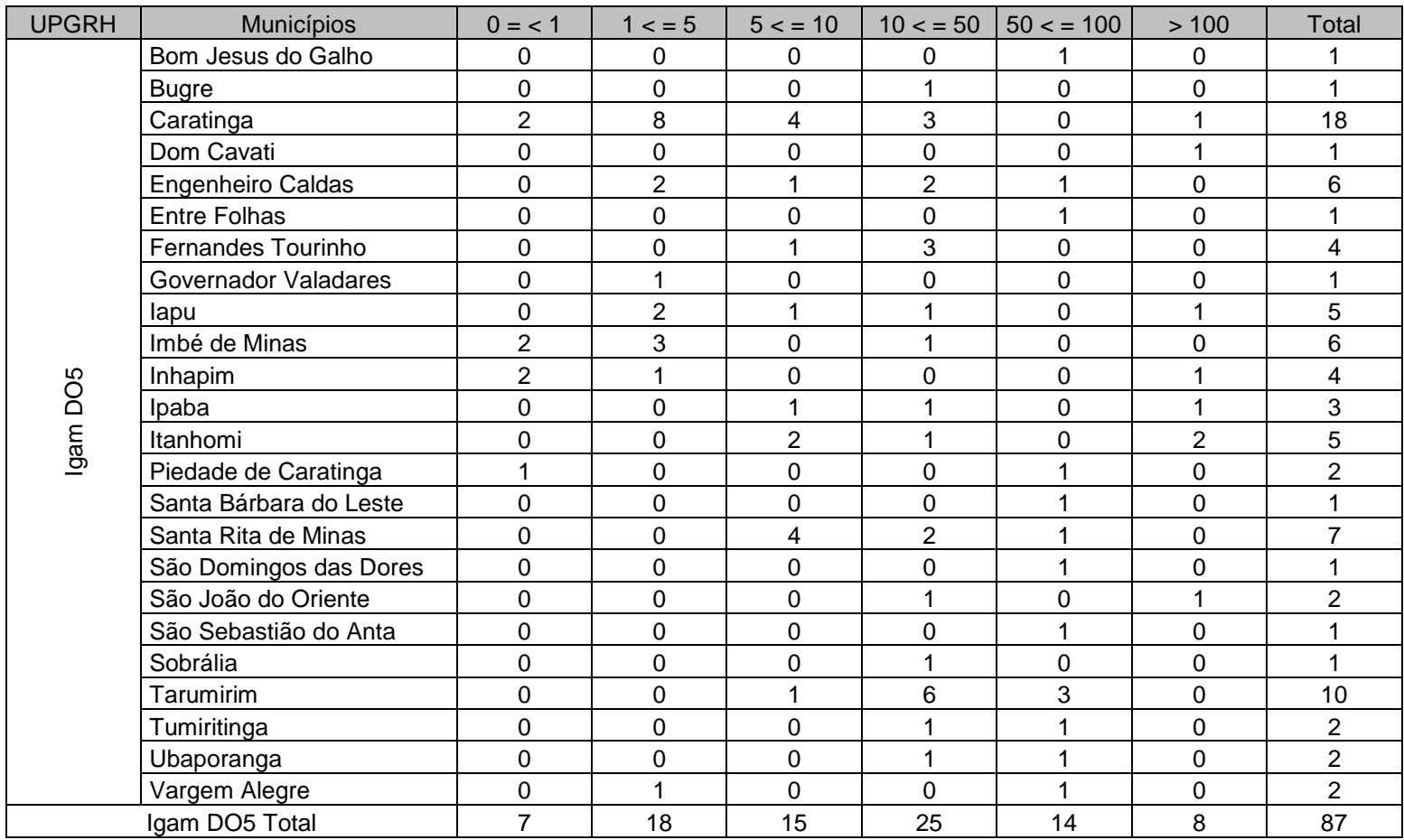

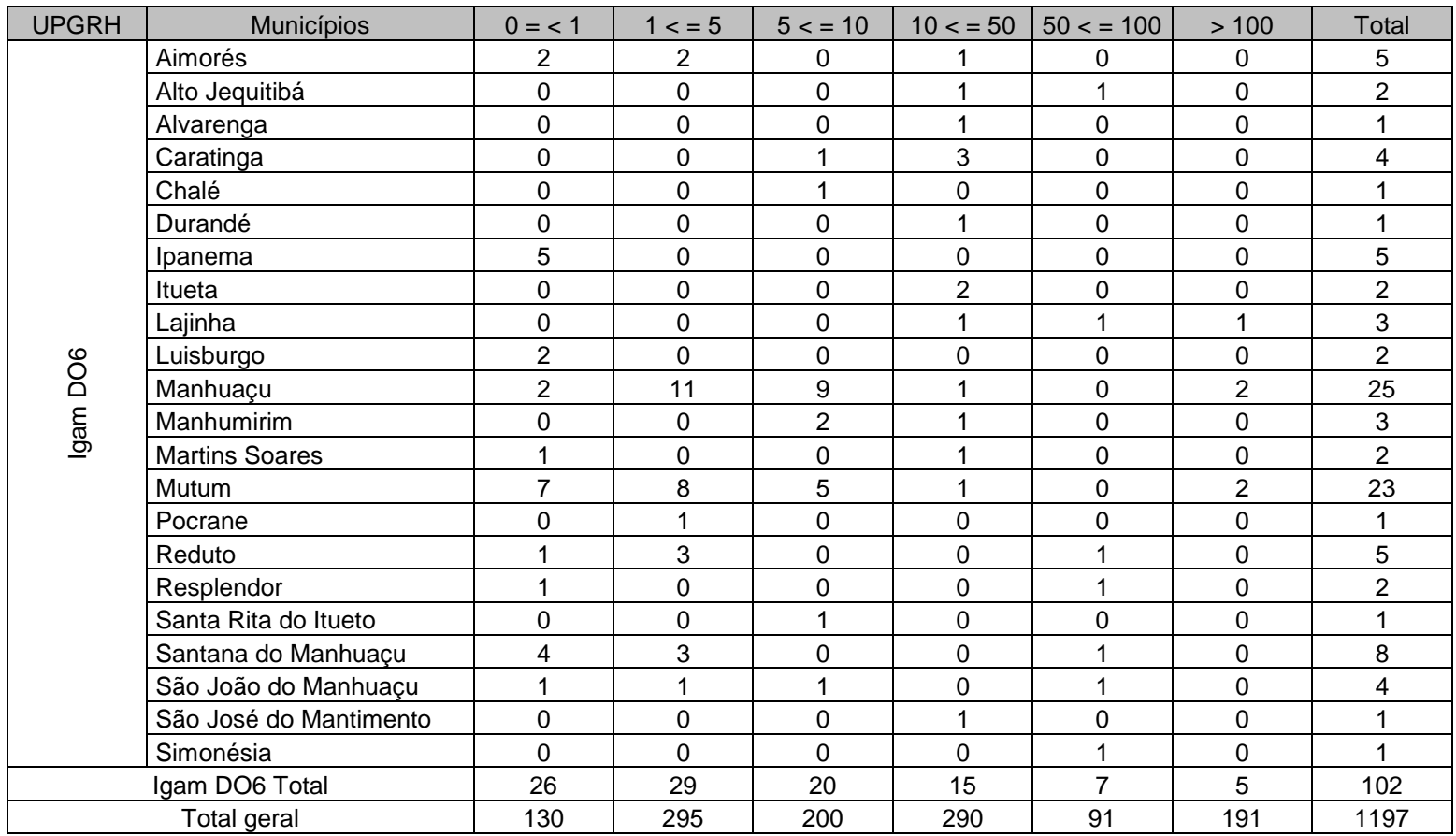

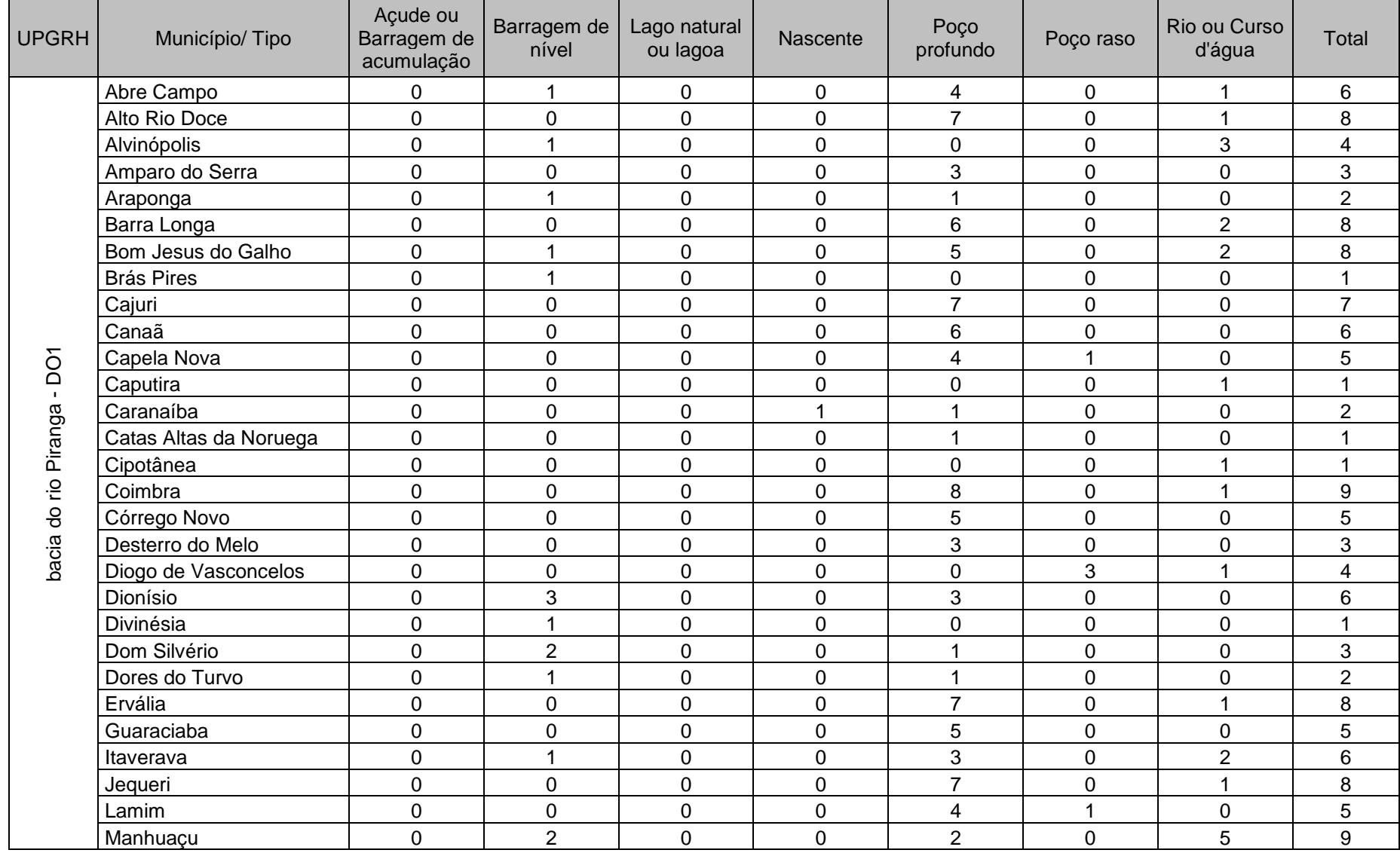

# **Anexo VII (Captação por tipo de manancial, município e UPGRH)**

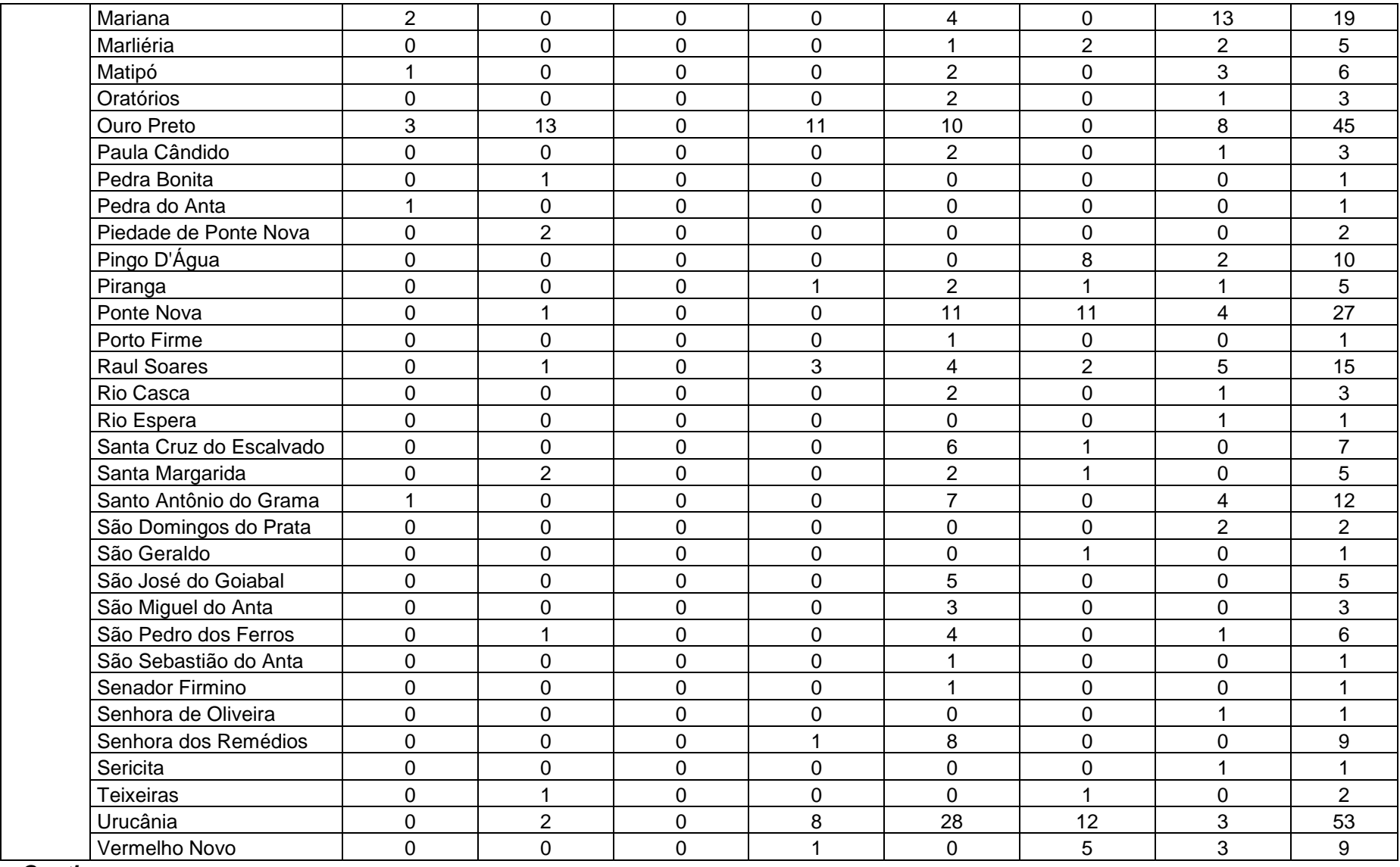

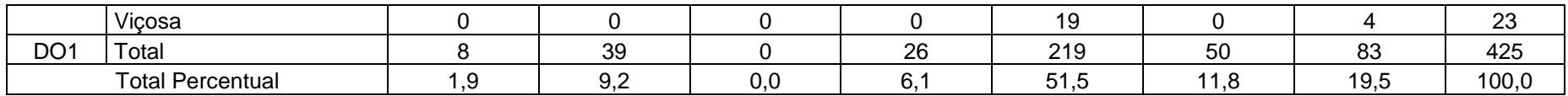

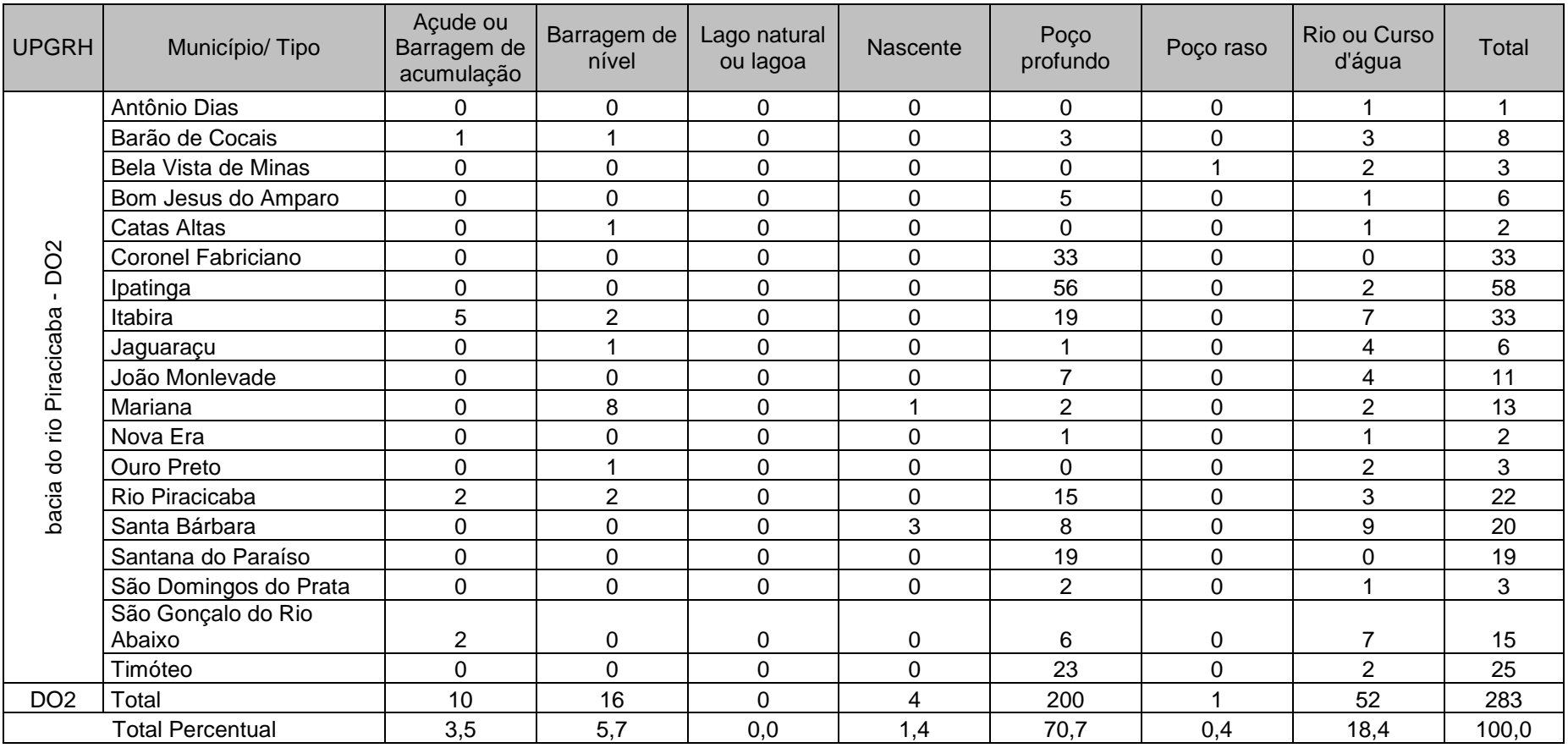

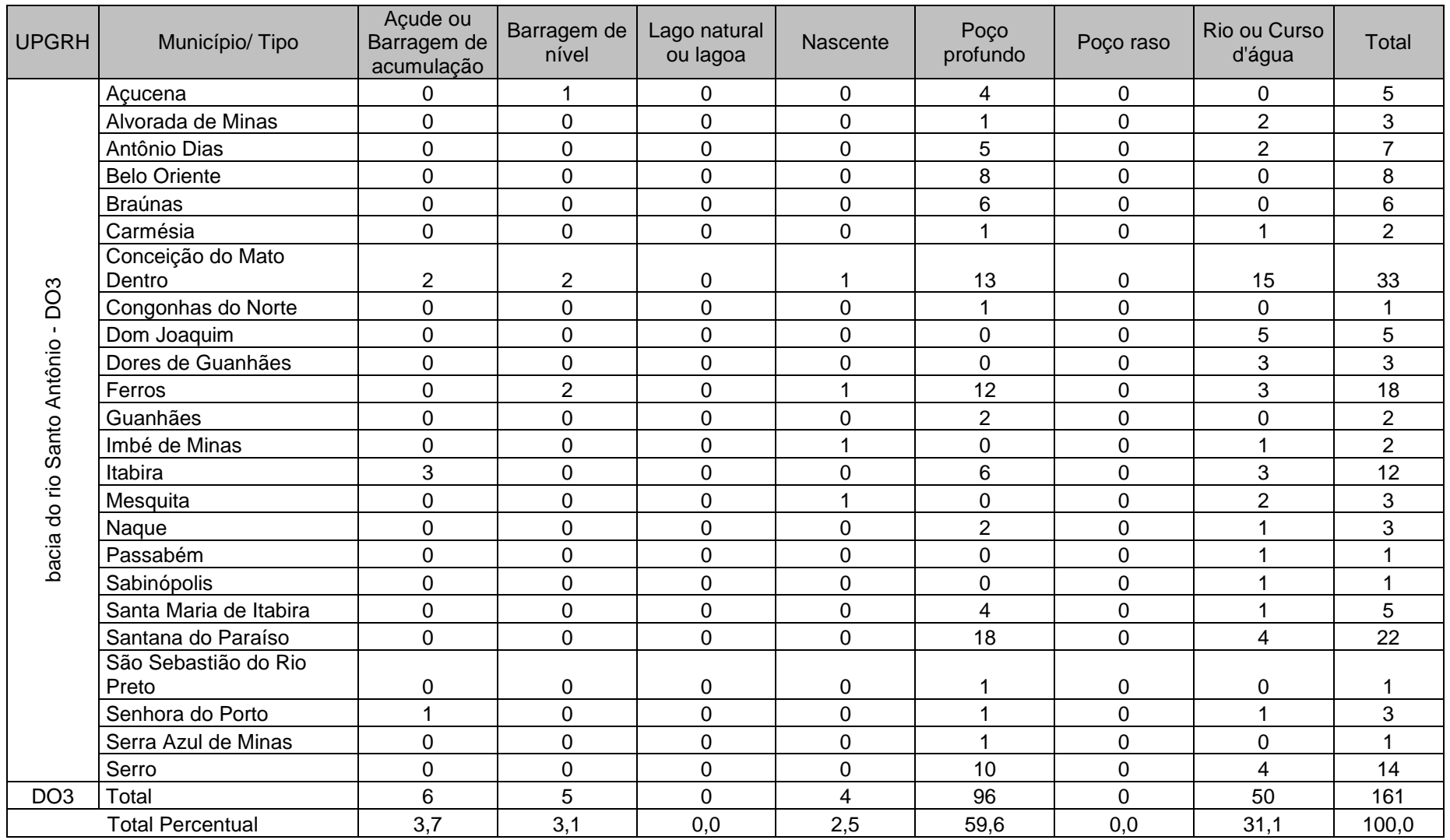

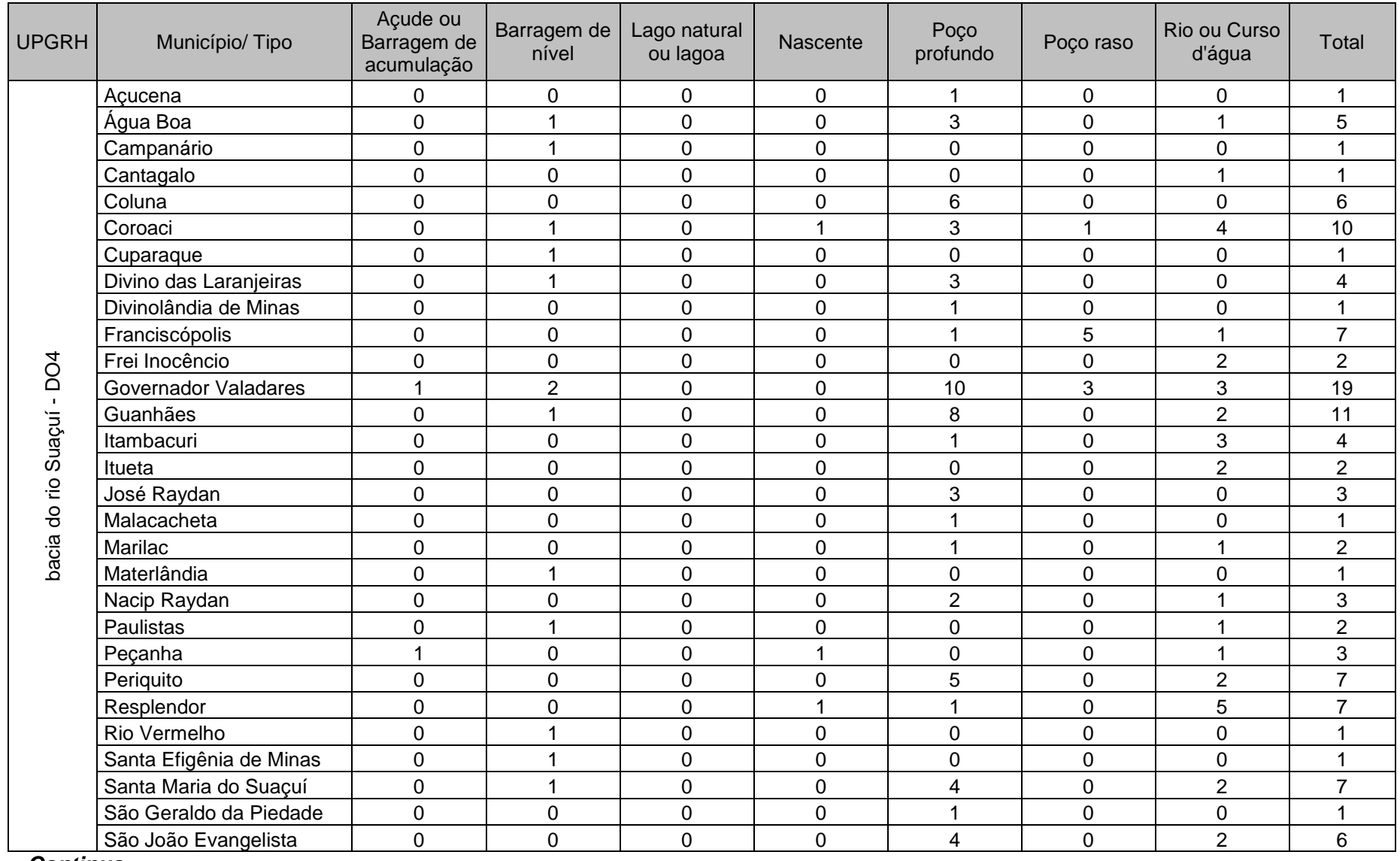

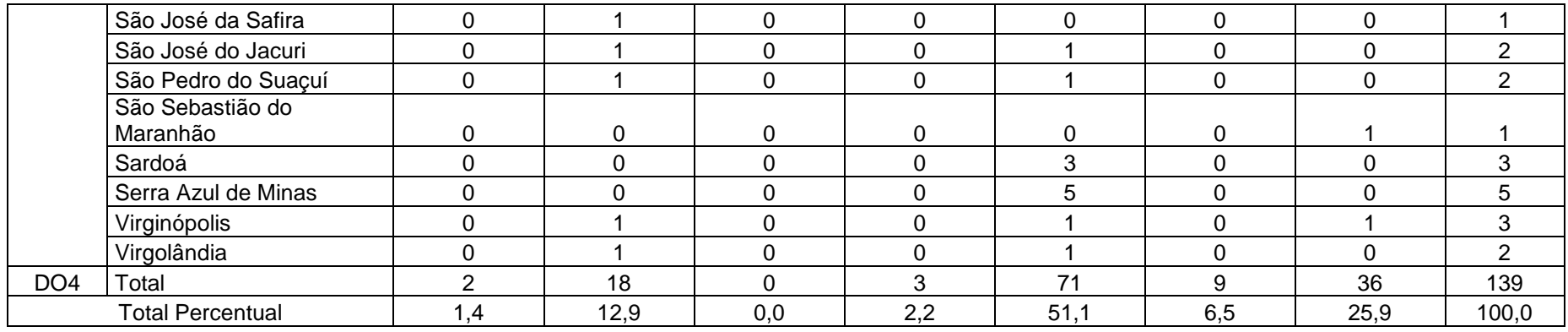

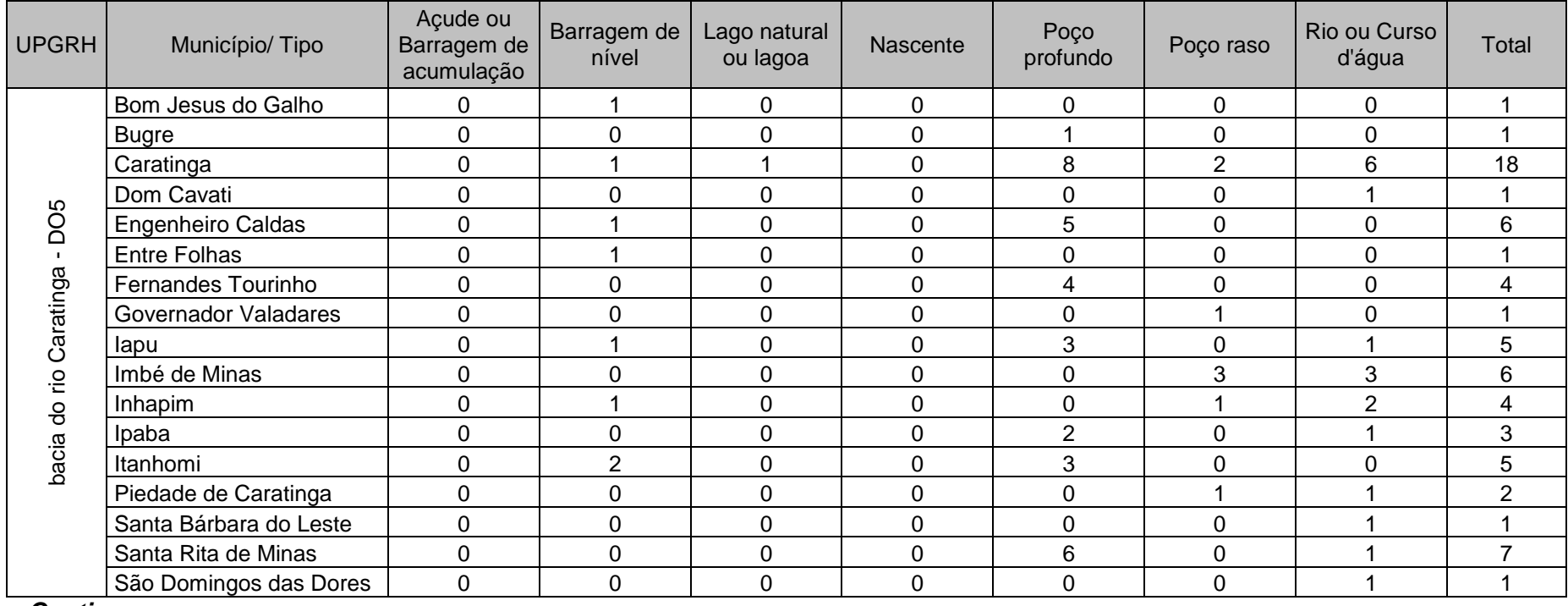

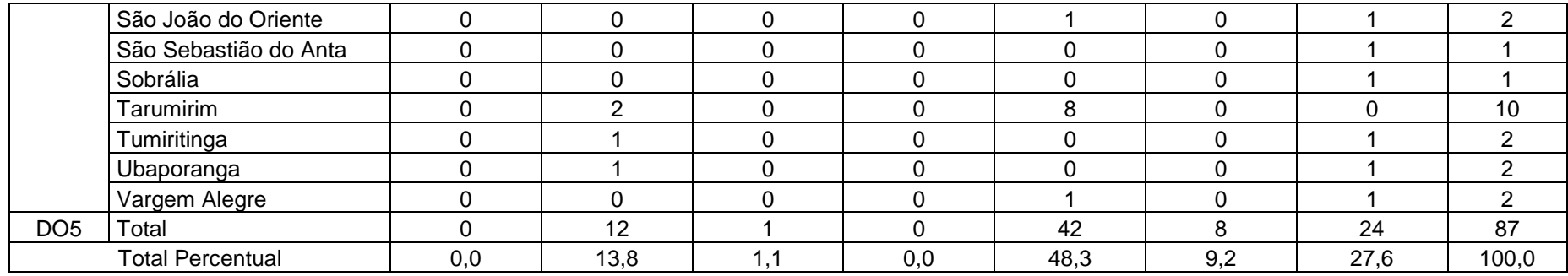

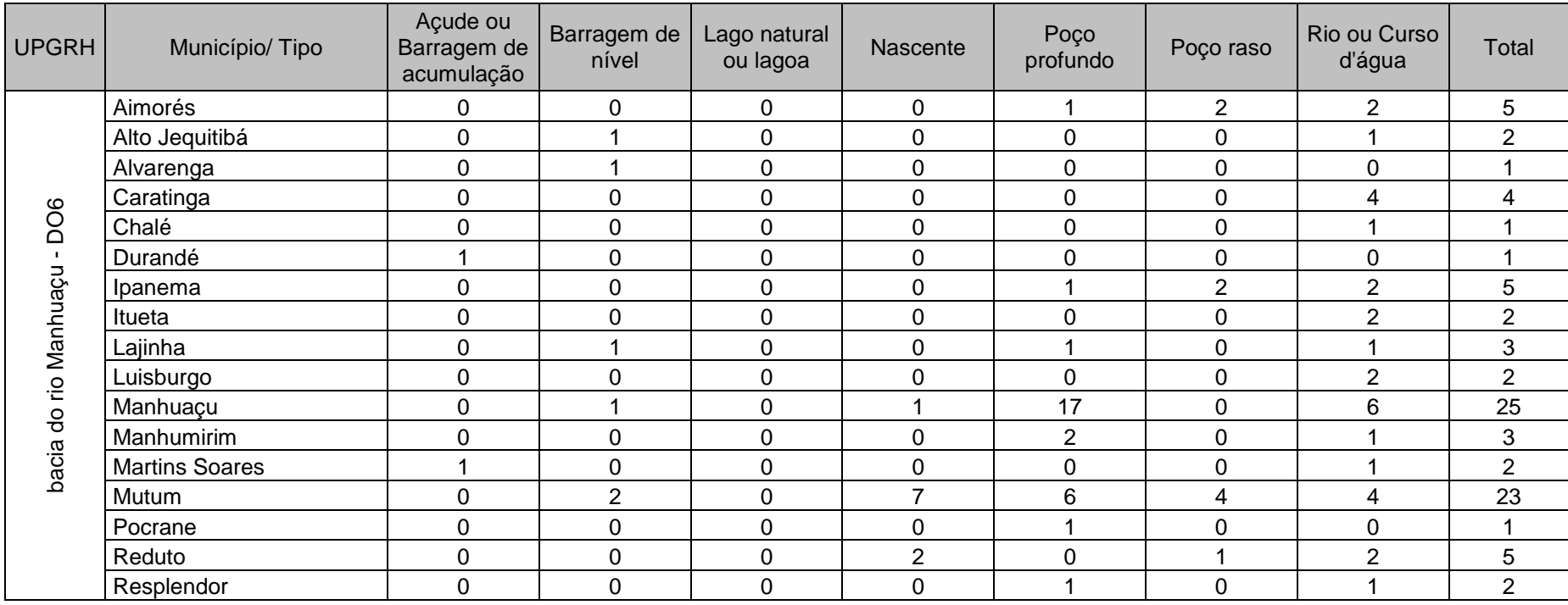

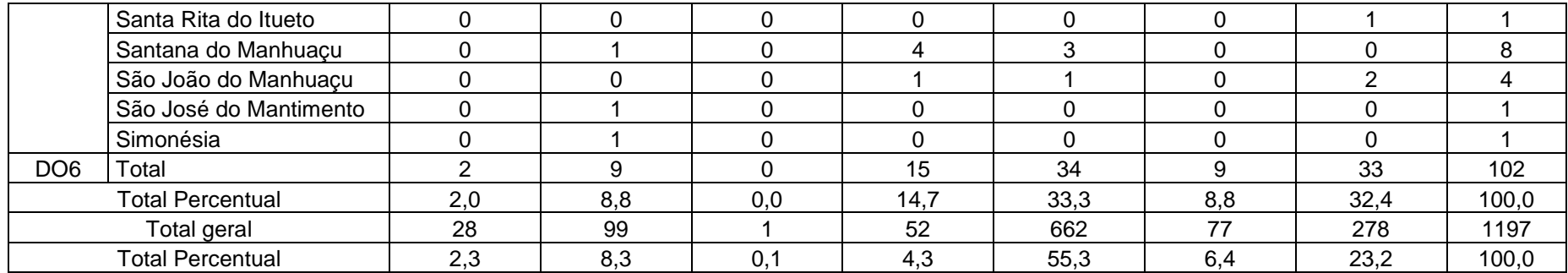

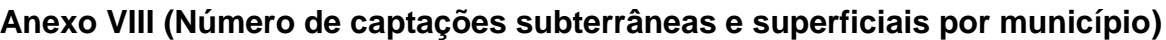

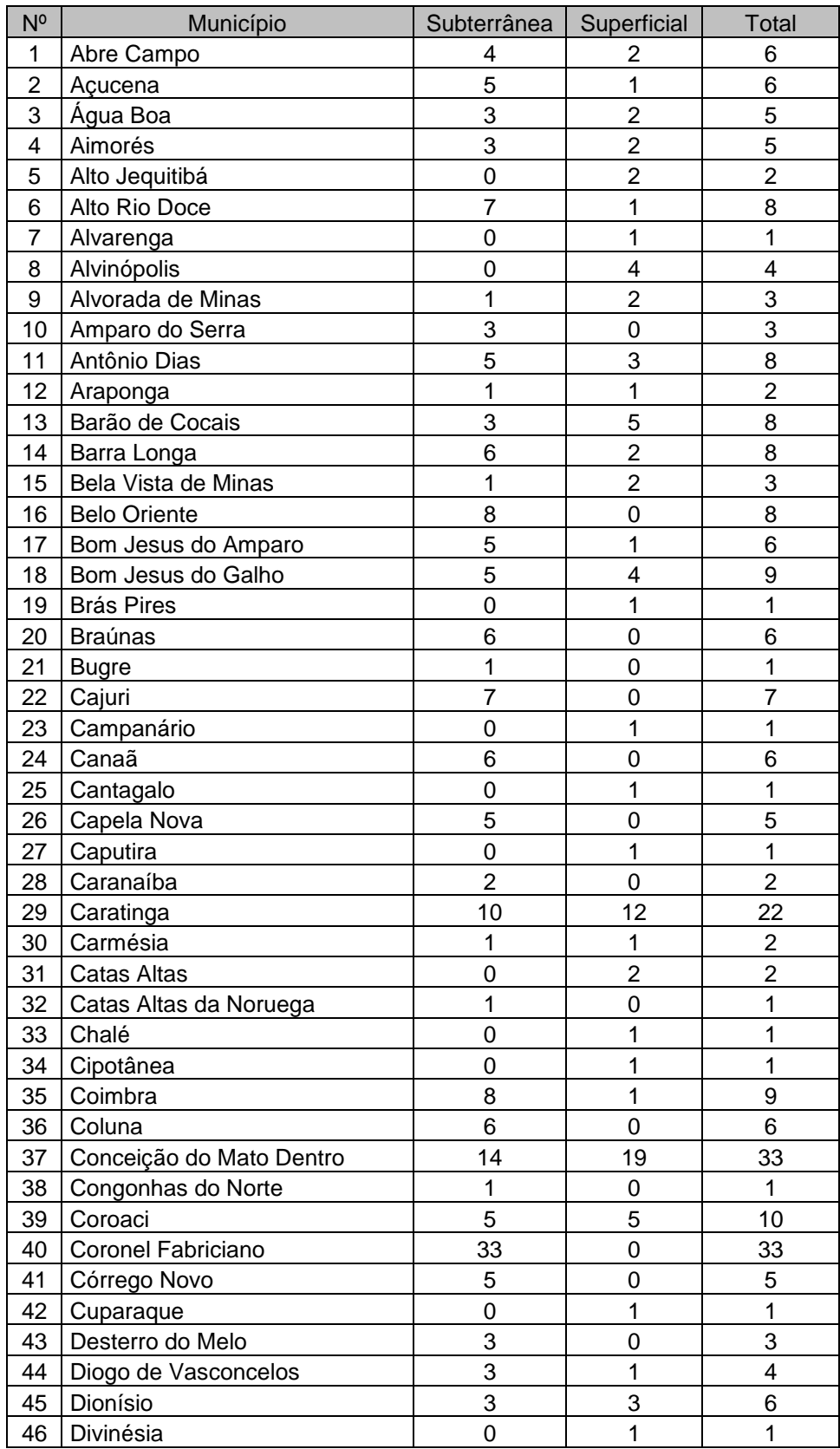

| 47       |                             |                                  |                |                |
|----------|-----------------------------|----------------------------------|----------------|----------------|
|          | Divino das Laranjeiras      | 3                                | 1              | 4              |
| 48       | Divinolândia de Minas       | 1                                | 0              | 1              |
| 49       | Dom Cavati                  | 0                                | $\mathbf 1$    | 1              |
| 50       | Dom Joaquim                 | 0                                | 5              | 5              |
| 51       | Dom Silvério                | 1                                | $\overline{c}$ | 3              |
| 52       | Dores de Guanhães           | 0                                | 3              | 3              |
| 53       | Dores do Turvo              | 1                                | 1              | $\overline{2}$ |
| 54       | Durandé                     | $\mathbf 0$                      | $\mathbf{1}$   | $\mathbf{1}$   |
| 55       | <b>Engenheiro Caldas</b>    | 5                                | 1              | 6              |
| 56       | <b>Entre Folhas</b>         | 0                                | 1              | 1              |
| 57       | Ervália                     | $\overline{7}$                   | 1              | 8              |
| 58       | Fernandes Tourinho          | 4                                | 0              | 4              |
| 59       | Ferros                      | 13                               | 5              | 18             |
| 60       | Franciscópolis              | 6                                | $\mathbf 1$    | $\overline{7}$ |
| 61       | Frei Inocêncio              | $\overline{0}$                   | $\overline{2}$ | $\overline{2}$ |
| 62       | <b>Governador Valadares</b> | 14                               | 6              | 20             |
| 63       | Guanhães                    | 10                               | 3              | 13             |
| 64       | Guaraciaba                  | 5                                | 0              | 5              |
| 65       | lapu                        | 3                                | $\overline{2}$ | 5              |
| 66       | Imbé de Minas               | 4                                | 4              | 8              |
| 67       | Inhapim                     | 1                                | 3              | 4              |
| 68       | Ipaba                       | $\overline{2}$                   | $\mathbf 1$    | 3              |
| 69       | Ipanema                     | 3                                | $\overline{c}$ | 5              |
| 70       | Ipatinga                    | 56                               | $\overline{2}$ | 58             |
| 71       | Itabira                     | 25                               | 20             | 45             |
| 72       | Itambacuri                  | $\mathbf 1$                      | 3              | 4              |
| 73       | Itanhomi                    | 3                                | $\overline{2}$ | 5              |
| 74       | Itaverava                   | 3                                | 3              | 6              |
|          |                             |                                  |                |                |
| 75       | Itueta                      | 0                                | 4              | 4              |
| 76       | Jaguaraçu                   | 1                                | 5              | 6              |
| 77       | Jequeri                     | $\overline{7}$                   | 1              | 8              |
| 78       | João Monlevade              | $\overline{7}$                   | 4              | 11             |
| 79       | José Raydan                 | 3                                | 0              | 3              |
| 80       | Lajinha                     | 1                                | $\overline{2}$ | 3              |
| 81       | Lamim                       | 5                                | 0              | 5              |
| 82       | Luisburgo                   | 0                                | $\overline{2}$ | $\overline{2}$ |
| 83       | Malacacheta                 | $\mathbf 1$                      | 0              | $\mathbf{1}$   |
| 84       | Manhuaçu                    | 20                               | 14             | 34             |
| 85       | Manhumirim                  | $\overline{2}$                   | $\mathbf{1}$   | 3              |
| 86       | Mariana                     | $\overline{7}$                   | 25             | 32             |
| 87       | Marilac                     | $\mathbf 1$                      | 1              | $\overline{2}$ |
| 88       | Marliéria                   | 3                                | $\overline{2}$ | 5              |
| 89       | <b>Martins Soares</b>       | 0                                | $\overline{2}$ | $\overline{2}$ |
| 90       | Materlândia                 | 0                                | 1              | $\mathbf 1$    |
| 91       | Matipó                      | $\overline{2}$                   | 4              | 6              |
| 92       | Mesquita                    | $\overline{1}$                   | $\overline{2}$ | 3              |
| 93       | Mutum                       | 17                               | 6              | 23             |
| 94<br>95 | Nacip Raydan                | $\overline{2}$<br>$\overline{2}$ | 1<br>1         | 3<br>3         |

*...Continua*

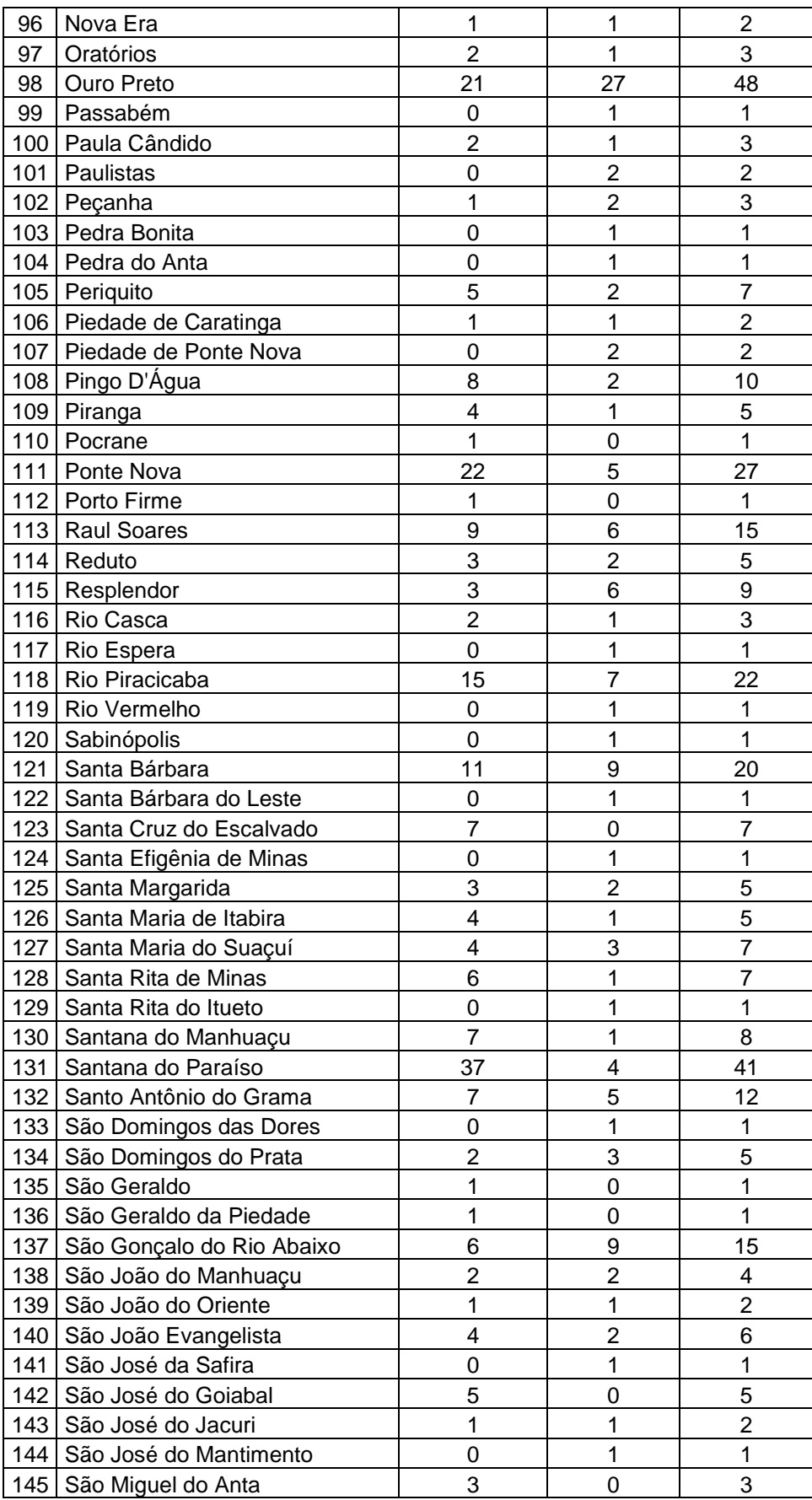

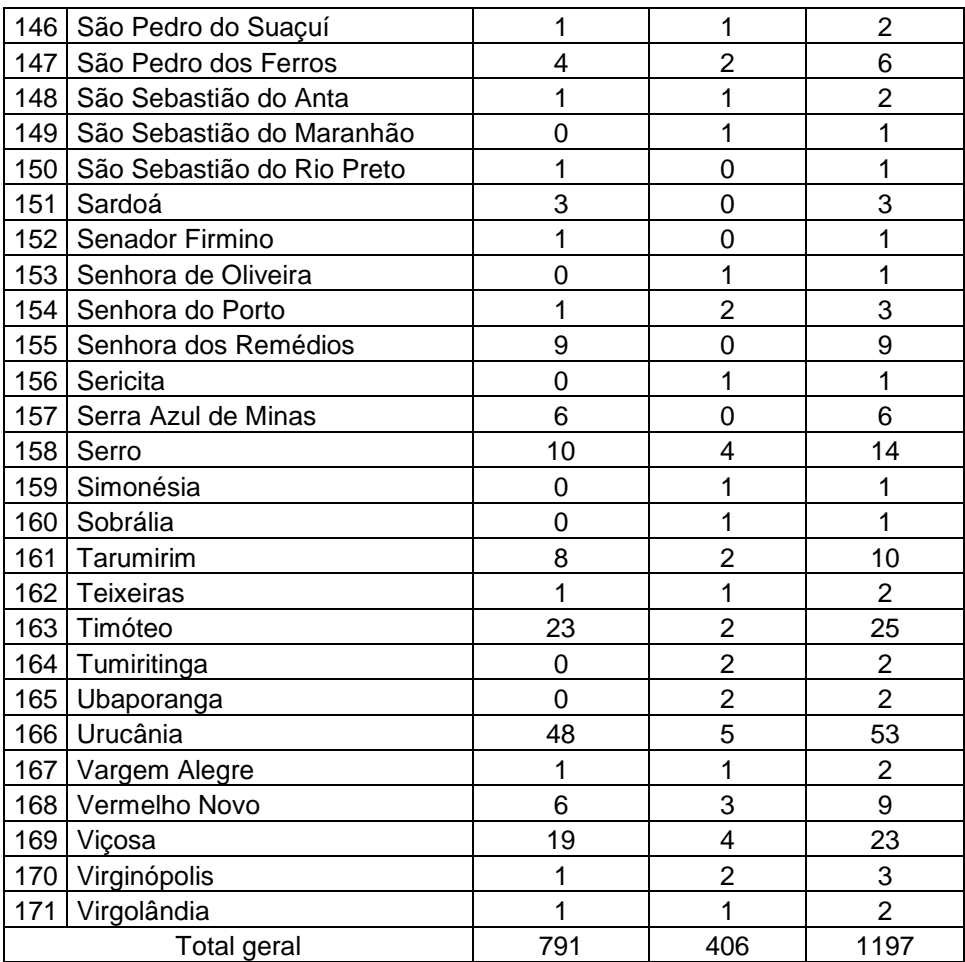

**Anexo IX (Resolução Conjunta Semad/Igam nº. 1.844 entre Semad/Igam)**

#### RESOLUÇÃO CONJUNTA SEMAD/IGAM N.º 1844, DE 12 DE ABRIL DE 2013.

Estabelece os procedimentos para o cadastramento obrigatório de usuários de recursos hídricos no Estado de Minas Gerais

(Publicação - Diário do Executivo - "Minas Gerais" - 13/04/2013)

O SECRETÁRIO DE ESTADO DE MEIO AMBIENTE E DESENVOLVIMENTO SUSTENTÁVEL - SEMAD e a DIRETORA GERAL DO INSTITUTO MINEIRO DE GESTÃO DAS ÁGUAS - IGAM, no uso da atribuição que lhes confere o art. 93, inciso III da Constituição do Estado de Minas Gerais, e com fundamento no art. 45, inciso XXIX da Lei Estadual nº 13.199, de 29 de janeiro de 1999 e do art. 5°, §1°, inciso III do Decreto Estadual nº 44.046, de

13 de junho de 2005, e Decreto Estadual nº 41.578, de 08 de março de 2001, e  $\frac{11}{22}$ [3] [4]

Considerando que o Cadastro de Usuários de Recursos Hídricos tem como objetivo ampliar e atualizar o conhecimento sobre a demanda pelo uso da água, visando à implementação dos instrumentos de gestão das águas no Estado:

Considerando a Década Brasileira da Água, instituída pelo Decreto de 22 de marco de 2005, cujos objetivos são promover e intensificar a formulação e implementação de políticas. programas e projetos relativos ao gerenciamento e uso sustentável da água, em todos os níveis, assim como assegurar a ampla participação e cooperação das comunidades voltadas ao alcance dos objetivos contemplados na Política Nacional de Recursos Hídricos ou estabelecidos em convenções, acordos e resoluções a que o Brasil tenha aderido;

Considerando que os Sistemas Nacional e Estadual de Informações sobre Recursos Hídricos são instrumentos das Políticas Nacional e Estadual de Recursos Hídricos, instituídas, respectivamente, pela Lei Federal nº 9.433/1997 e pela Lei Estadual nº 13.199/1999, os quais possuem como objetivos.<sup>[5]</sup> [6]

- Reunir, dar consistência e divulgar os dados e informações sobre a situação qualitativa e quantitativa dos recursos hídricos no Brasil e no Estado de Minas Gerais:

- Atualizar, permanentemente, as informações sobre disponibilidade e demanda de recursos hídricos:

- Fornecer subsídios para a elaboração dos Planos de Recursos Hídricos.

Considerando o disposto no parágrafo único, do artigo 25, da Lei nº 9.433/1997, que estabelece a integração dos dados gerados pelos órgãos integrantes do Sistema Nacional de Gerenciamento de Recursos Hídricos:

Considerando que, para integração e intercâmbio de informações e serviços entre os sistemas de informações, os entes integrantes do Sistema Nacional de Gerenciamento de Recursos Hídricos - SINGREH devem observar os padrões definidos pelo Governo Federal no

slam.mg.gov.br/sla/download.pdf?idNorma=25155.

 $1/2$ 

www.slam.mg.gov.br/sla/download.pdf?ldNorma=25155

âmbito do Programa de Governo Eletrônico Brasileiro;

Considerando a necessidade da atuação integrada dos órgãos componentes do SINGREH na execução da Política Nacional de Recursos Hídricos, em conformidade com as respectivas competências:

Considerando que o artigo 12, da Lei nº 13.199/1999 estabelece que a coleta, o tratamento, o armazenamento, a recuperação e a divulgação de informações sobre recursos hídricos e fatores intervenientes em sua gestão, serão organizados sob a forma de um Sistema Estadual de Informações sobre Recursos Hídricos, compatível com o Sistema Nacional de Informações sobre Recursos Hídricos:

Considerando o disposto no inciso III, do artigo 53, da Lei nº 13.199/99 que estabelece que a cobranca pelo uso de recursos hídricos deverá ser precedida do cadastramento de usuários da água e da regularização dos direitos de uso;

#### **RESOLVEM:**

28/08/13

Art. 1º Estabelecer os procedimentos para o cadastramento obrigatório de usuários de recursos hídricos superficiais e subterrâneos no Estado de Minas Gerais.

Art. 2º Para os efeitos desta Resolução, entende-se por:

I. Usos e interferências nos recursos hídricos: aqueles decorrentes de quaisquer atividades, empreendimentos ou intervenções que alterem o regime, a quantidade ou a qualidade de um corpo de áqua:

II. Usuário: pessoa física ou jurídica, de direito público ou privado, que faca uso ou interferência nos recursos hídricos, que dependem ou independem de outorga ou Certidão de Uso Insignificante nos termos do artigo 18, da Lei nº 13.199/99;

III. Cadastro de Usuários de Recursos Hídricos no Estado de Minas Gerais: conjunto de dados e informações sobre usuários, usos e interferências nos recursos hídricos, tais como captação de água, lançamento de efluentes líquidos nos corpos receptores e intervenções como pontes e barramentos.

Art. 3° O cadastro é obrigatório e gratuito para todos os usuários de recursos hídricos e deverá conter as informações prestadas, conforme instruções desta Resolução Conjunta e de outros atos e instrumentos que vierem a ser estabelecidos pelo órgão gestor estadual de recursos hídricos, sobre:

I. Usuário: dados cadastrais:

II. Caracterização do ponto de interferência: dados referentes às captações de água, lançamento de efluentes e Usos Não Consuntivos - UNC;

III. A finalidade do uso: consumo humano, dessedentação animal, irrigação, abastecimento público, esgotamento sanitário, indústria, mineração,

aquicultura, lavagem de veículos, geração de energia, Usos Não Consuntivos, dentre outros; IV. outras informações inerentes às diversas finalidades e uso da água.

Art. 4° Estão isentos de cadastramento:

I - Os açudes artificiais formados por água pluvial, exceto aqueles nos quais sejam realizadas derivações ou captações de água, independente da finalidade;

II - Os usuários que fazem captações e lançamentos exclusivamente em rede pública ou privada de abastecimento e esgotamento sanitário.

www.slam.mg.gov.br/sla/download.pdf?idNorma=25155

 $204$ 

#### ww.slam.mg.gov.br/sla/download.pdf?idNorma=25155

Parágrafo único - A isencão de cadastramento não se aplica aos usuários de recursos hídricos que utilizam em suas atividades parte da água proveniente de rede pública ou privada ou de reservatórios de água pluvial cujas intervencões deverão ser informadas para fim de balanco hídrico do empreendimento.

Art. 5° O cadastramento será feito por meio de Declaração Voluntária ou sempre que o IGAM convocar os usuários por meio de atividades de mobilização ou campanha de divulgação do cadastro em mídias diversas ou realizar campanhas de cadastramento em campo.

§1º A convocação poderá ser feita pelo IGAM e pelas Superintendências Regionais de Regularização Ambiental - SUPRAMs ou ainda pelas entidades que tenham como competência a realização das atividades de cadastro de recursos hídricos, tais como as Agências de Bacia e entidades equiparadas, mediante ofício.

§2º. A inserção, atualização e alteração de informações declaradas deverão ser realizadas diretamente pelo usuário no Cadastro Nacional de Usuários de Recursos Hídricos -CNARH /ANA, enquanto o IGAM não possuir módulo de cadastro próprio.

§3º. Quando da plena operacionalização do módulo de cadastro estadual, a inserção, atualização e alteração de informações declaradas deverão ser, obrigatoriamente, realizadas no mesmo para todos os usuários que facam uso, exclusivamente ou em parte, de recursos hídricos de domínio do Estado de Minas Gerais.

§4º O CNARH/ANA deverá ser utilizado pelos usuários que façam uso exclusivamente ou em parte de recursos hídricos de domínio federal.

Art. 6º A inserção de novos cadastros ou atualização e alteração de dados serão realizados de acordo com as seguintes diretrizes:

I. Todos os campos com dados obrigatórios deverão ser preenchidos pelo usuário:

II. Os Gestores do cadastro validarão as informações e dados declarados pelo usuário:

III. O usuário terá acesso aos seus dados cadastrados no CNARH e/ou módulo de cadastro do IGAM, por meio de uma senha a ser emitida no ato do cadastramento.

Art. 7º O IGAM, SUPRAMs ou entidades que tenham como competência a realização das atividades de cadastro de recursos hídricos, poderão solicitar aos usuários a qualquer tempo, dados adicionais para atualizar e/ou complementar o cadastro.

Art. 8° O cadastro não confere ao usuário o direito de uso de recursos hídricos, ficando os usos e interferências sujeitos aos respectivos atos autorizativos, mediante análises específicas das SUPRAMs, bem como ao atendimento às legislações Estadual e Federal.

Art. 9° O usuário de recursos hídricos deverá observar os prazos de cadastramento estipulados pelo IGAM. SUPRAMs ou entidades que tenham como competência a realização das atividades de cadastro de recursos hídricos.

Art. 10 As informações prestadas são de inteira responsabilidade do usuário, estando ciente de que a falsidade na prestação destas informações constitui crime e infrações administrativas, estando o usuário sujeito às penalidades legais.

Parágrafo único. Caso o uso e/ou interferência no recurso hídrico seja encerrado, os usuários estão obrigados a solicitar ao órgão gestor à suspensão do seu cadastro.

Art. 11 Esta Resolução entrará em vigor na data de sua publicação.

www.slam.mg.gov.br/sla/download.pdf?idNorma=25155

364

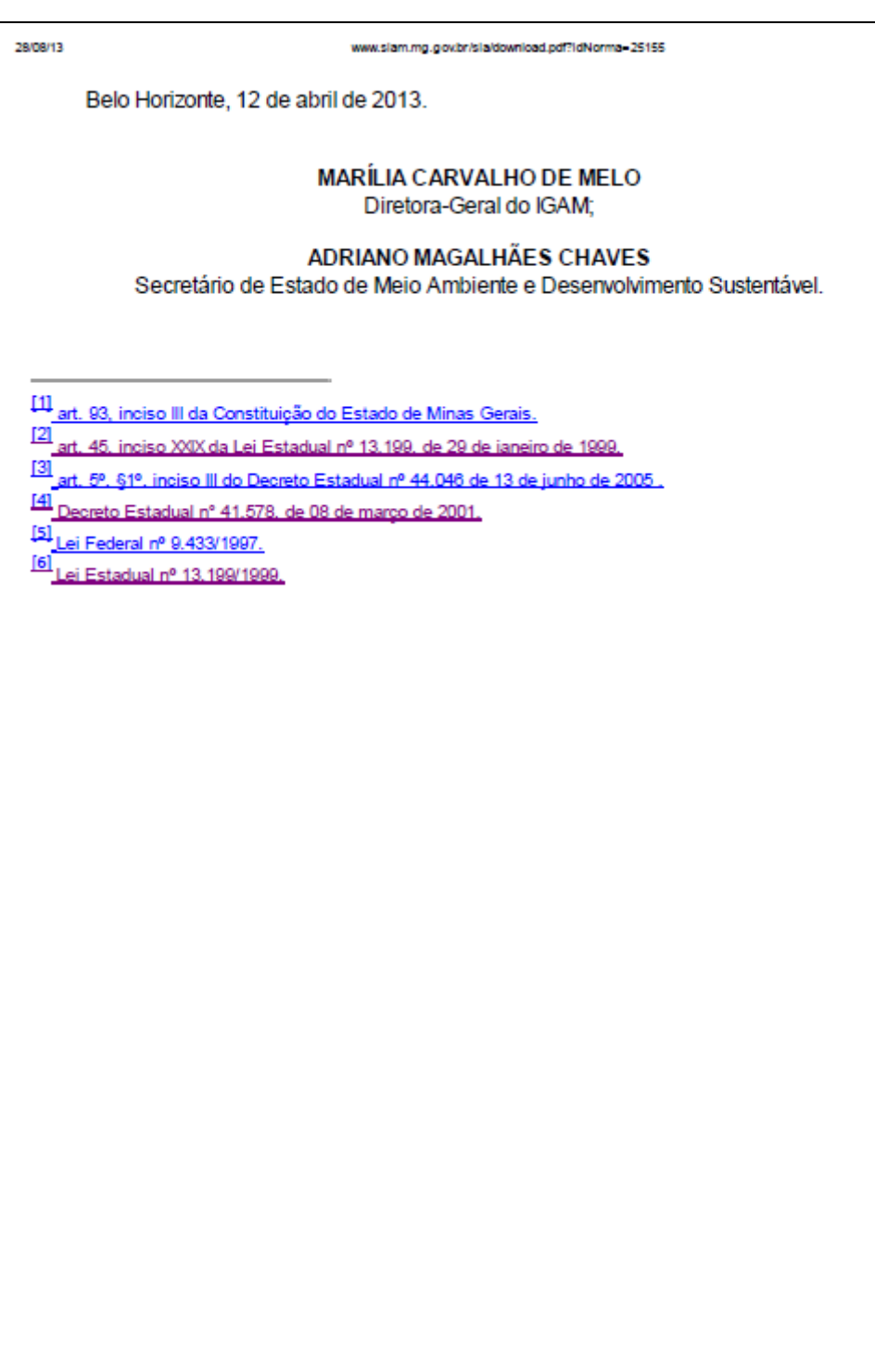

www.slam.mg.gov.br/sla/do

wnload.pdf?idNorma=25155

44

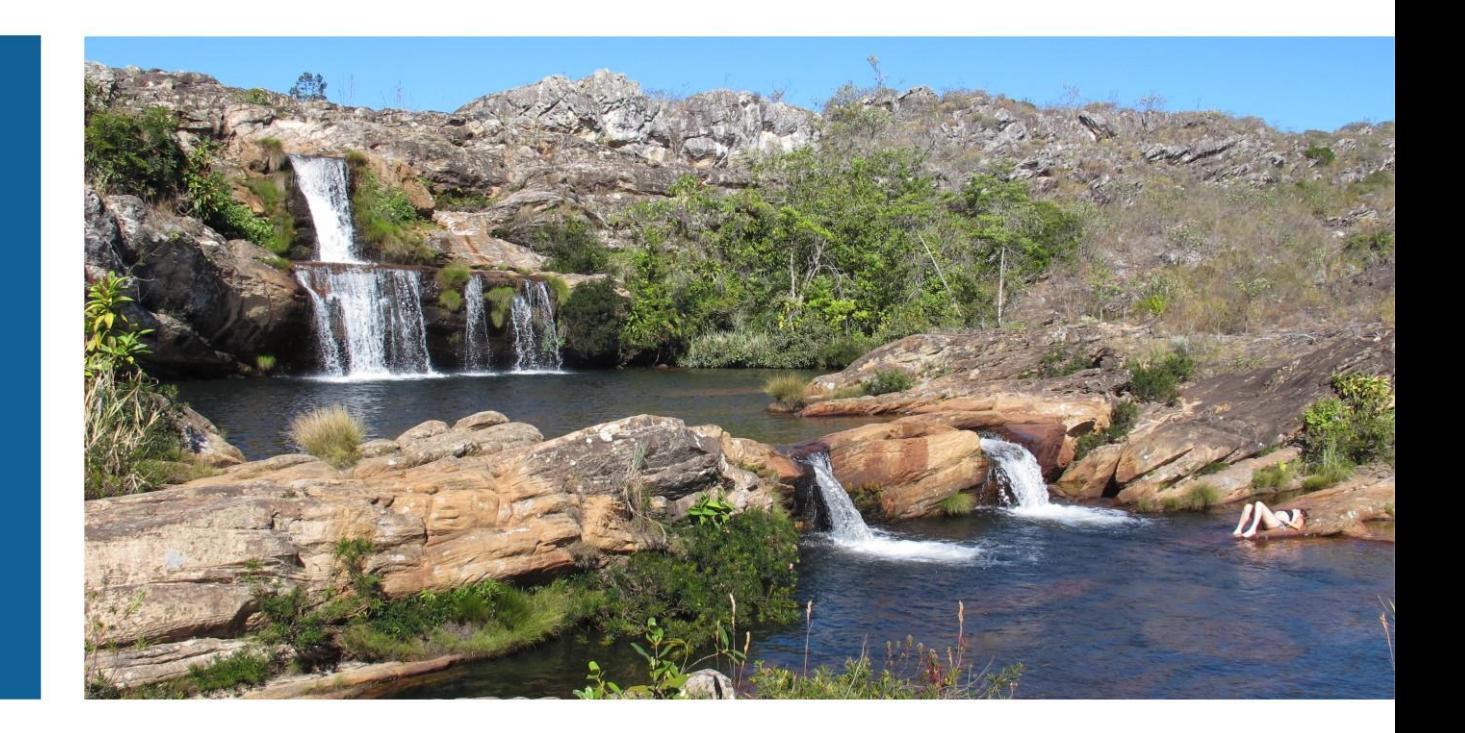

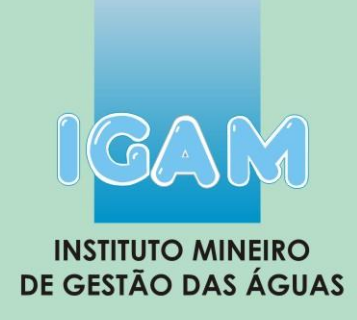

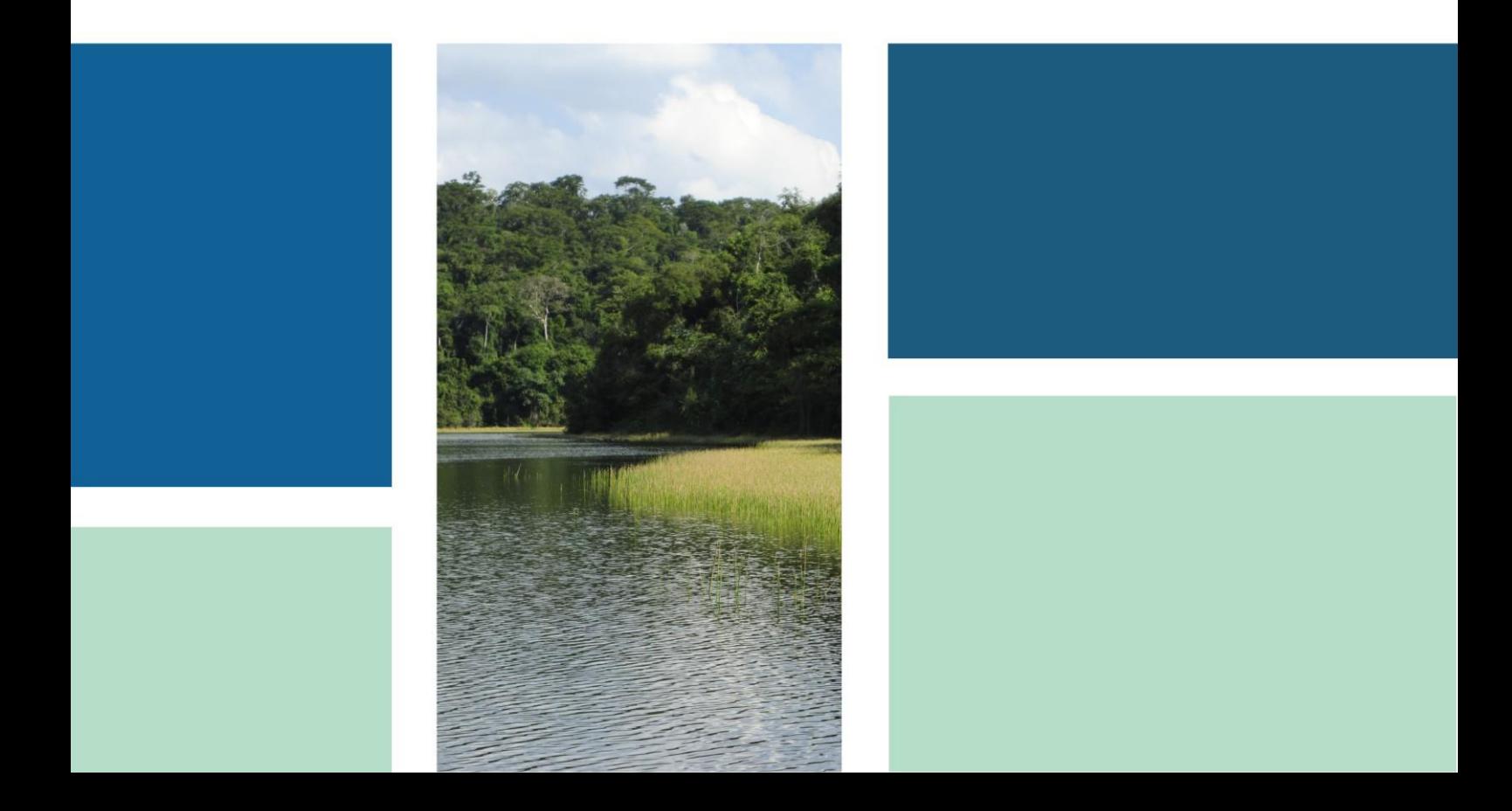